## **MANUAL DE PREENCHIMENTO DO CURRÍCULO LATTES: com ênfase na área de Geociências da CAPES**

Paulo Roberto Pagliosa

Pedro de Oliveira Nascimento

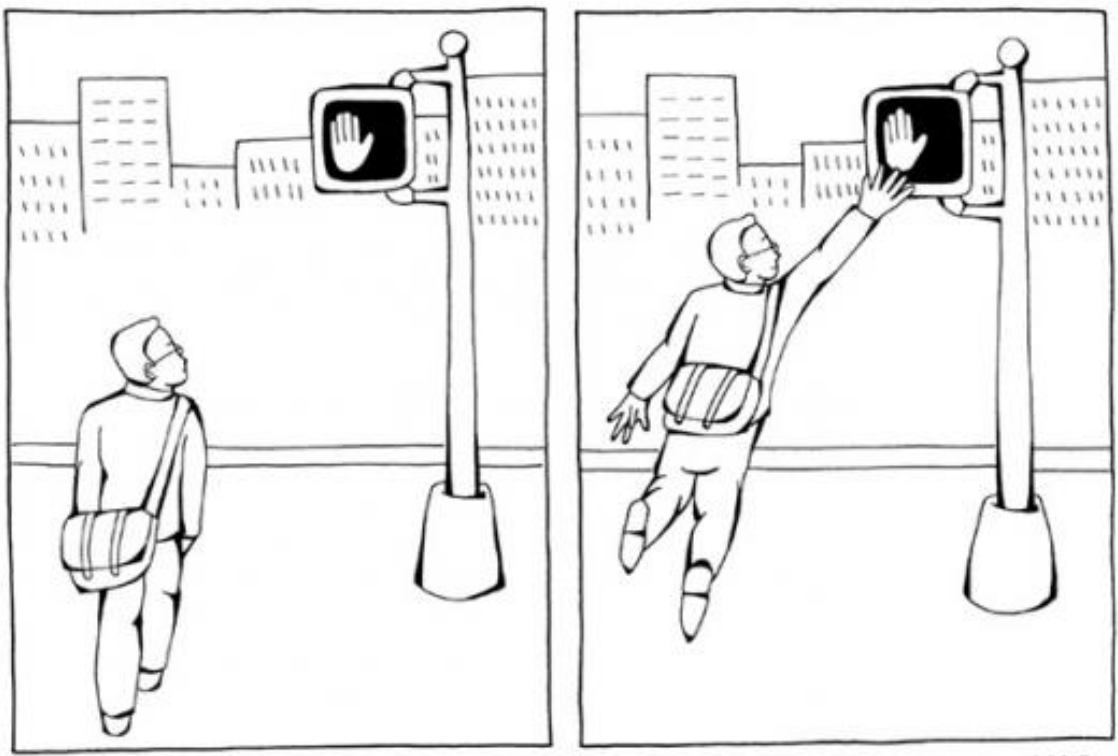

MAGGIEL.

Florianópolis – SC

novembro de 2021

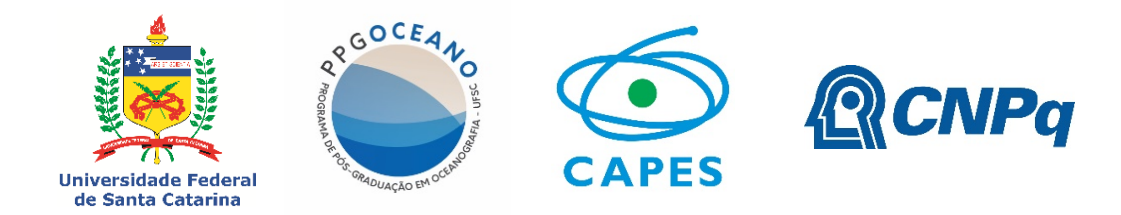

< Ficha catalográfica >

# Sumário

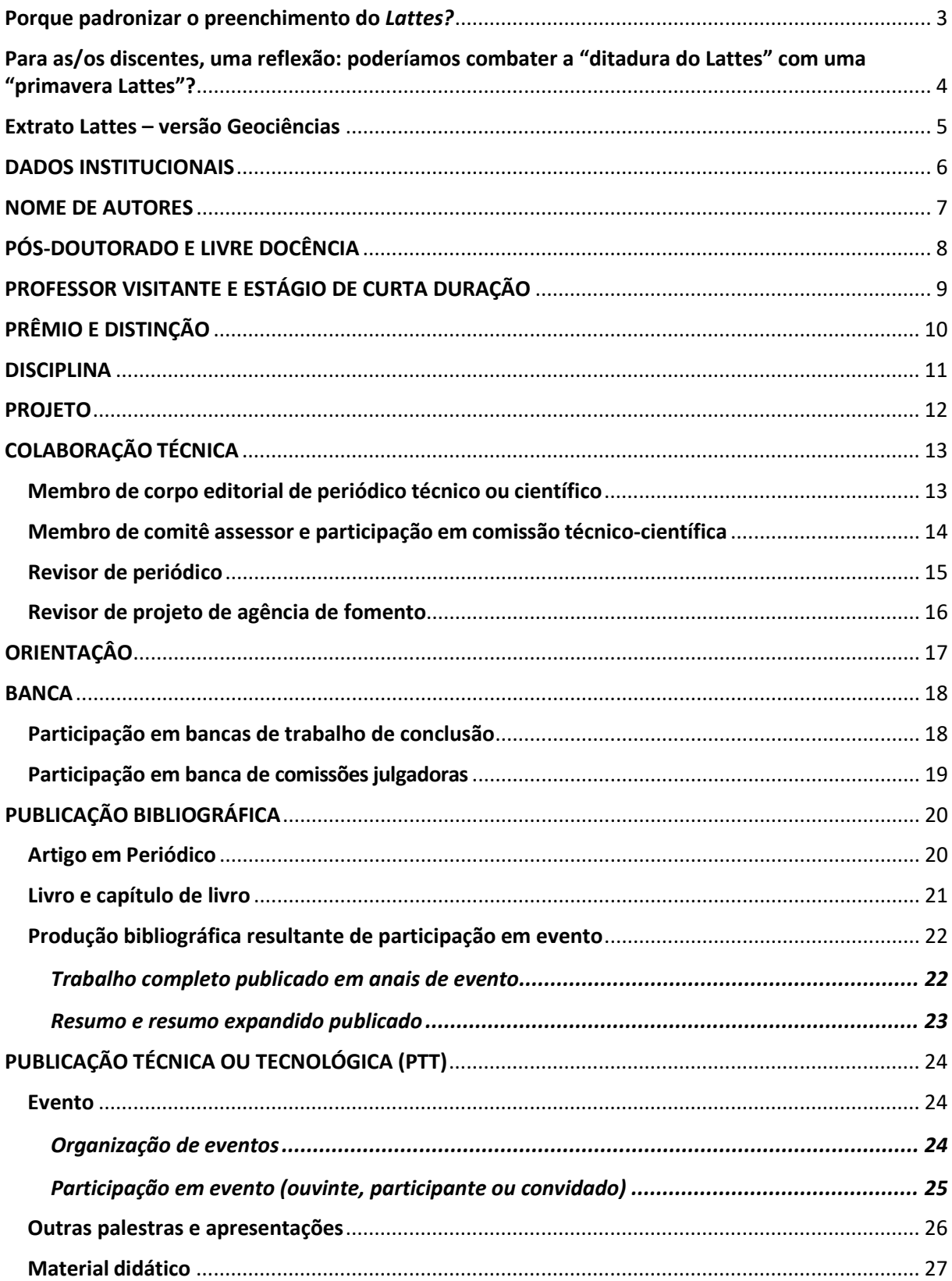

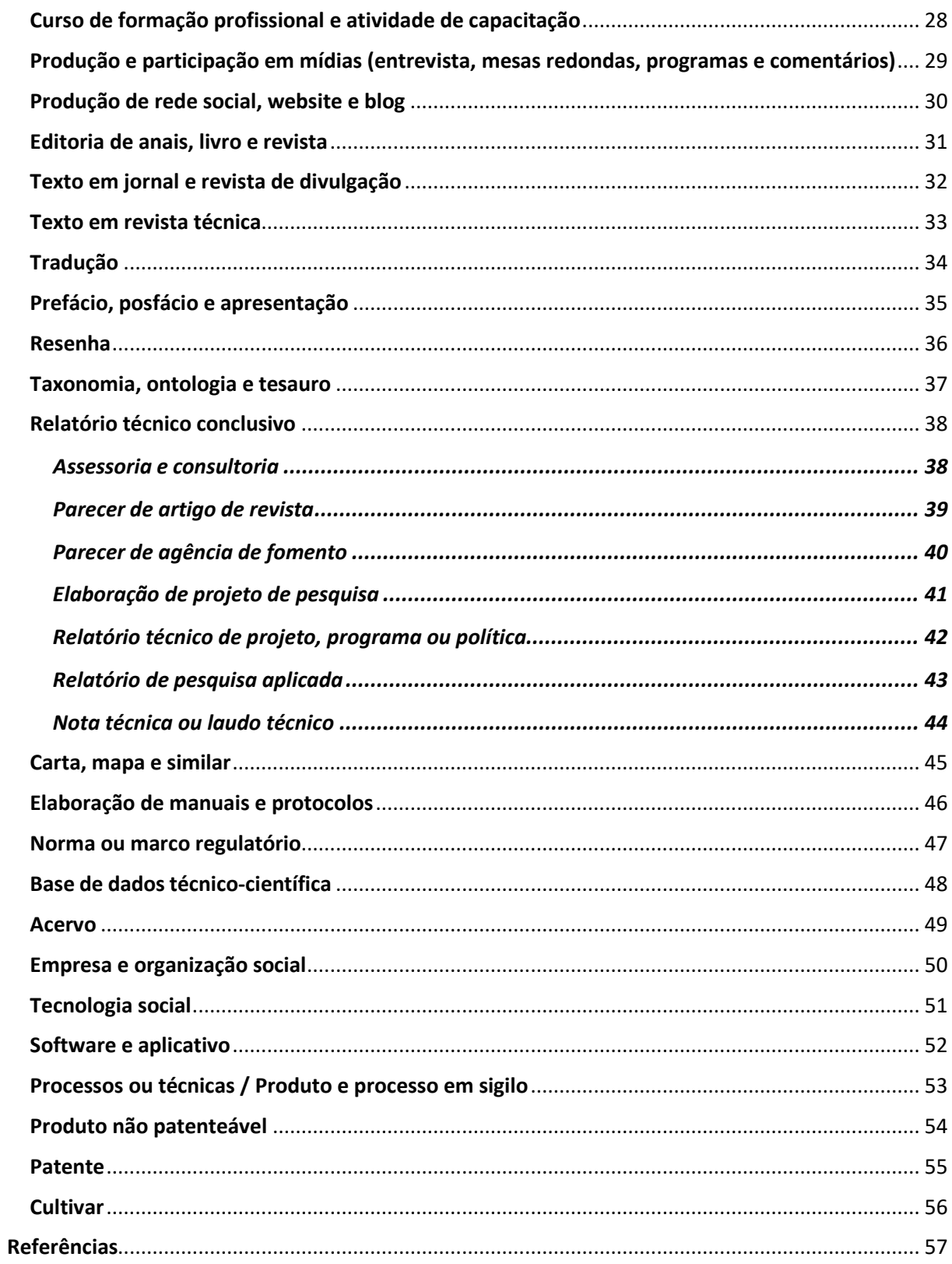

#### <span id="page-4-0"></span>**Por que padronizar o preenchimento do** *Lattes?*

Este manual é uma ferramenta para orientar os docentes e discentes de Programas de Pósgraduação sobre o preenchimento do *Lattes*, possibilitando aos Programas e à Capes identificar as atividades realizadas. No fluxo de ações que compõem as avaliações de Programas de Pós-Graduação do Sistema Nacional de Pós-Graduação (SNPG/CAPES/MEC), cabe a cada Programa **coletar** anualmente as informações (Figura 1) e alimentar a plataforma *Sucupira*. Atualmente, muitas das informações devem ser preenchidas manualmente, enquanto a parte relacionada às Produções Intelectuais – que se referem tanto as publicações científicas como as técnicas – pode ser importada automaticamente do currículo *Lattes* para a *Sucupira*. Portanto, o correto preenchimento do *Lattes*  dos docentes e dos discentes é essencial para a realização dessa coleta de informações.

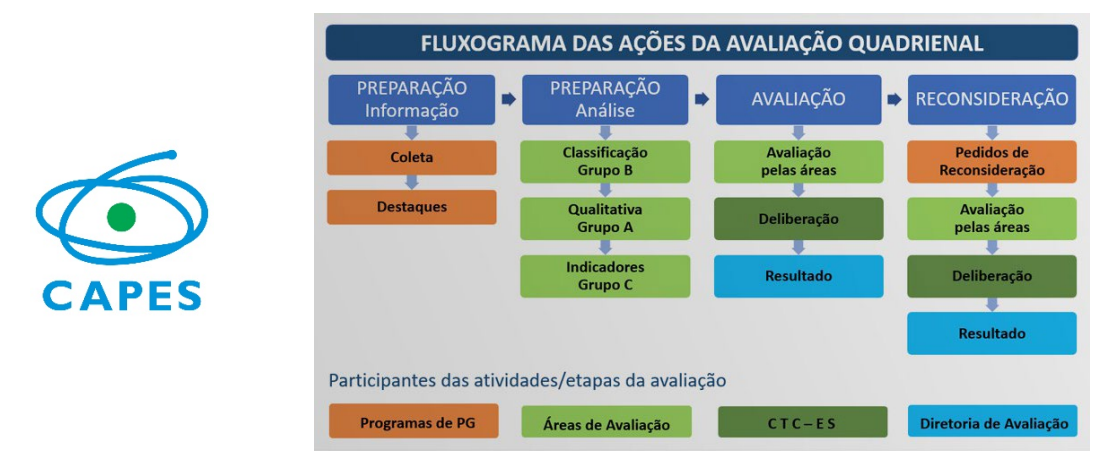

Figura 1: Fluxo de avaliação quadrienal da Capes identificando as atribuições de cada participante nas etapas de avaliação. Fonte: CAPES.

O correto preenchimento do *Lattes* e a migração dos dados do *Lattes* para a *Sucupira* são muitas vezes prejudicados por motivos que têm duas origens. Por um lado, as duas plataformas não seguem a mesma itemização de atividades e, quando são as mesmas, essas estão organizadas com lógica estrutural diferentes (p.ex., o *Lattes* não diferencia entre produtos bibliográficos técnicos e científicos, enquanto a *Sucupira* diferencia). Ainda, no *Lattes,* uma mesma atividade pode potencialmente ser registrada em vários locais. Pelo lado dos pesquisadores, algumas atividades simplesmente não são registradas (talvez pelo desconhecimento de que são informações utilizadas na avaliação?) e outras são registradas em distintos locais da plataforma. Dessa forma, a padronização no preenchimento do *Lattes* pode otimizar consideravelmente o trabalho de coleta e organização das informações pelos Programas.

A organização da informação produzida a partir da padronização no preenchimento do *Lattes* proporciona aos docentes e discentes uma maior clareza com relação a **quais dados registrar e onde estes devem ser registrados**. O que, certamente, tem como resultado um registro mais fidedigno das atividades realizadas e, por consequência, uma melhor valorização da participação docente e discente no Programa. Por outro lado, aos Programas, é aberta a possibilidade de lançar mão de ferramentas computacionais para extrair a informação relevante diretamente do *Lattes* (p. ex., com o **Extrator Lattes**), simplificando o trabalho de coleta e reduzindo o tempo dispendido na consulta e compilação das informações. Uma vez que as informações atualizadas passam a estar facilmente disponíveis, estas passam a ser fonte de informação que pode auxiliar no acompanhamento de indicadores do Planejamento Estratégico e no sistema de Autoavaliação dos Programas.

O presente manual, inspirado em manual semelhante elaborado para a área das Ciências Políticas (Schwartz et al., 2019), abarca as atividades relacionadas nos quesitos da ficha de avaliação e do documento de Área da Geociências. O manual está dividido em doze modalidades: Dados Institucionais, Autores, Pós-doutorado e livre-docência, Professor visitante e estágio de curta duração, Prêmios e distinções, Disciplinas, Projetos, Colaborações Técnicas, Orientações, Bancas, Produções Bibliográfica e Produções Técnicas ou Tecnológicas. Em todas, é indicado a atividade a ser inserida, o local no *Lattes* onde deve ser inserida, as instruções para inserção dos dados e o item correspondente da ficha de avaliação da CAPES. Observe que, em alguns casos, há instruções específicas de preenchimento (geralmente destacadas em vermelho) para que a atividade seja corretamente identificada pelo extrator da Plataforma *Sucupira* e também pelo Extrato Lattes – versão Geociências.

<span id="page-5-0"></span>**Para as/os discentes, uma reflexão: poderíamos combater a "ditadura do Lattes" com uma "primavera Lattes"?**

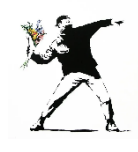

Desde a perseguição aos números de produtividade até a competição ansiosa pela curtida nas redes sociais, a vida acadêmica não é fácil pra ninguém, não importando em qual estágio dela nos encontremos. Alguns amigos definiriam essa situação com o trocadilho "não é fóssil pra ninguém". Afinal, o sistema de registro das atividades é mais do que antiquado, apesar de ter roupagem moderna por ser uma plataforma digital, ainda pode ser visto como um verdadeiro fóssil na sua concepção. Dentre as críticas, que vão do próprio sistema de registro (nós trabalhamos para as máquinas ou as máquinas trabalham para nós?) até o objetivo maior – que pensamos ser a transparência, a disseminação da ética, a verificação da qualidade e a avaliação da produção de conhecimento – estamos nós, os praticantes da pesquisa, da extensão e da educação. O que fazemos aqui? O que nos resta após o registro das atividades no "sistema"? Resta pensarmos o seu uso, resta discutirmos para que serve e a quem serve. Pensamos que é benéfico fazer aqui uma reflexão e

autocrítica. Refletir que, como cientistas, embora sejamos produtos desse meio, como educadoras e educadores, orientadoras e orientadores, somos atores ativos na construção de um futuro comum. Acreditamos que tanto a participação ativa nas instâncias de tomada de decisão, como a conscientização sobre comportamentos tóxicos relacionados às nossas atividades podem gerar um ambiente de trabalho saudável e produtivo.

<span id="page-6-0"></span>**Extrato Lattes – versão Geociências**

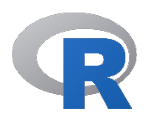

O **Extrato Lattes** (Schwartz, 2021) é uma ferramenta para a extração das informações do *Lattes* desenvolvido na linguagem R para **coletar, compilar e, se for o caso, pontuar os dados do** *Lattes* dos docentes e discentes. O pacote foi desenvolvido para uso no Programa de Pós-Graduação da Câmara dos Deputados, do Centro de Formação, Treinamento e Aperfeiçoamento da Câmara dos Deputados, da área de Ciências Políticas da CAPES. O "**Extrato Lattes – Versão Geociências**" é uma livre adaptação do sistema "Extrato Lattes", configurando seu uso para a área de Geociências. Para implementação e uso do "**Extrato Lattes – Versão Geociências**", basta seguir as instruções contidas no **Manual de Operação do Extrato Lattes** em <https://github.com/Cefor/extratolattes> e posteriormente substituir os arquivos originais pelos arquivos para a área de Geociências, disponibilizados e[m https://ppgoceano.paginas.ufsc.br/curriculo-lattes.](https://ppgoceano.paginas.ufsc.br/curriculo-lattes) Caso necessário, devem ser feitas modificações no sistema de pontuação (arquivo: "\_pontuacaoCapesDocente.R") para atender aos objetivos e estratégias de cada programa. Cabe ressaltar que a funcionamento do Extrator Lattes – versão Geociências está integralmente de acordo com as instruções contidas no presente manual.

#### <span id="page-7-0"></span>**DADOS INSTITUCIONAIS**

### **PREENCHIMENTO DO CURRÍCULO LATTES:** Atuação > Atuação Profissional

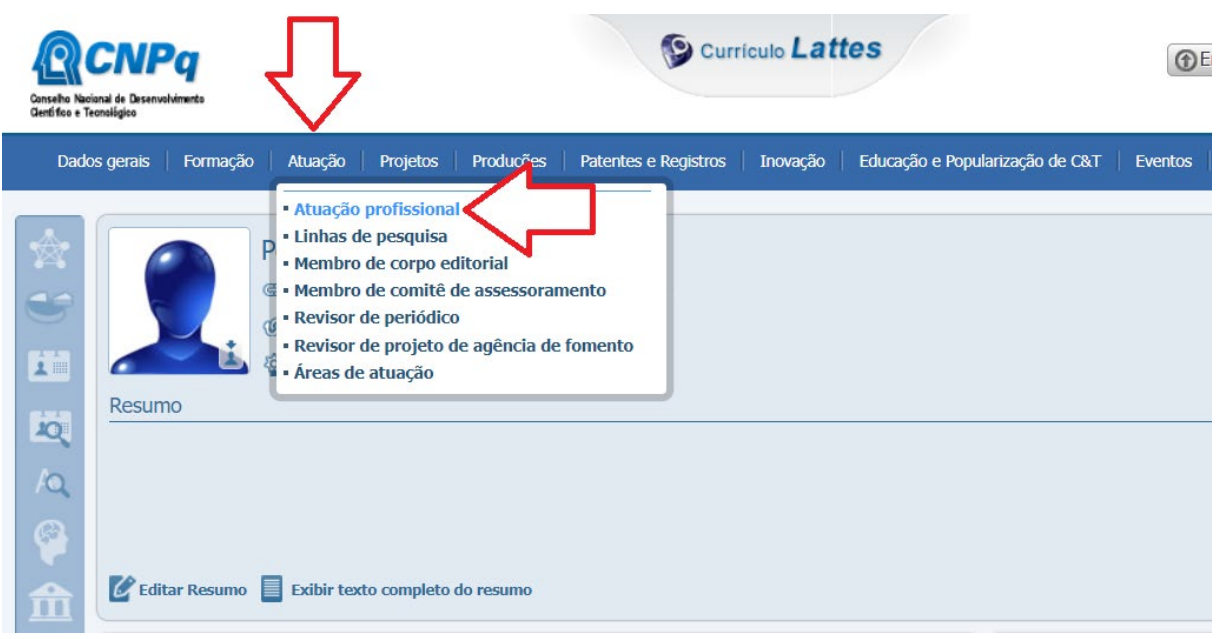

Em **Atuação Profissional**, clique na Instituição onde o Programa está vinculado ou inclua nova Instituição.

Em **Vínculos**, se necessário, escolha a opção de vínculo.

Em **Atividades**, **Natureza da atividade,** inclua o item **Pesquisa e Desenvolvimento**. Depois, informe o **Período** e a **Linha de Pesquisa** no Programa.

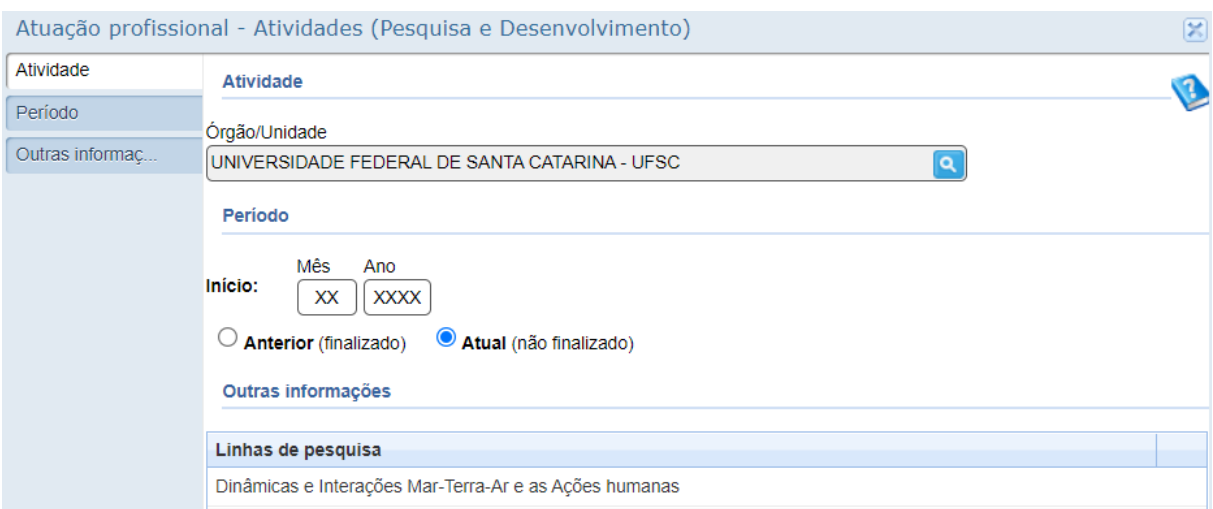

#### <span id="page-8-0"></span>**NOME DE AUTORES**

ATENÇÃO: Como é bastante comum que o nome de um autor possua diferentes formas de citação, nem sempre o Lattes identifica automaticamente os coautores. Assim, pelo menos com relação aos coautores/colaboradores que são DOCENTES e DISCENTES do Programa, deve ser conferido o nome utilizado no seu Lattes e, se for o caso, autorizada a importação da produção do seu currículo. Esse procedimento garante que os dados de docentes e discentes sejam corretamente extraídos, pois a associação se dará pelo Identificador Lattes (ID Lattes).

#### **PREENCHIMENTO DO CURRÍCULO LATTES:** Autores citados no currículo

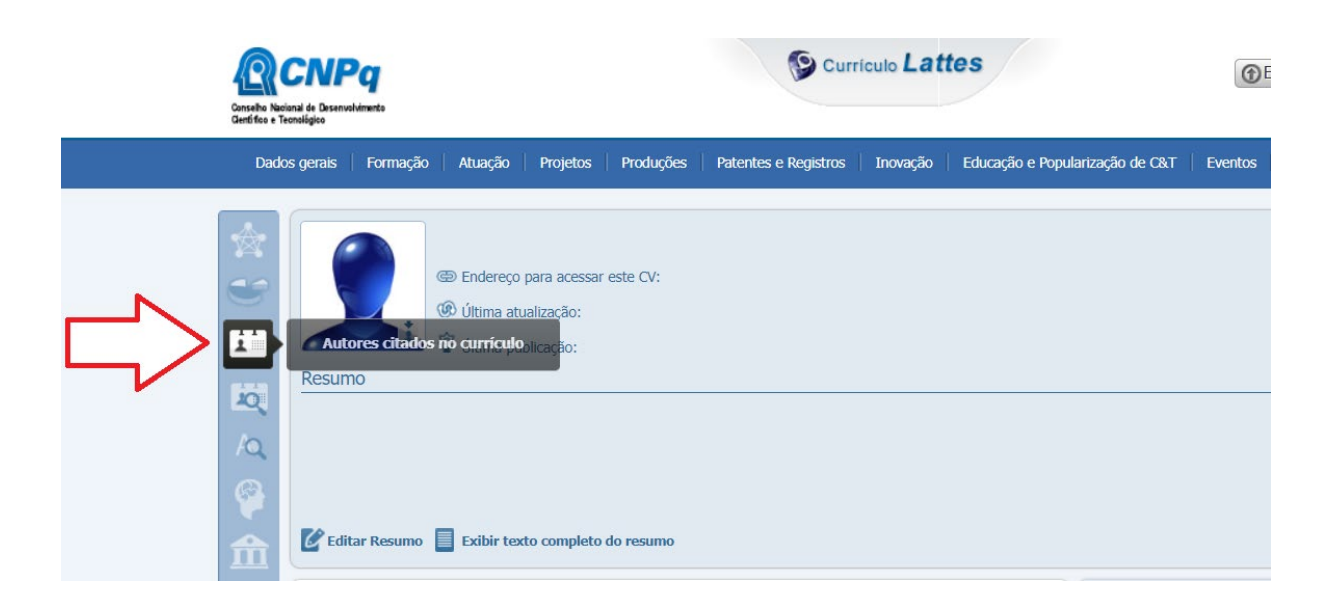

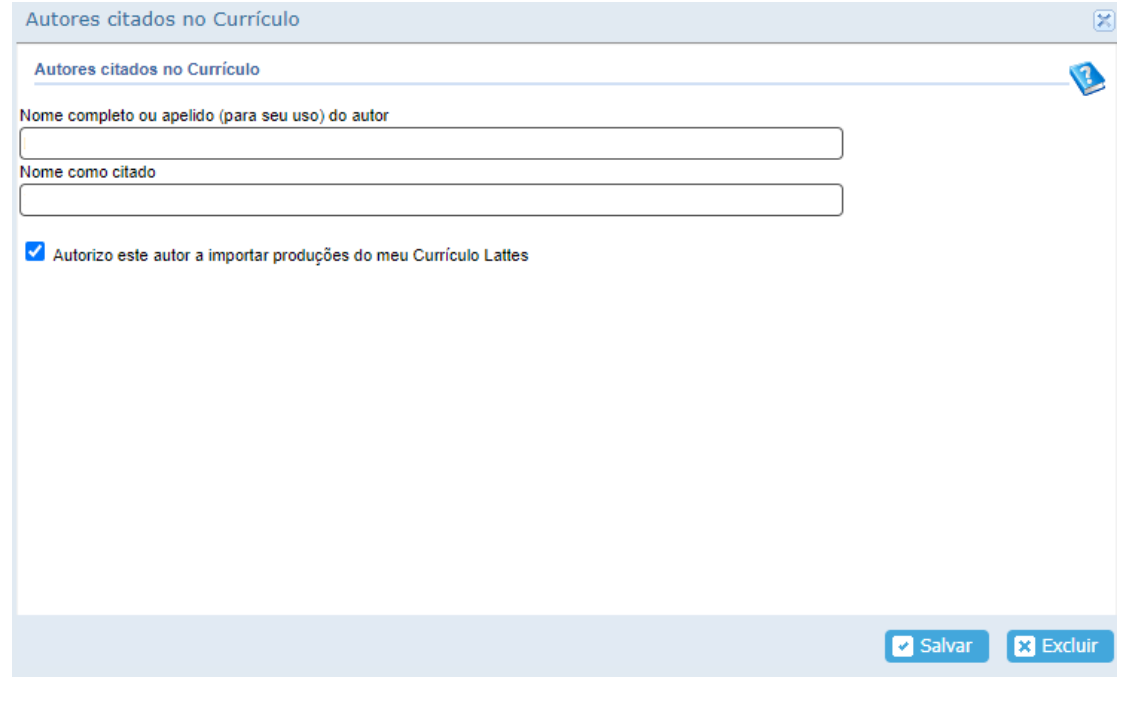

## <span id="page-9-0"></span>**PÓS-DOUTORADO E LIVRE DOCÊNCIA**

- Item da Ficha de Avaliação: 1.2.5. docentes com experiência no exterior
	- 2.3.4. Inserção internacional do egresso
	- 3.2.2. Impacto social e cultural
	- 3.3.1. Internacionalização
	- 3.3.3. Visibilidade do Programa

**PREENCHIMENTO DO CURRÍCULO LATTES:** Formação > Pós-doutorado e/ou livre-docência

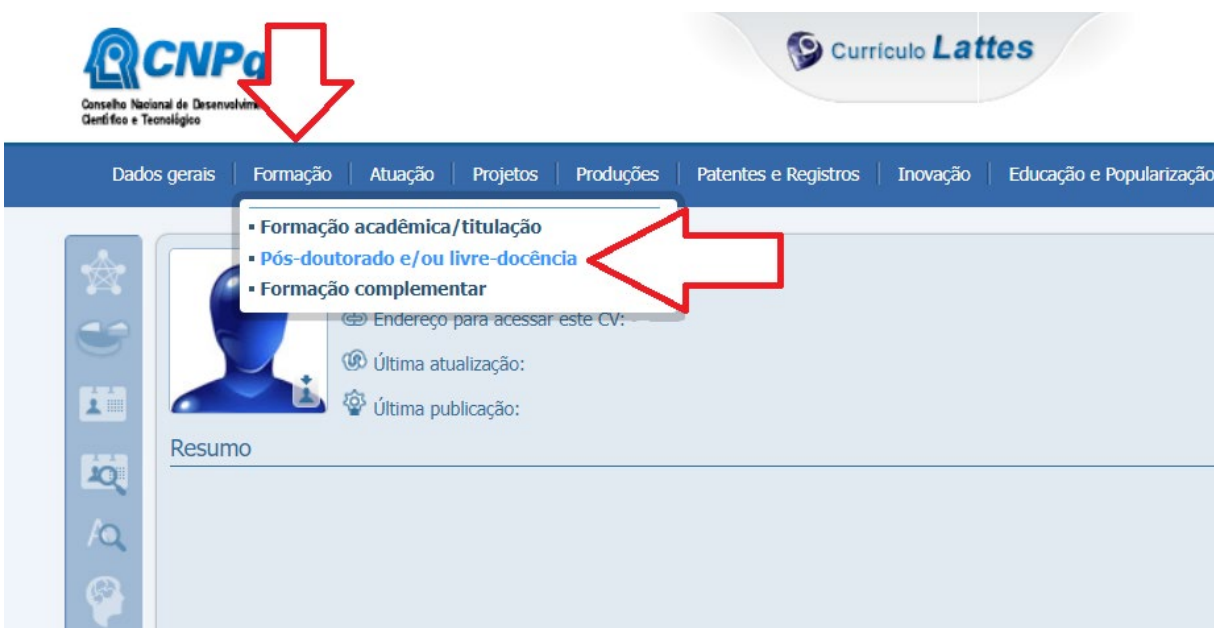

## <span id="page-10-0"></span>**PROFESSOR VISITANTE E ESTÁGIO DE CURTA DURAÇÃO**

- Item da Ficha de Avaliação: 1.2.5. docentes com experiência no exterior
	- 2.3.4. Inserção internacional do egresso
	- 3.2.2. Impacto social e cultural
	- 3.3.1. Internacionalização
	- 3.3.3. Visibilidade do Programa

#### **PREENCHIMENTO DO CURRÍCULO LATTES:** Atuação > Atuação Profissional

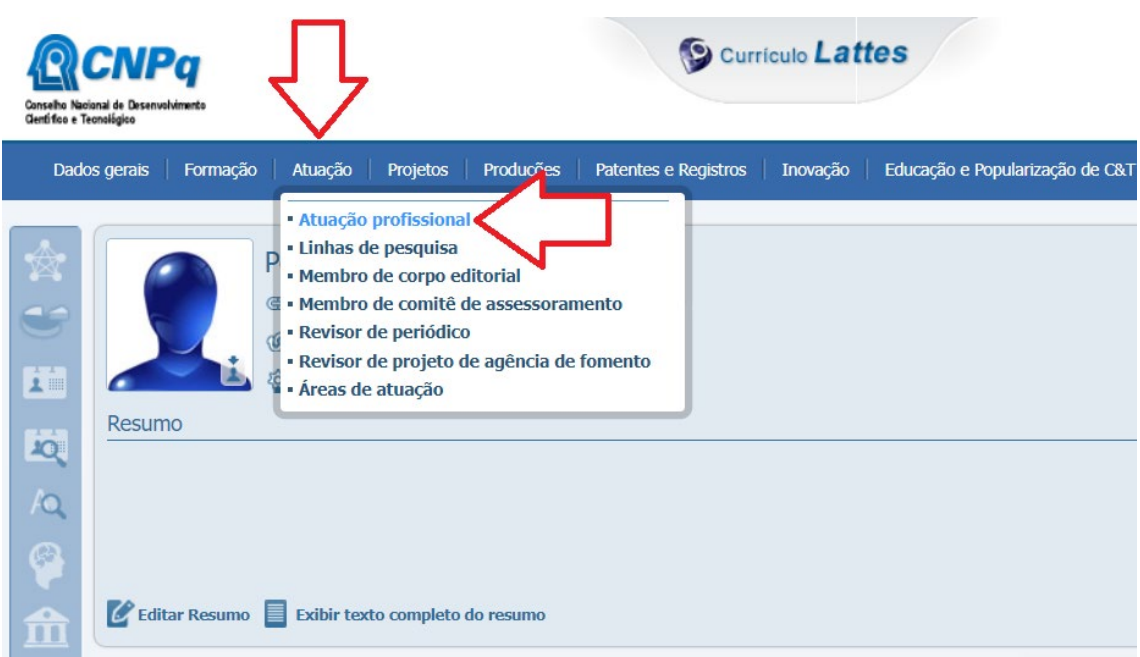

Se for o caso, **incluir Instituição** Escolha o **Tipo do vínculo**: **professor visitante**, para professor visitante, ou Escolha o **Tipo do vínculo**: **outro**, e escreva "**Estágio de curta duração**"

**No item acima a grafia deve ser exata e sem as aspas (!)**  Indique o **Período**: Mês e Ano

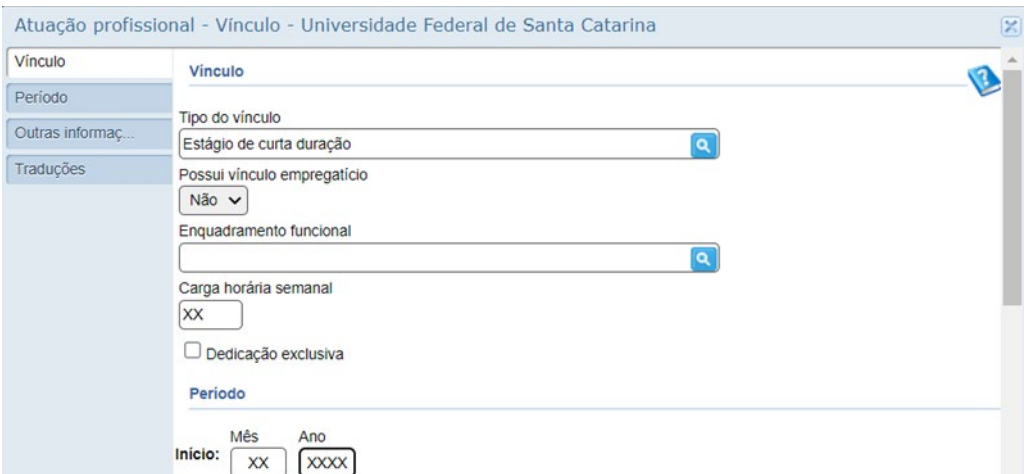

## <span id="page-11-0"></span>**PRÊMIO E DISTINÇÃO**

Item da Ficha de Avaliação: 3.1.3. Prêmios e distinções recebidas

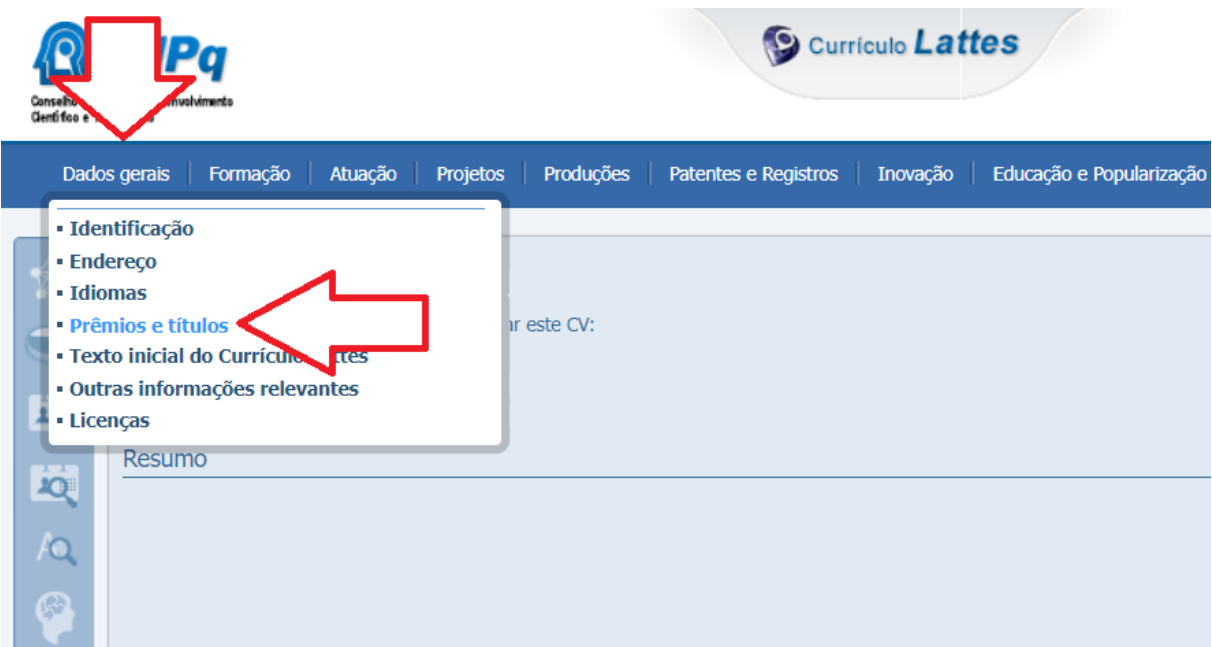

## **PREENCHIMENTO DO CURRÍCULO LATTES:** Dados gerais > Prêmios e títulos

#### <span id="page-12-0"></span>**DISCIPLINA**

Registrar as disciplinas ministradas no Programa

#### **PREENCHIMENTO DO CURRÍCULO LATTES**: Atuação > Atuação profissional

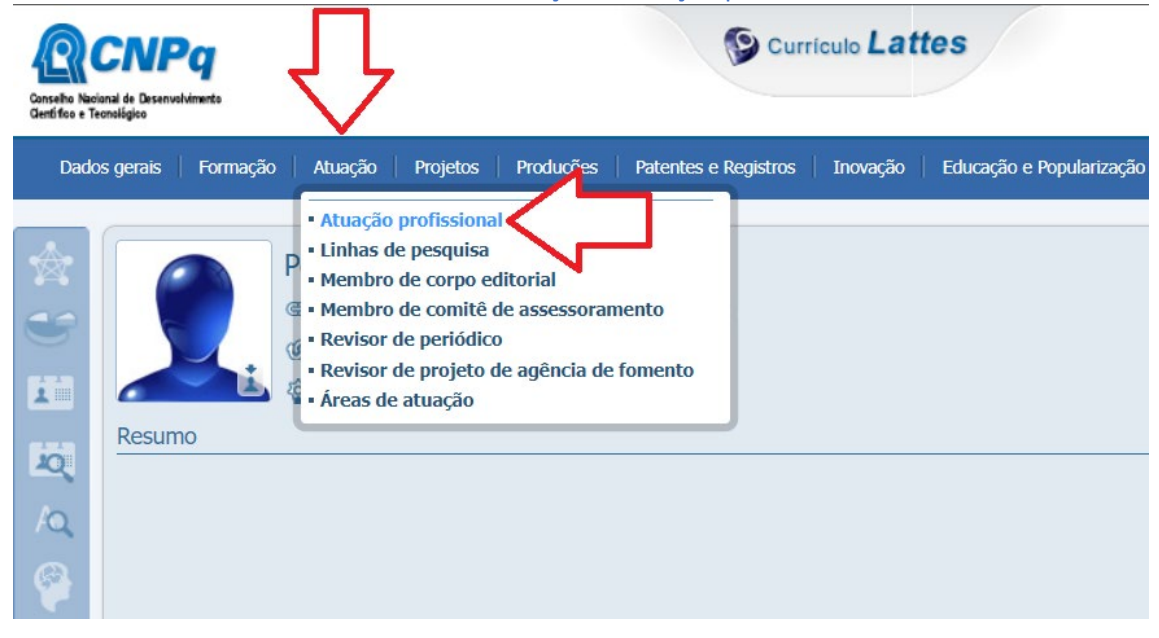

Na janela **Atuação profissional**, selecionar a instituição.

Na janela **Atuação profissional – Vínculos** –, selecionar a aba **Atividades**

Selecionar a opção **Ensino** para a **natureza da Atividade**.

Na janela **Atuação profissional – Atividades(Ensino)**, na seção **Atividade** informar:

#### Nível: **Pós-graduação**

Curso: "**Programa de Pós-Graduação em Oceanografia"** 

**No item acima a grafia deve ser exata e sem as aspas (!).** 

**No item acima, cada Programa deve fazer sua própria padronização de termos.**

Na janela **Atuação profissional – Atividades (Ensino)**, na seção **Período**, informar mêse ano do início e fim da atividade (disciplina), correspondendo ao semestre letivo, marcando a opção **Anterior (finalizado)**.

Na janela **Atuação profissional – Atividades (Ensino)**, na seção **Outras informações**, informar as disciplinas ministradas.

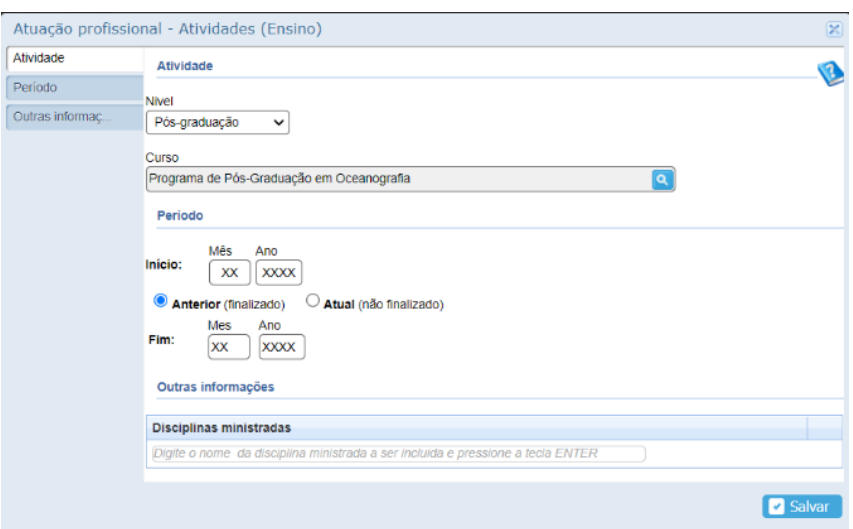

#### <span id="page-13-0"></span>**PROJETO**

- Item da Ficha de Avaliação: 3.1.2. Projetos de pesquisa apoiados por Editais Indutores
	- 3.2.1. Impacto Econômico
	- 3.2.2. Impacto social e cultural
	- 3.3.1. Internacionalização
	- 3.3.2. Inserção Local, Regional, Nacional

## **PREENCHIMENTO DO CURRÍCULO LATTES**: Projetos > Projetos de pesquisa

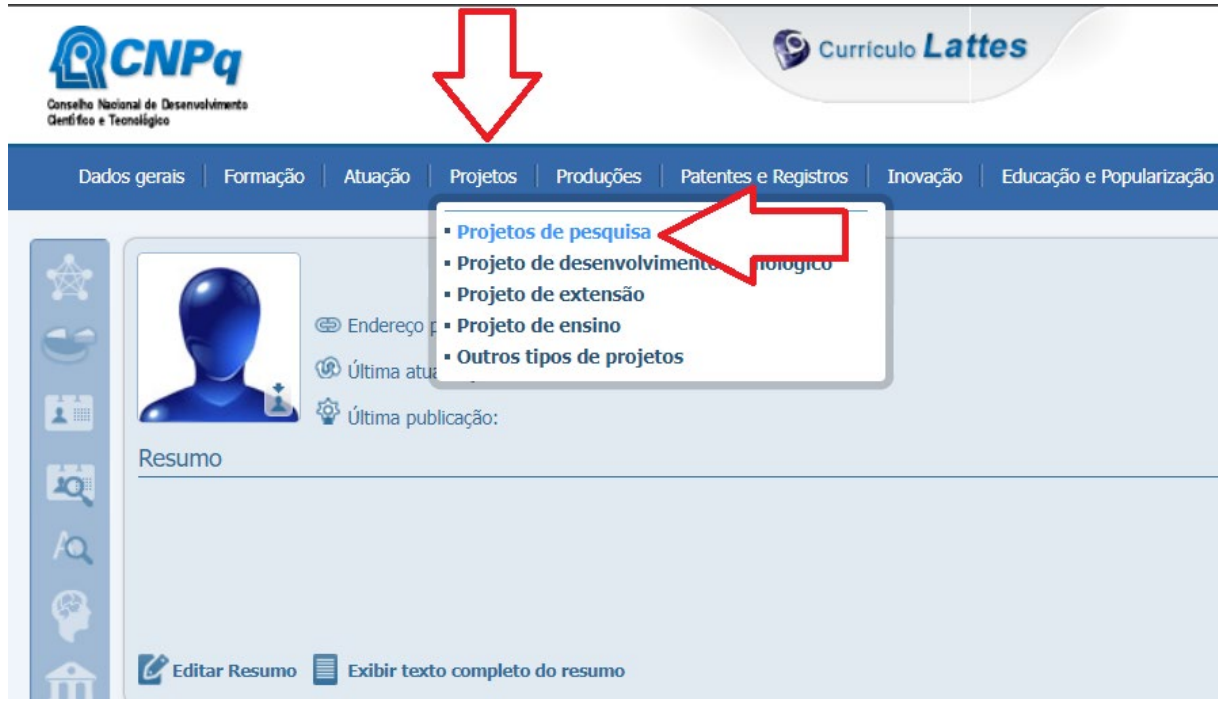

#### **ATENÇÃO DOCENTE: De tempos em tempos, atualizar os projetos com relação a:**

- **DISCENTES participantes.**
- **Instituição Financiadora.**
- **PRODUÇÕES associadas ao projeto:** 
	- Artigo
	- Livro ou capítulo de livro
	- Apresentação de trabalho
	- Curso de formação
	- Organização de rede social, websites, blogs etc.
	- Organização de vento
	- Participação em bancas
	- Participação em eventos
	- Texto em jornal ou revista
	- Trabalhos publicados em anais de eventos (resumo ou completo)
	- Trabalhos técnicos (outros PTTs)
- **ORIENTAÇÕES associadas ao projeto:** Orientações em andamento
	- IC TCC graduação Dissertação Tese **Outro**

#### <span id="page-14-0"></span>**COLABORAÇÃO TÉCNICA**

As colaborações técnicas são registradas de duas formas, o VÍNCULO com a revista, agência ou comitê propriamente dito e o REGISTRO DE CADA ATIVIDADE REALIZADA (parecer etc...). As diferentes formas de registro são feitas em diferentes locais na plataforma.

#### <span id="page-14-1"></span>**Membro de corpo editorial de periódico técnico ou científico**

Aqui, registrar apenas o início do VÍNCULO e, se for o caso, o término. ATENÇÃO: só indicar o TÉRMINO quando não for mais membro (não para cada atividade!). ATENÇÃO: Insira CADA ATIVIDADE REALIZADA em Produções > Produção Técnica > Editoração (pg. 31).

**PREENCHIMENTO DO CURRÍCULO LATTES:** Atuação > Membro de corpo editorial

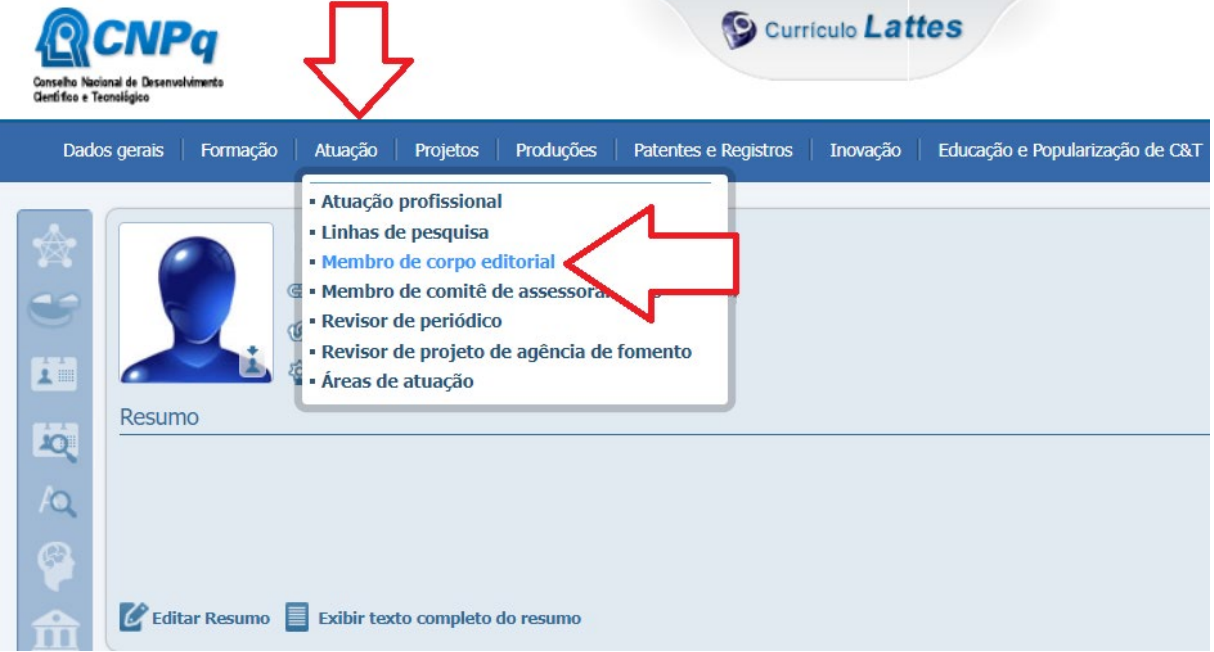

Para podermos classificar o periódico é necessário incluir o ISSN:

Em **Outras informações**, incluir na **primeira linha** o marcador com o **ISSN do periódico.** Por exemplo: "**<2175-7925>"**. **No item ao lado a grafia deve ser exata e sem as aspas (!).** 

Se for o editor responsável:

Em **Outras informações**, incluir na **segunda linha** o marcador "**<EDITOR>"**. **No item acima a grafia deve ser exata e sem as aspas (!).** 

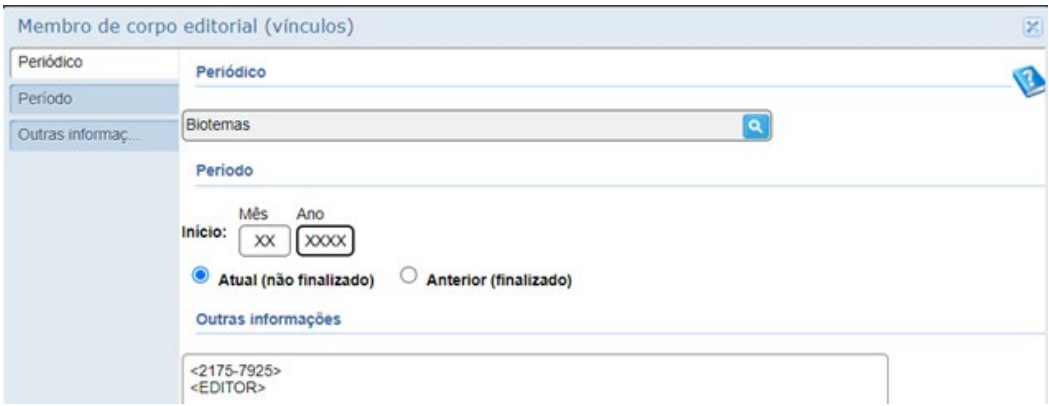

#### <span id="page-15-0"></span>**Membro de comitê assessor e participação em comissão técnico-científica**

ATENÇÃO, aqui, registrar apenas o início DO VÍNCULO e, se for o caso, o término. ATENÇÃO: só indicar o TÉRMINO quando não for mais membro (não para cada atividade). ATENÇÃO: Insira CADA assessoria realizada para o comitê em: Produções > Produção Técnica >Trabalhos Técnicos (pg. 38 a 44)

**PREENCHIMENTO DO CURRÍCULO LATTES:** Atuação > Membro de comitê de assessoramento

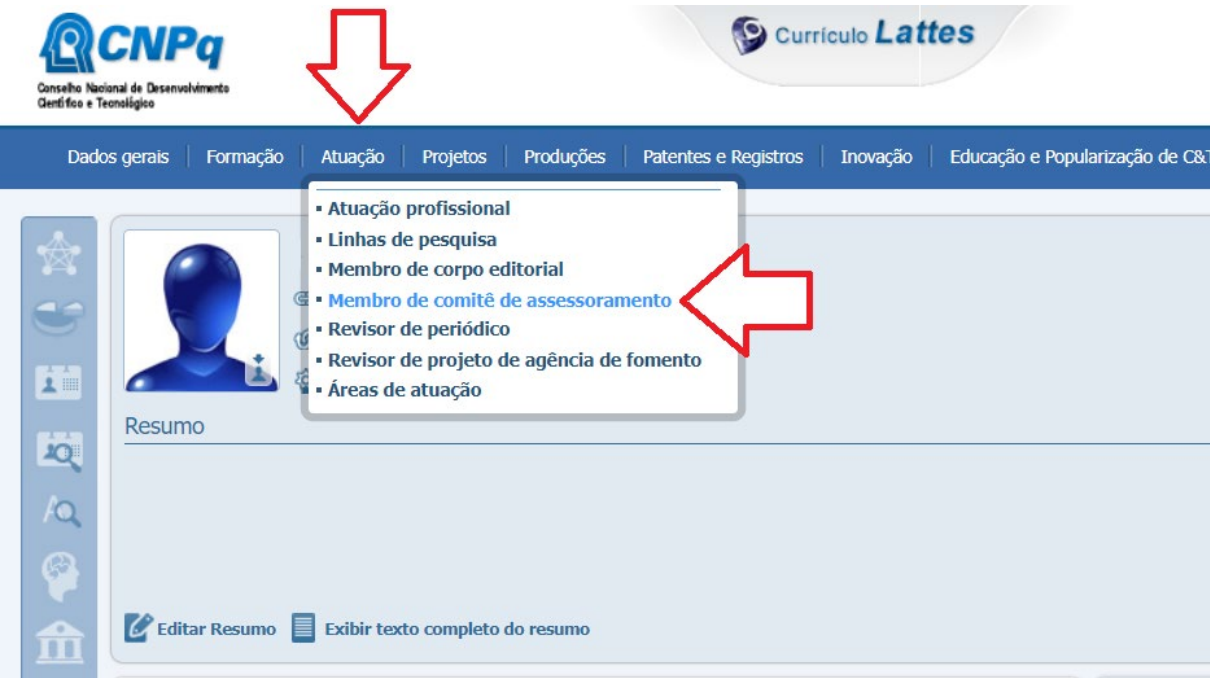

#### <span id="page-16-0"></span>**Revisor de periódico**

Aqui, registrar apenas o INÍCIO DO VÍNCULO e EM ANDAMENTO. ATENÇÃO: não indicar aqui o TÉRMINO para cada atividade. ATENÇÃO: Insira CADA revisão de artigo realizada em: Produções > Produção Técnica > Trabalhos Técnicos > Parecer (pg. 39)

**PREENCHIMENTO DO CURRÍCULO LATTES:** Atuação > Revisor de Periódico

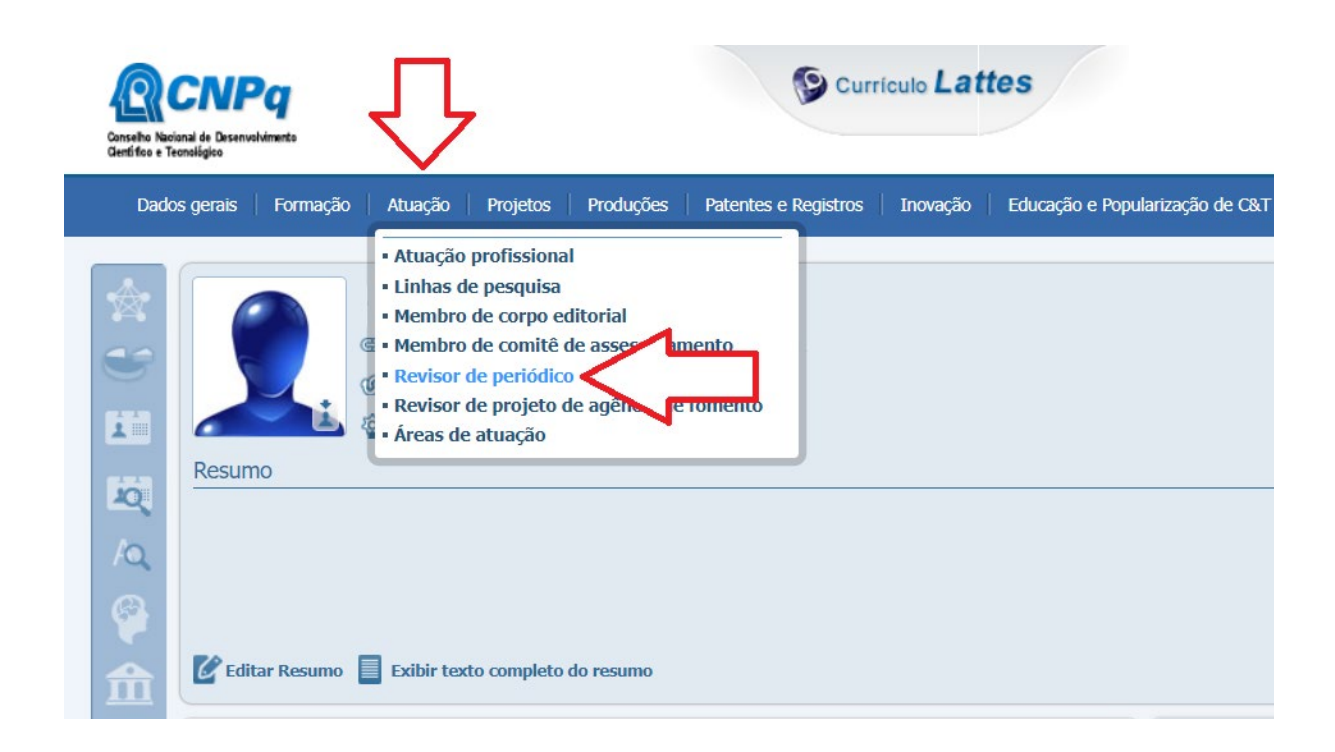

#### <span id="page-17-0"></span>**Revisor de projeto de agência de fomento**

Aqui, registrar apenas o início DO VÍNCULO e, se for o caso, o término. ATENÇÃO: não indicar aqui o TÉRMINO para cada atividade. ATENÇÃO: Insira CADA consultoria ad-hoc realizada para a agência de fomento em: Produções > Produção Técnica > Trabalhos Técnicos > Parecer (pg. 40)

**PREENCHIMENTO DO CURRÍCULO LATTES:** Atuação > Revisor de projeto de agência de fomento

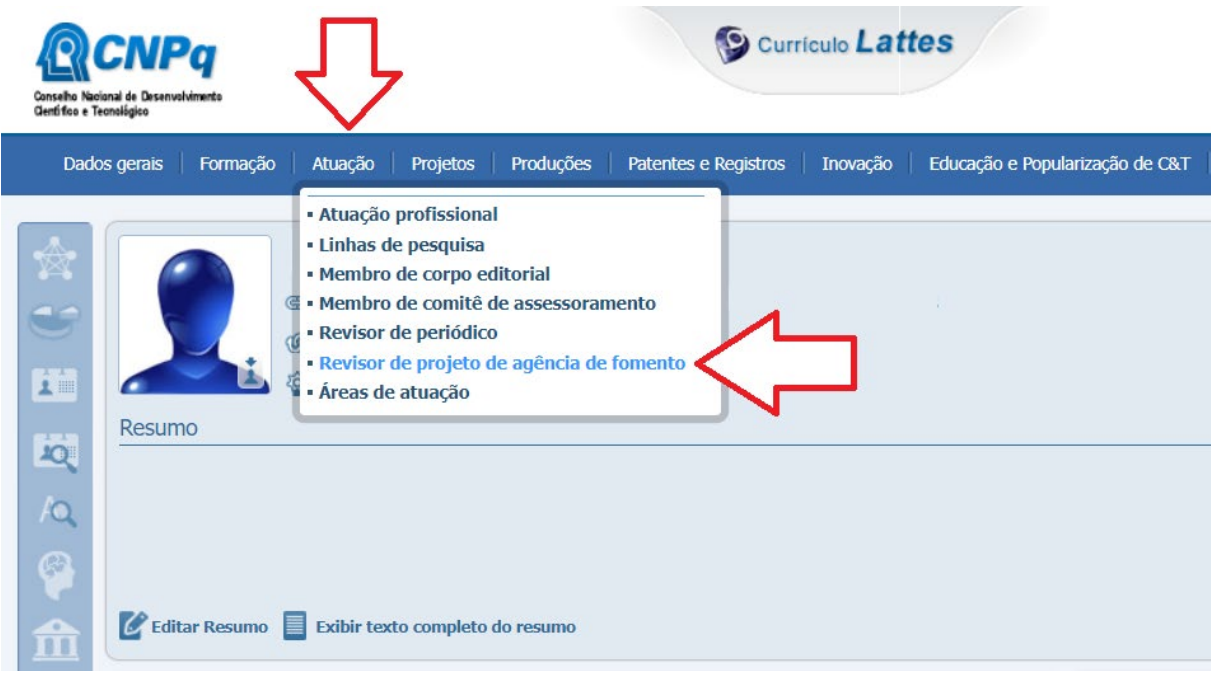

## <span id="page-18-0"></span>**ORIENTAÇÂO**

## **PREENCHIMENTO DO CURRÍCULO LATTES:** Orientações >>

Inicialmente deve ser escolhido se:

> Orientações e supervisões concluídas

> Orientações e supervisões em andamento

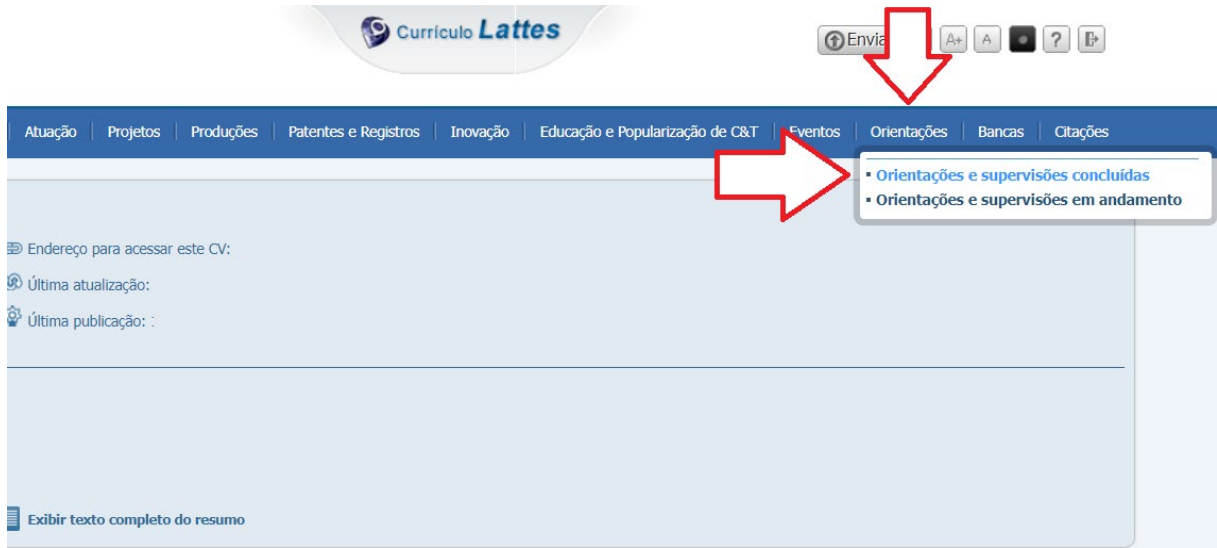

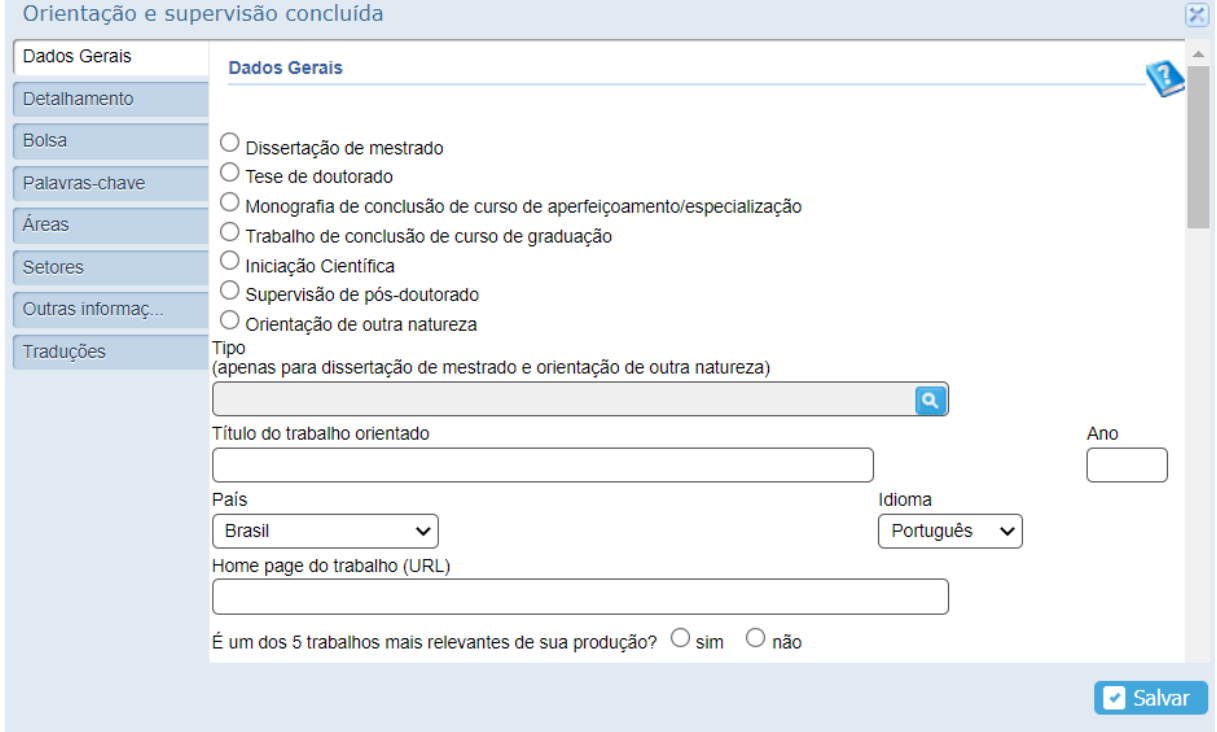

## <span id="page-19-0"></span>**BANCA**

## <span id="page-19-1"></span>**Participação em bancas de trabalho de conclusão**

## **PREENCHIMENTO DO CURRÍCULO LATTES:** Bancas > Participação em bancas de trabalho de conclusão

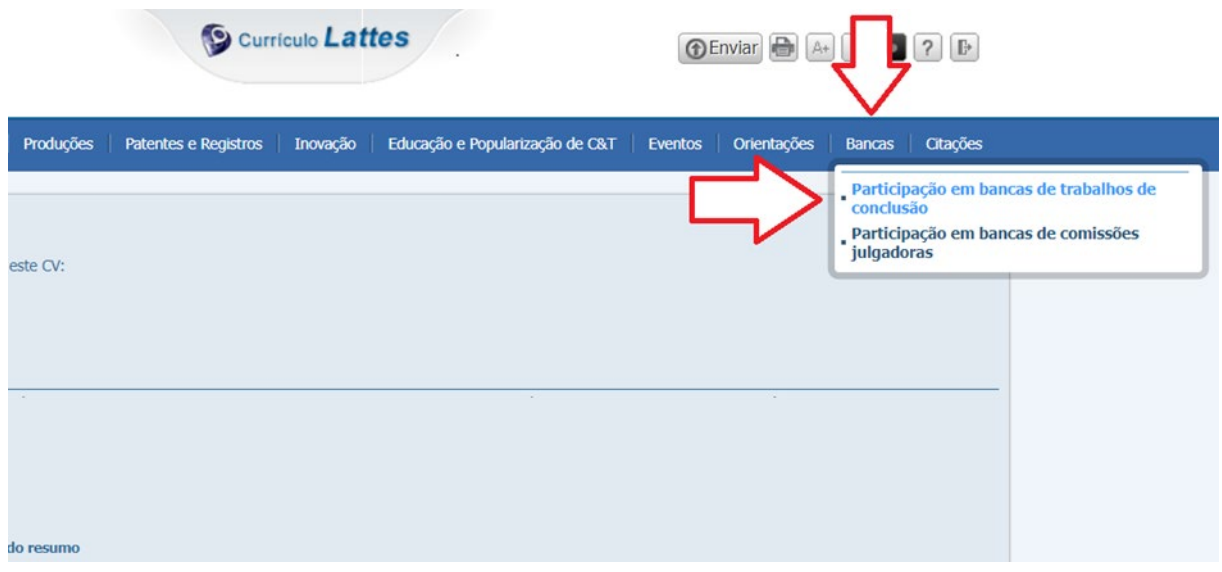

#### <span id="page-20-0"></span>**Participação em banca de comissões julgadoras**

#### **PREENCHIMENTO DO CURRÍCULO LATTES**: Bancas > Participação em bancas de comissões julgadoras

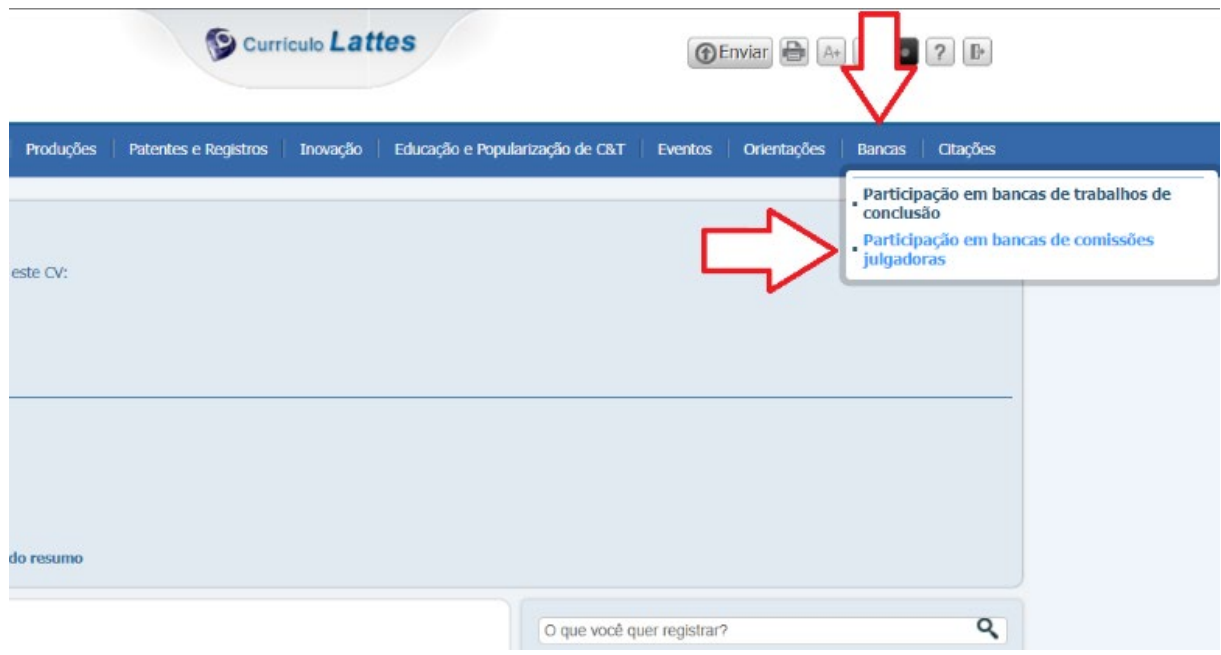

- Atenção: Aqui, incluir as participações em processo seletivo para discente do Programa
- Em **Dados Gerais**, selecionar **Outra**.
- Em **Dados Gerais, Título**, escrever, "**Processo seletivo discente do Programa de Pós-Graduação em Oceanografia"**.
- Em **Instituição,** escrever, "**Universidade Federal de Santa Catarina**".
- **Nos itens acima a grafia deve ser exata e sem as aspas (!).**

#### **ATENÇÃO: nos itens acima, cada Programa deve fazer sua própria padronização de termos.**

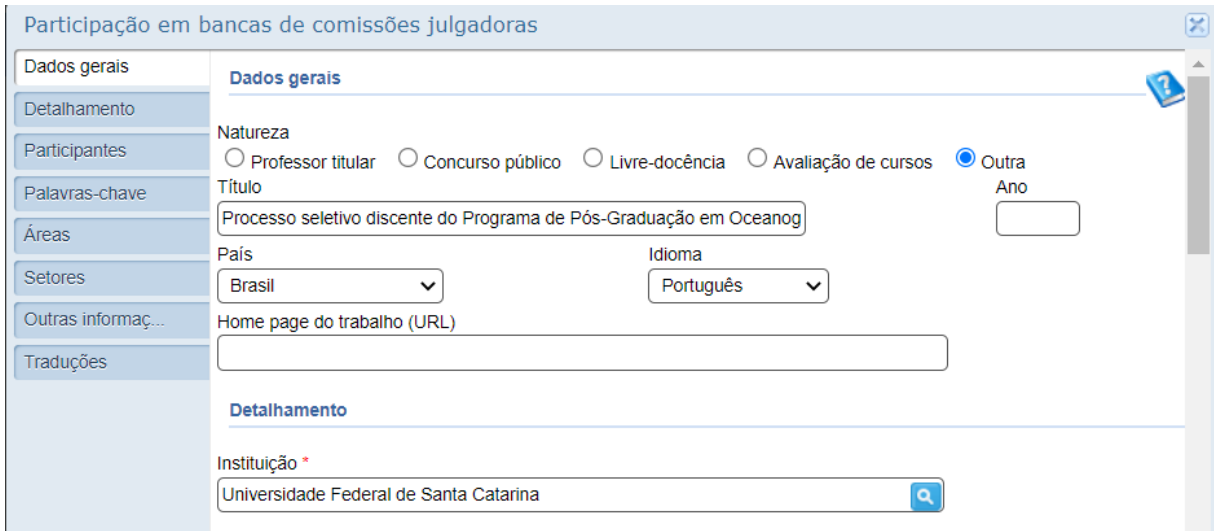

### <span id="page-21-0"></span>**PUBLICAÇÃO BIBLIOGRÁFICA**

### <span id="page-21-1"></span>**Artigo em Periódico**

- Item da Ficha de avaliação: 2.4.2. Produções mais relevantes
	- 3.1.1. Produção intelectual
	- 3.3.1. Internacionalização
	- 3.3.2. Inserção Local, Regional, Nacional

## **PREENCHIMENTO DO CURRÍCULO LATTES:** Produções > Produção Bibliográfica >

#### Inicialmente deve ser escolhido se:

- > Artigos completos publicados em periódicos
- > Artigos aceitos para publicação

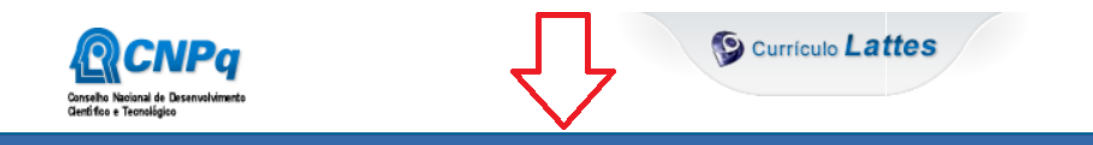

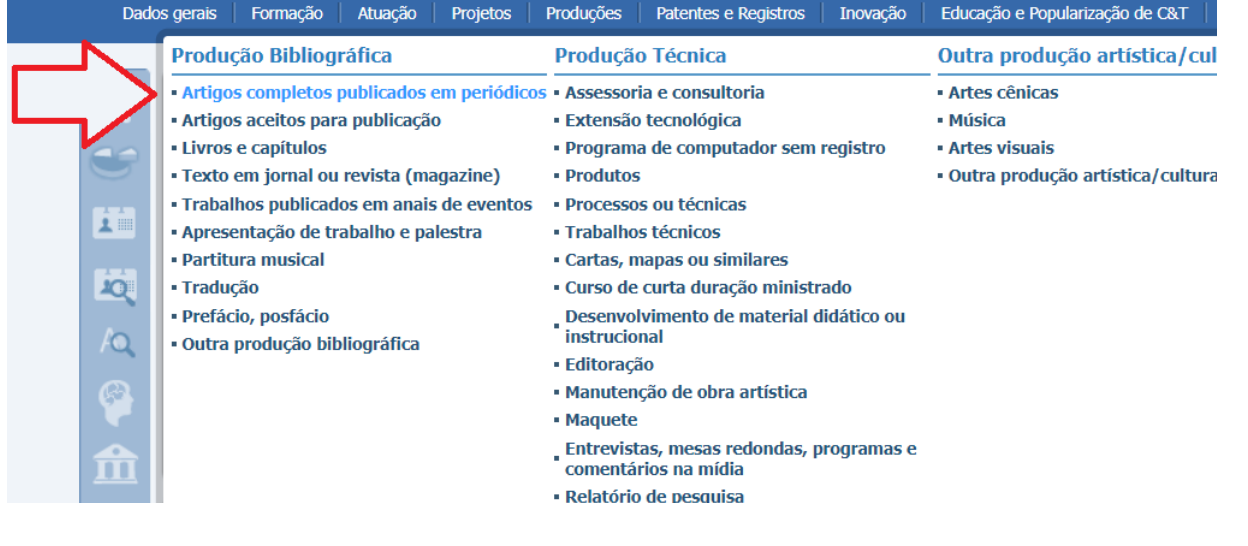

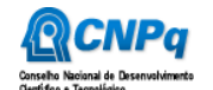

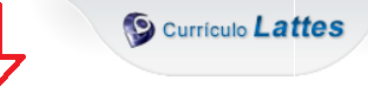

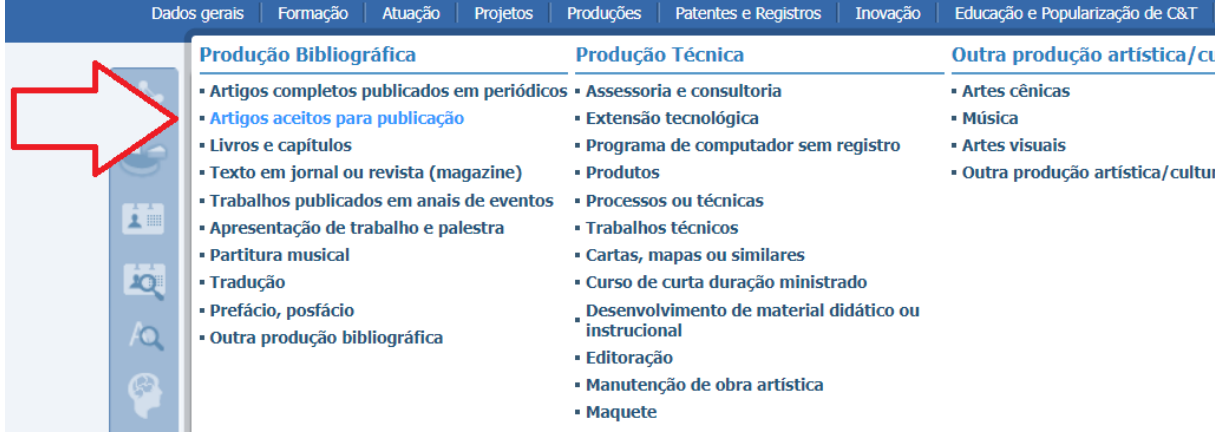

#### <span id="page-22-0"></span>**Livro e capítulo de livro**

Atenção: Segundo a NBR 6029: 2006 da ABNT, livro é uma Publicação não periódica que contém acima de 49 páginas, excluídas as capas, e que é objeto de Número Internacional Normalizado para Livro (ISBN).

- Item da Ficha de avaliação: 2.4.2. Produções mais relevantes
	- 3.1.1. Produção intelectual
	- 3.3.1. Internacionalização
	- 3.3.2. Inserção Local, Regional, Nacional

#### **PREENCHIMENTO DO CURRÍCULO LATTES:** Produções > Produção Bibliográfica > Livros e capítulos

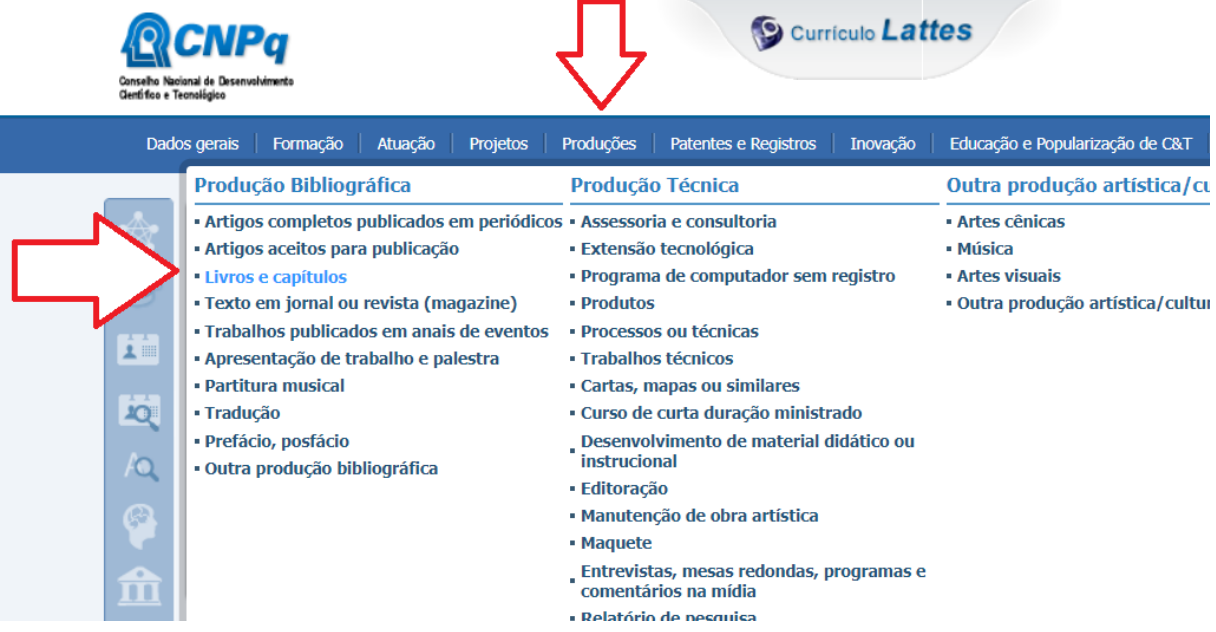

ATENÇÃO: para Livro, o Lattes diferencia entre:

**Livro publicado**, podendo ser Coletânea, Texto integral, Verbete ou Outro. Nesse caso, significa que o pesquisador é o autor de toda a obra.

**Organização de obra publicada**, podendo ser Livro, Periódico, Anais, Catálogo, Coletânea, Enciclopédia ou Outro.

Nesse caso, significa que o autor é organizador da produção de vários autores.

#### <span id="page-23-0"></span>**Produção bibliográfica resultante de participação em evento**

Atenção: o registro da PARTICIPAÇÃO NO EVENTO (ouvinte, participante ou convidado) deve ser feito em: Eventos > Participação em eventos, congressos, exposições, feiras e olimpíadas (pg. 25)

#### <span id="page-23-1"></span>**Trabalho completo publicado em anais de evento**

Item da Ficha de avaliação: 2.4.2. Produções mais relevantes

- 
- 3.1.1. Produção intelectual
- 3.3.1. Internacionalização
- 3.3.2. Inserção Local, Regional, Nacional

#### **PREENCHIMENTO DO CURRÍCULO LATTES:** Produções > Produção Bibliográfica > Trabalhos

publicados em anais de eventos

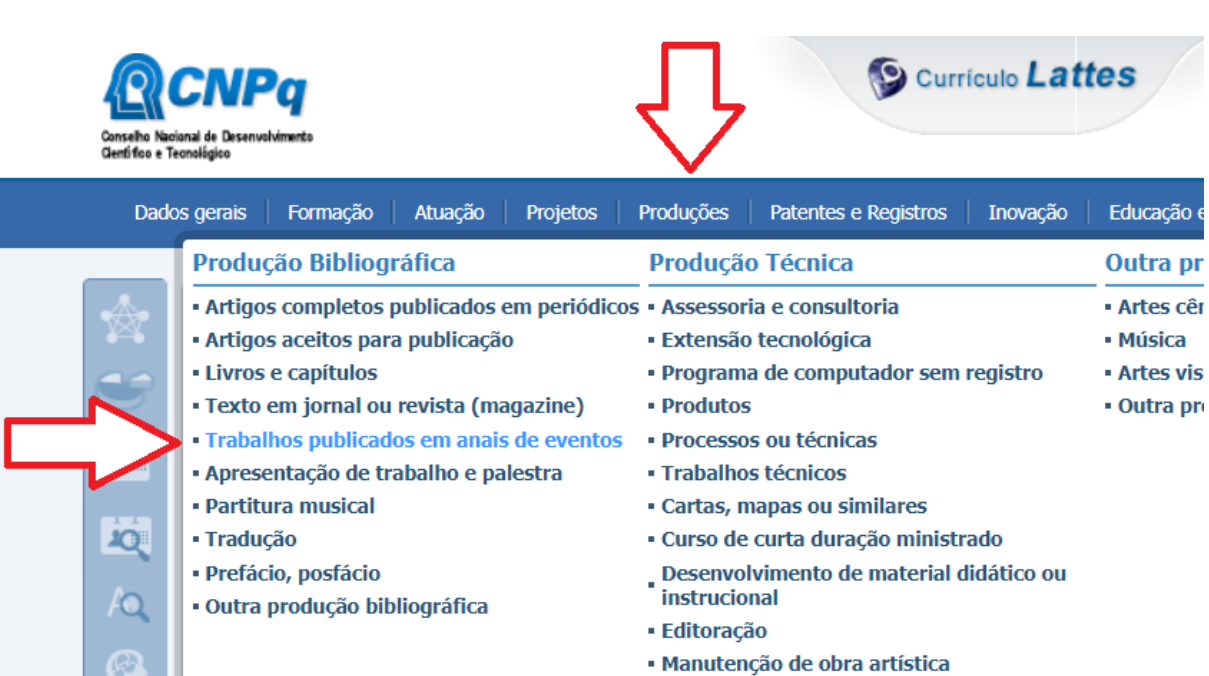

- Maguata

#### Em Natureza, escolher: Completo

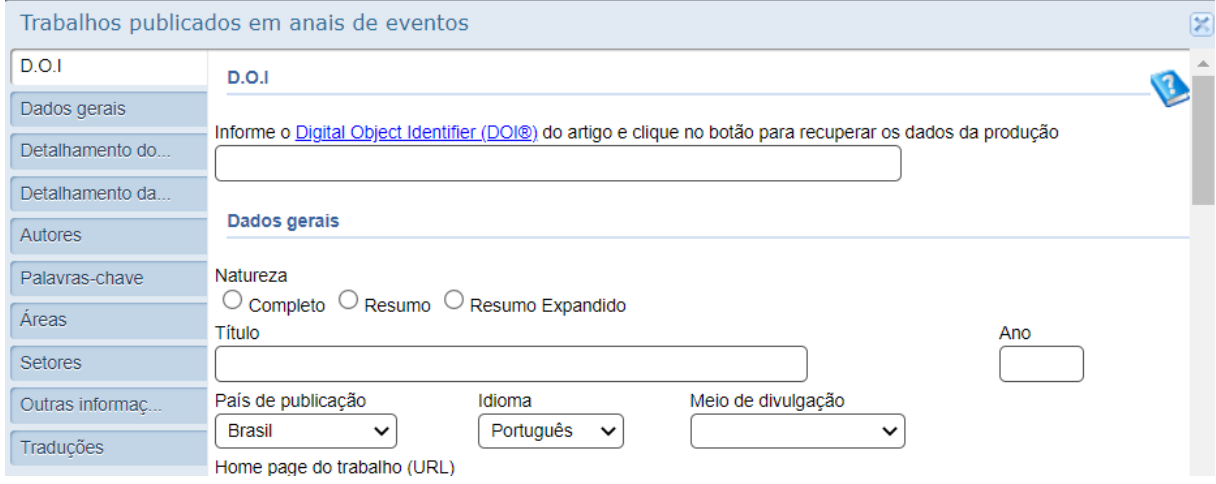

## <span id="page-24-0"></span>**Resumo e resumo expandido publicado**

Item da Ficha de avaliação: 3.3.1. Internacionalização 3.3.2. Inserção Local, Regional, Nacional

## **PREENCHIMENTO DO CURRÍCULO LATTES:** Produções > Produção Bibliográfica > Trabalhos

publicados em anais de eventos

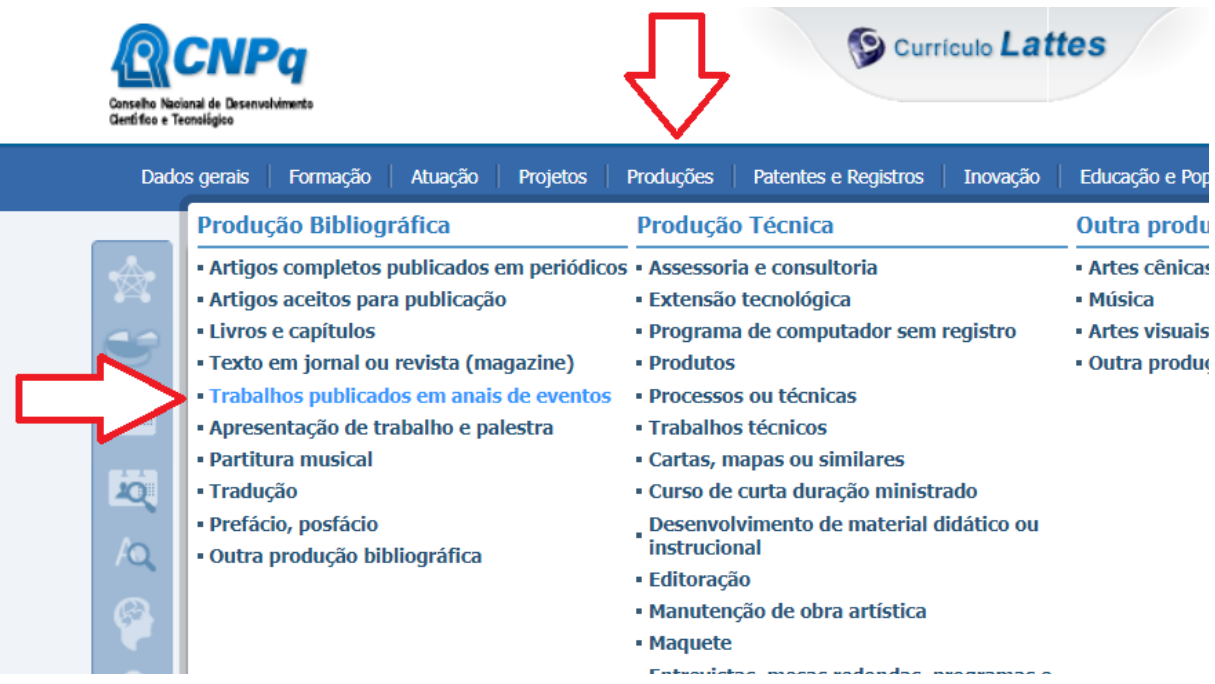

#### Em **Natureza**, escolher: Resumo ou Resumo Expandido

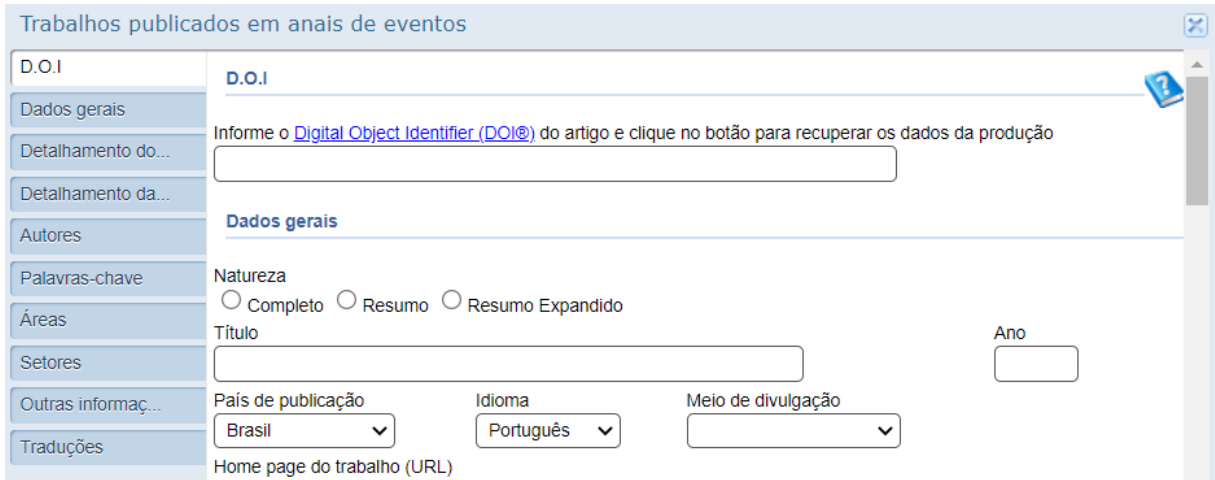

## <span id="page-25-0"></span>**PUBLICAÇÃO TÉCNICA OU TECNOLÓGICA (PTT)**

## <span id="page-25-1"></span>**Evento**

#### <span id="page-25-2"></span>**Organização de eventos**

Item da Ficha de avaliação: 2.4.1. Produtos técnico/tecnológico (Tipo: Evento organizado) 2.4.2. Produções mais relevantes 3.3.1. Internacionalização 3.3.2 Inserção Local, Regional, Nacional

#### **PREENCHIMENTO DO CURRÍCULO LATTES:** Eventos > Organização de eventos, congressos,

#### exposições, feiras e olimpíadas

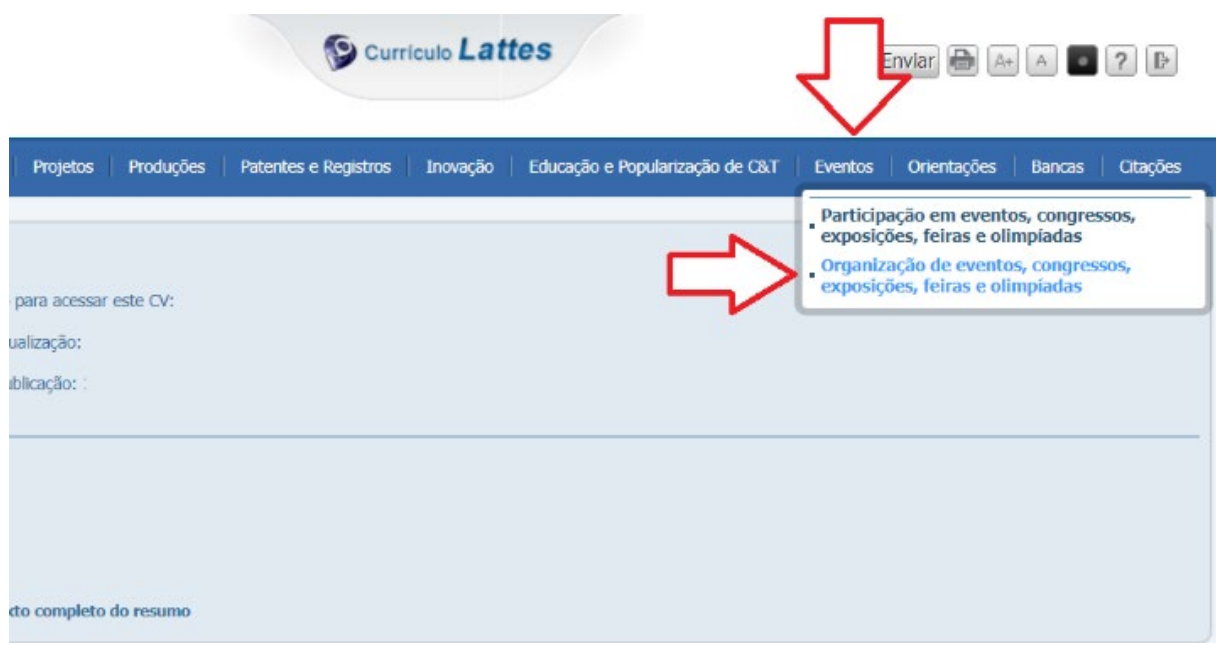

O Lattes não diferencia se o evento é Internacional ou Nacional. Para o caso de ser Evento Internacional: Em **Outras informações**, na primeira linha, incluir o marcador: **"<INTERNACIONAL>" No item acima a grafia deve ser exata e sem as aspas(!)** 

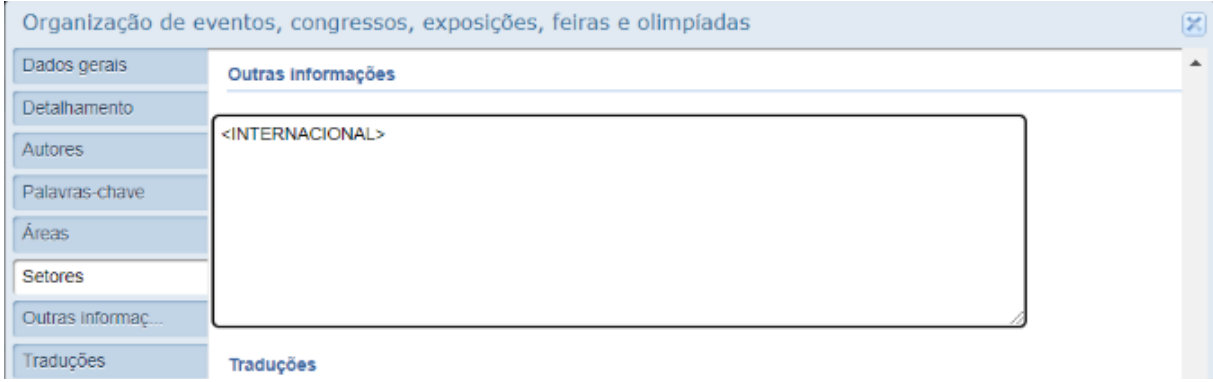

#### <span id="page-26-0"></span>**Participação em evento (ouvinte, participante ou convidado)**

Item da Ficha de Avaliação: 3.3.1. Internacionalização 3.3.2 Inserção Local, Regional, Nacional

Aqui, só há o registro da FORMA (ouvinte, participante ou convidado) e TIPO de participação (poster/painel, apresentação oral, conferencista, avaliador, homenageado, simposista ou moderador).

No caso de haver PUBLICAÇÃO resultante da participação em evento (resumo ou trabalho completo), registrar em:

Produções > Produção Bibliográfica > Trabalhos publicados em anais de eventos (pg. 22 ou 23)

PREENCHIMENTO DO CURRÍCULO LATTES: Eventos > Participação em eventos, congressos,

exposições, feiras e olimpíadas

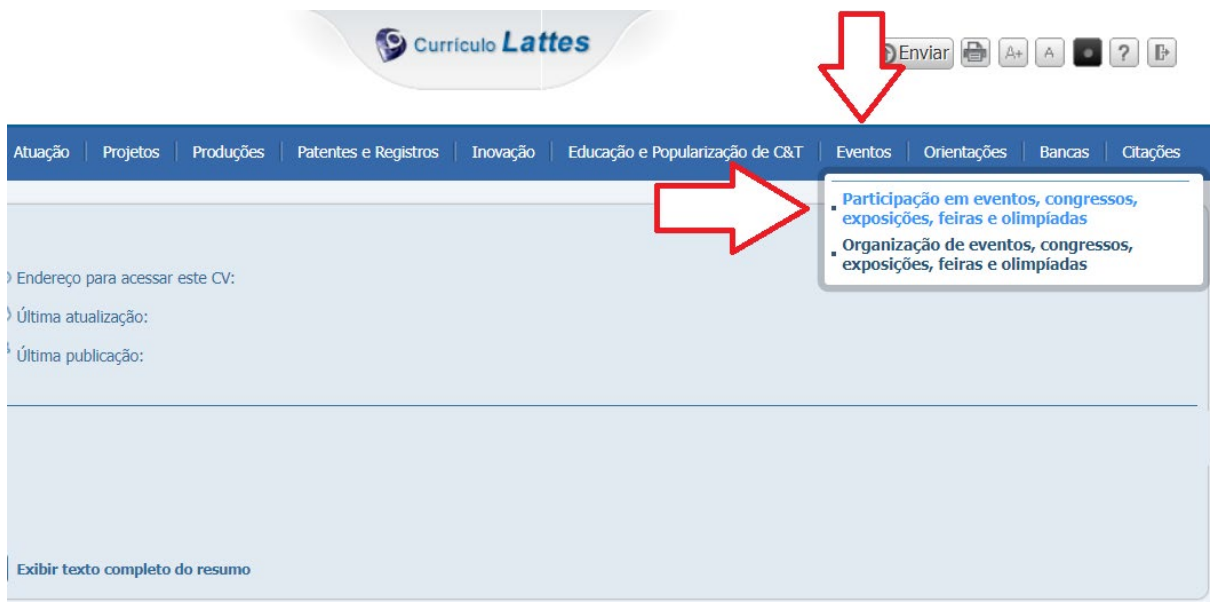

Se ouvinte  $\rightarrow$ 

- Em **Dados gerais, Forma de participação**, marcar a opção **Ouvinte**.

Se Conferencista apresentador  $\rightarrow$ 

- Em **Dados gerais, Forma de participação**, marcar a opção **Participante**.

- Em **Dados gerais, Tipo da apresentação/participação**, são entendidas com conferencista as

opções **Poster / Painel, apresentação Oral ou outras formas**, conforme do caso.

Se Conferencista convidado →

- Em **Dados gerais, Forma de participação**, marcar a opção **Convidado**.

- Em **Dados gerais, Tipo da apresentação/participação**, são entendidas com conferencista as

opções **Conferencista**, **Avaliador** ou **Homenageado**, conforme do caso.

Se convidado para participação em Mesa-Redonda

- Em **Dados gerais, Forma de participação**, marcar a opção **Convidado**.

Em **Dados gerais, Tipo da apresentação/participação**, marcar a opção **Simposista** ou **Moderador**, conforme do caso.

#### <span id="page-27-0"></span>**Outras palestras e apresentações**

Item da Ficha de Avaliação: 3.2.2. Impacto social e cultural 3.3.2. Inserção Local, Regional, Nacional

**PREENCHIMENTO DO CURRÍCULO LATTES:** Produções > Produção Bibliográfica > Apresentação de

trabalho e palestra

**S** Currículo Lattes Dados gerais | Formação | Atuação Projetos Produções Patentes e Registros Inovação Educação e Populariz **Produção Bibliográfica Producão Técnica** Outra producão · Artigos completos publicados em periódicos · Assessoria e consultoria · Artes cênicas · Artigos aceitos para publicação · Extensão tecnológica · Música · Livros e capítulos · Artes visuais · Programa de computador sem registro · Outra produção a · Texto em jornal ou revista (magazine)  $\bullet$  Produtos · Trabalhos publicados em anais de eventos · Processos ou técnicas - Apresentação de trabalho e palestra · Trabalhos técnicos · Partitura musical · Cartas, mapas ou similares · Tradução · Curso de curta duração ministrado Desenvolvimento de material didático ou · Prefácio, posfácio instrucional · Outra produção bibliográfica · Editoração · Manutenção de obra artística • Maquete Entrevistas, mesas redondas, programas e comentários na mídia

Em **Dados gerais, Natureza**, escolher entre as opções disponíveis:

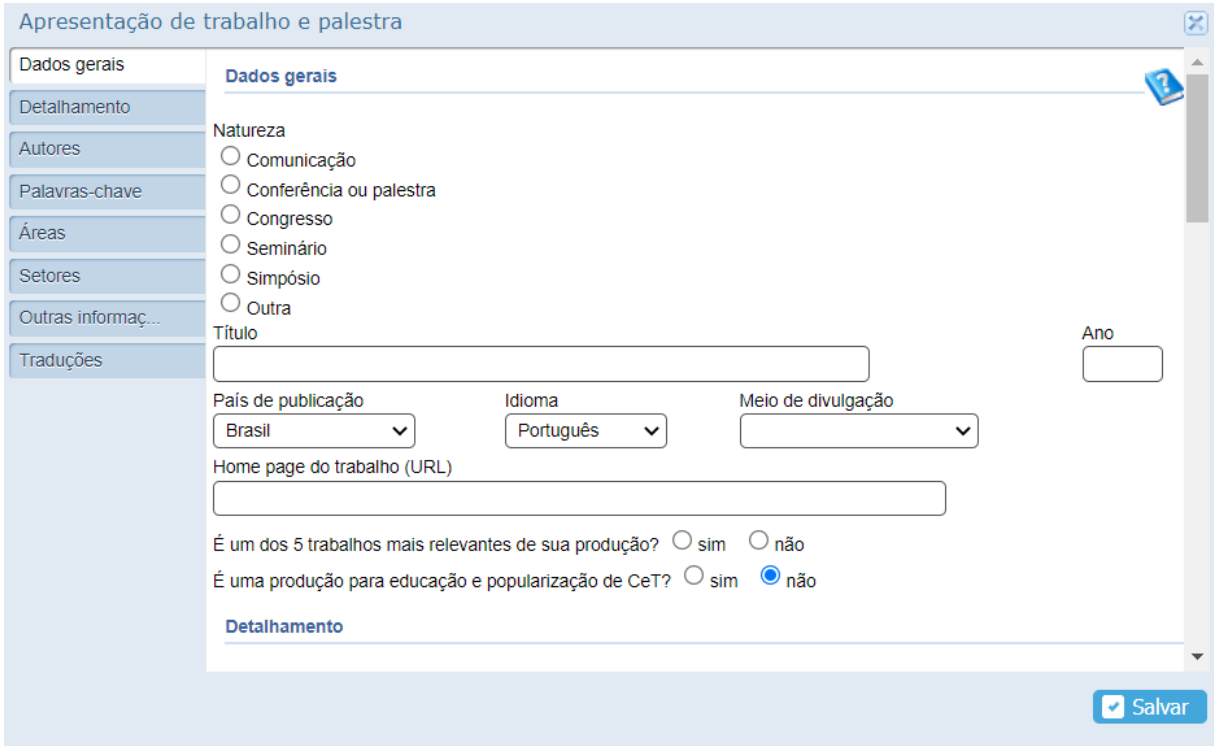

### <span id="page-28-0"></span>**Material didático**

- Item da Ficha de Avaliação: 2.4.1. Produtos técnico/tecnológico (Tipo: Material didático)
	- 2.4.2. Produções mais relevantes
	- 3.2.2. Impacto social e cultural
	- 3.3.2. Inserção Local, Regional, Nacional

**PREENCHIMENTO DO CURRÍCULO LATTES:** Produções > Produção Técnica > Desenvolvimento de material didático ou instrucional

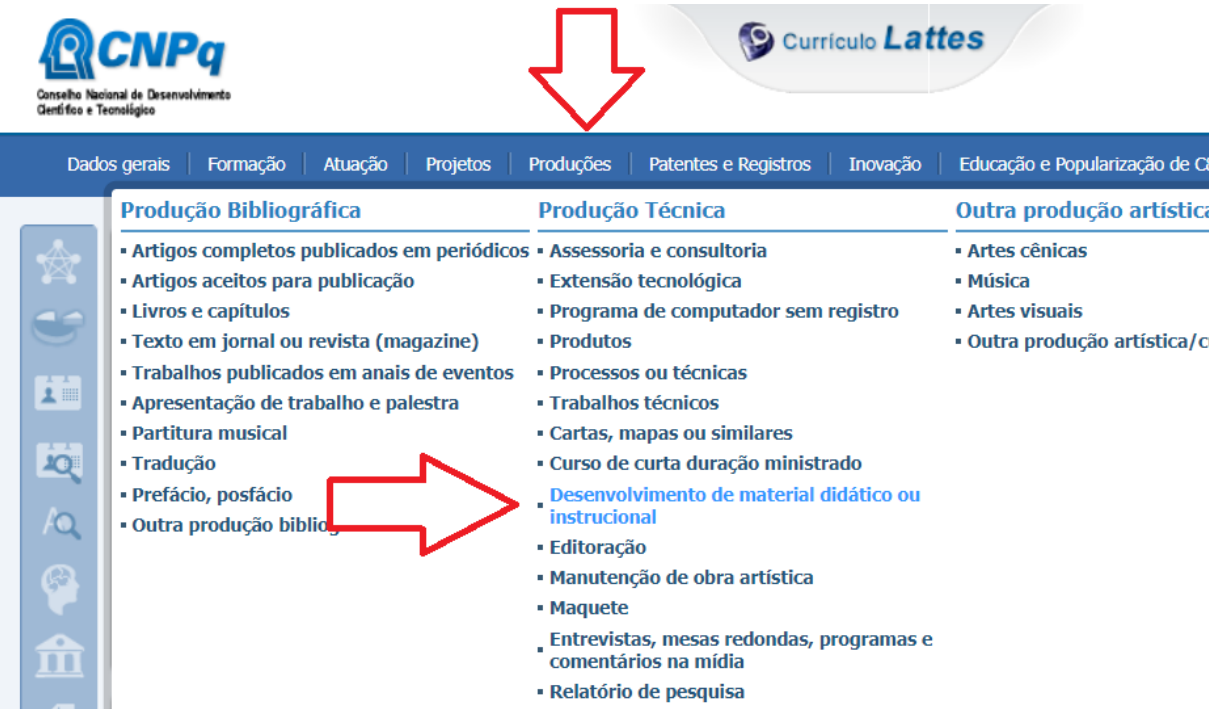

#### <span id="page-29-0"></span>**Curso de formação profissional e atividade de capacitação**

Item da Ficha de Avaliação: 2.4.1. Produtos técnico/tecnológico (Tipo: Curso de formação profissional; Subtipo: Atividade docente de capacitação, em diferentes níveis realizada; Subtipo Atividade de capacitação organizada, em diferentes níveis) 2.4.2. Produções mais relevantes

**PREENCHIMENTO DO CURRÍCULO LATTES:** Produções > Produção Técnica > Curso de curta duração ministrado

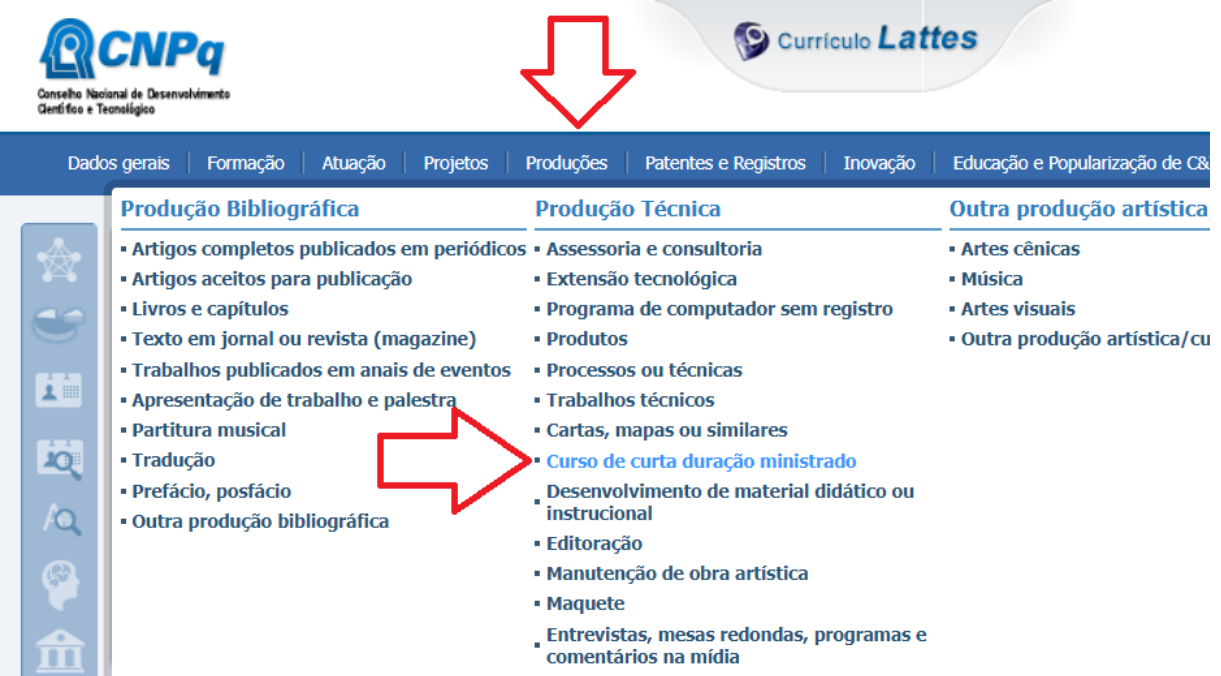

#### Em **Dados Gerais, Participação dos autores**, escolha conforme o caso: **Docente** da atividade ou **Organizador** da atividade.

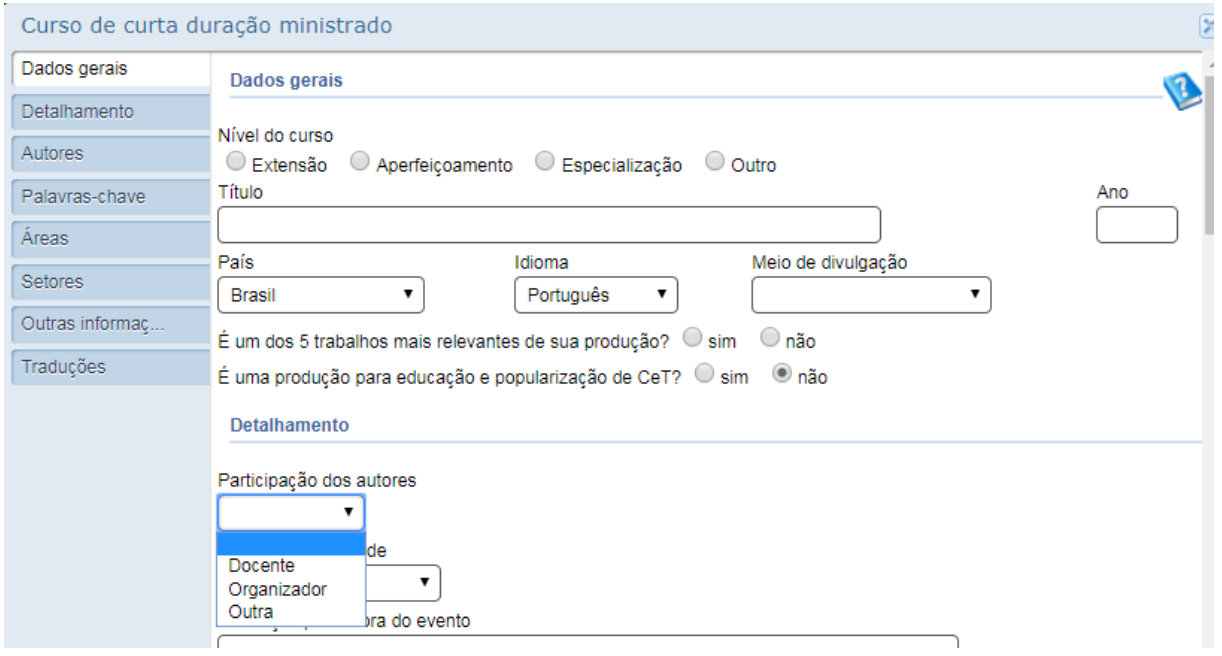

#### <span id="page-30-0"></span>**Produção e participação em mídias (entrevista, mesas redondas, programas e comentários)**

- Item da Ficha de Avaliação: 2.4.1. Produtos técnico/tecnológico (Tipo: Produto de Comunicação; Subtipo: Programa de mídia realizado)
	- 2.4.2. Produções mais relevantes
	- 3.2.2. Impacto social e cultural
	- 3.3.1. Internacionalização
	- 3.3.2. Inserção Local, Regional, Nacional

**PREENCHIMENTO DO CURRÍCULO LATTES:** Produções > Produção Técnica > Entrevistas, mesas redondas, programas e comentários

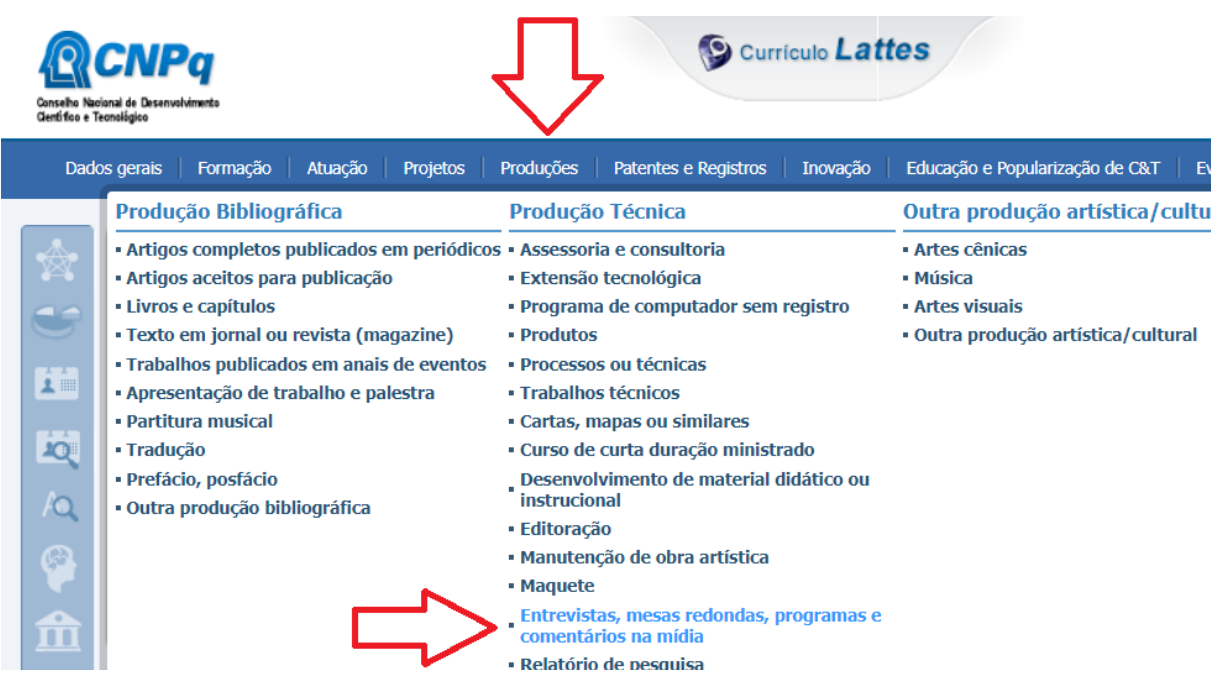

O *Lattes* não faz distinção se é **participação** ou **produção/organização** de mídia. Assim, para podermos identificar corretamente quando a sua atividade for de PRODUÇÃO/ORGANIZAÇÃO de mídia, é necessário incluir:

Em **Outras informações**, na primeira linha incluir o marcador: "**<ORGANIZADOR>" No item acima a grafia deve ser exata e sem as aspas (!).**

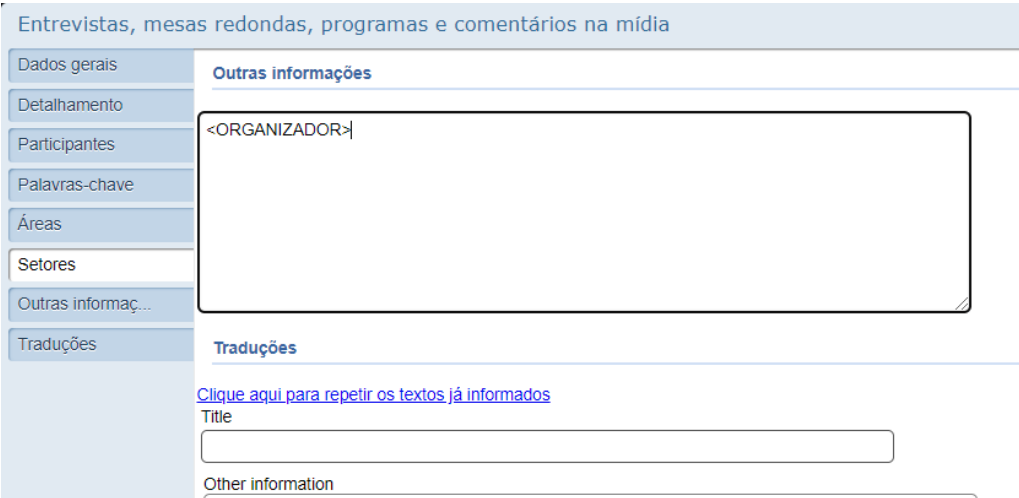

#### <span id="page-31-0"></span>**Produção de rede social, website e blog**

Item da Ficha de Avaliação: 2.4.1. Produtos técnico/tecnológico (Tipo: Produto de Comunicação;

- Subtipo: Programa de mídia realizado)
- 2.4.2. Produções mais relevantes
- 3.2.2. Impacto social e cultural
- 3.3.1. Internacionalização
- 3.3.2. Inserção Local, Regional, Nacional

Aqui, deve ser feito o registro apenas de **PRODUÇÃO**, não de participação. **ATENÇÃO**: se for participação em mídia de áudio e vídeo, deve registrar em Produções > Produção Técnica > Entrevistas, mesas redondas, programas e comentários (pg. 29)

**ATENÇÃO**: se for participação em mídia de texto, deve registrar em Produções > Produção Bibliográfica > Texto em jornal ou revista (pg. 32)

**ATENÇÃO**: O Lattes só identifica a existência do produto no ano de sua criação, ou seja, não há a possibilidade de registro de "atividade em andamento" ou mesmo a "data de início" e a "data de término" da atividade. Dessa forma, caso a atividade dure mais do que um ano, repita o registro para cada ano enquanto a atividade estiver ativa.

#### **PREENCHIMENTO DO CURRÍCULO LATTES:** Produções > Redes sociais, websites e blogs

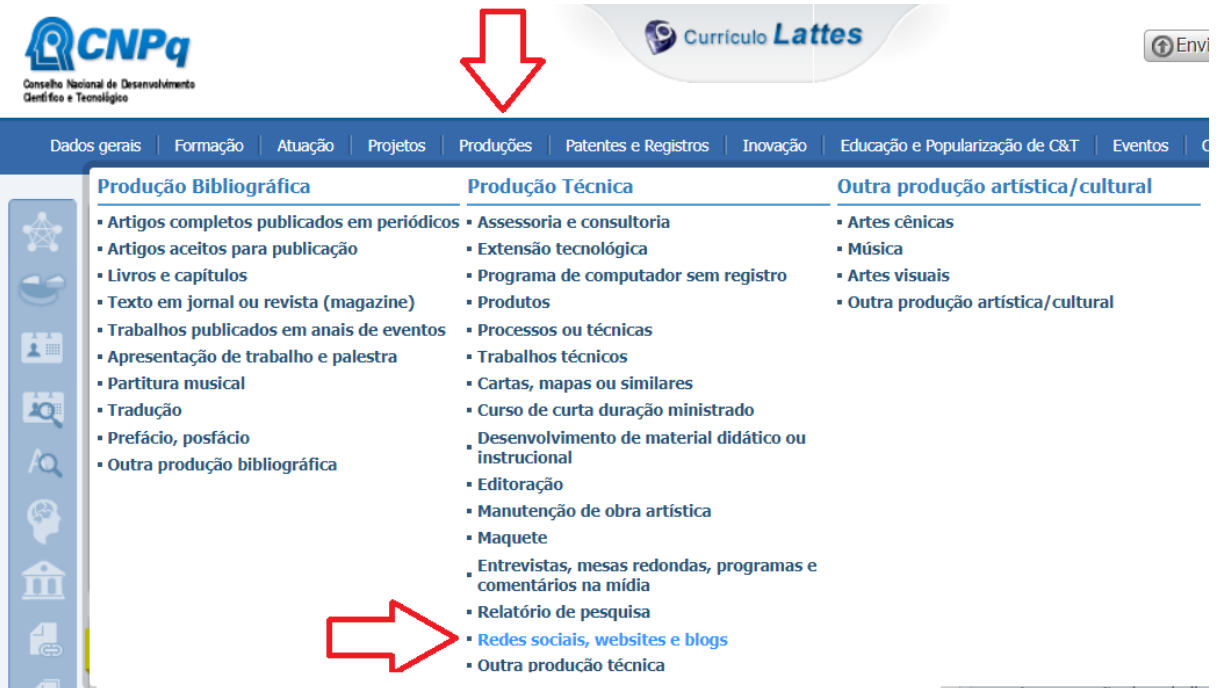

Em **Dados gerais, Natureza,** escolher entre: **Rede Social, Forum, Blog e Site.**

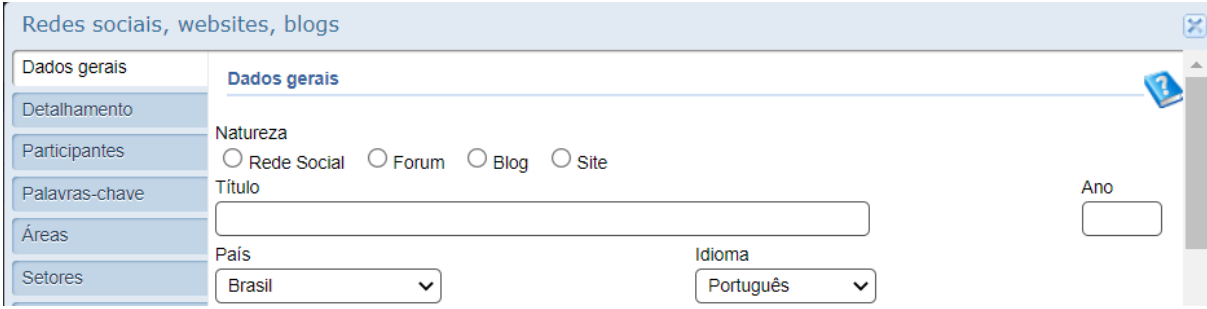

#### <span id="page-32-0"></span>**Editoria de anais, livro e revista**

Item da Ficha de Avaliação: 2.4.1. Produtos técnico/tecnológico (Tipo: Produto de Editoração; Subtipo: Livro, catálogo, coletânea e enciclopédia organizada; Subtipo: Revista, anais - incluindo editoria e corpo editorial organizada) 2.4.2. Produções mais relevantes

3.3.1. Internacionalização

#### **PREENCHIMENTO DO CURRÍCULO LATTES:** Produções > Produção Técnica > Editoração

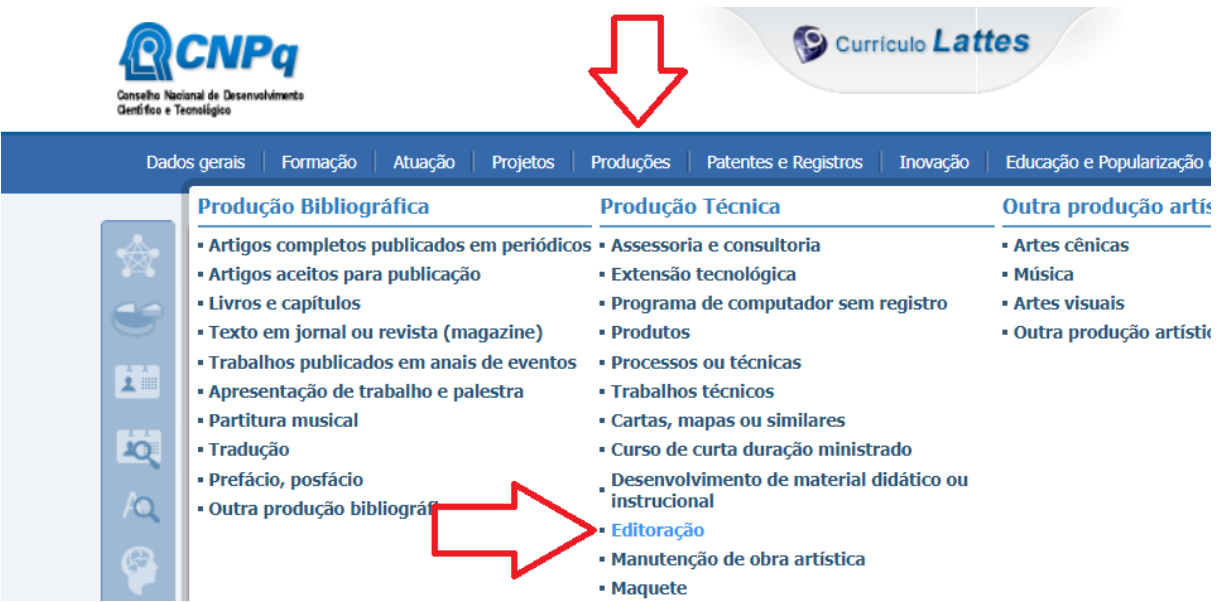

Em **Dados gerais, Natureza,** escolher entre: **Livro, Anais, Catálogo, Coletânea, Enciclopédia, Periódico ou Outro**

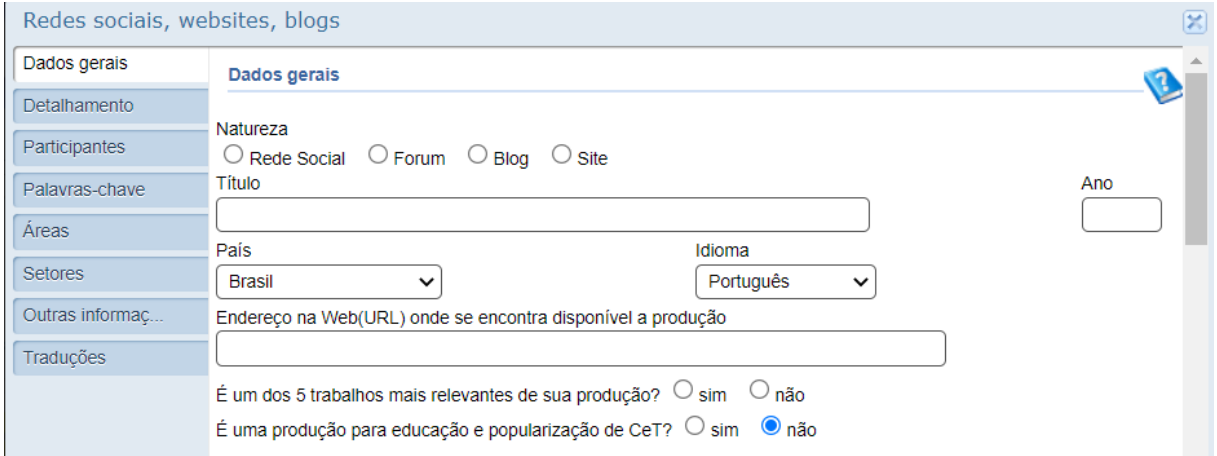

#### <span id="page-33-0"></span>**Texto em jornal e revista de divulgação**

Item da Ficha de Avaliação: 2.4.1. Produtos técnico/tecnológico (Tipo: Produto bibliográfico;

- Subtipo: Artigo em jornal ou revista de divulgação)
- 2.4.2. Produções mais relevantes
- 3.2.2. Impacto social e cultural
- 3.3.1. Internacionalização
- 3.3.2. Inserção Local, Regional, Nacional

Aqui, registrar também as Produções em mídia digital (blog, website, etc..) no formato **texto**

**PREENCHIMENTO DO CURRÍCULO LATTES:** Produções > Produção Bibliográfica > Texto em jornal ou revista

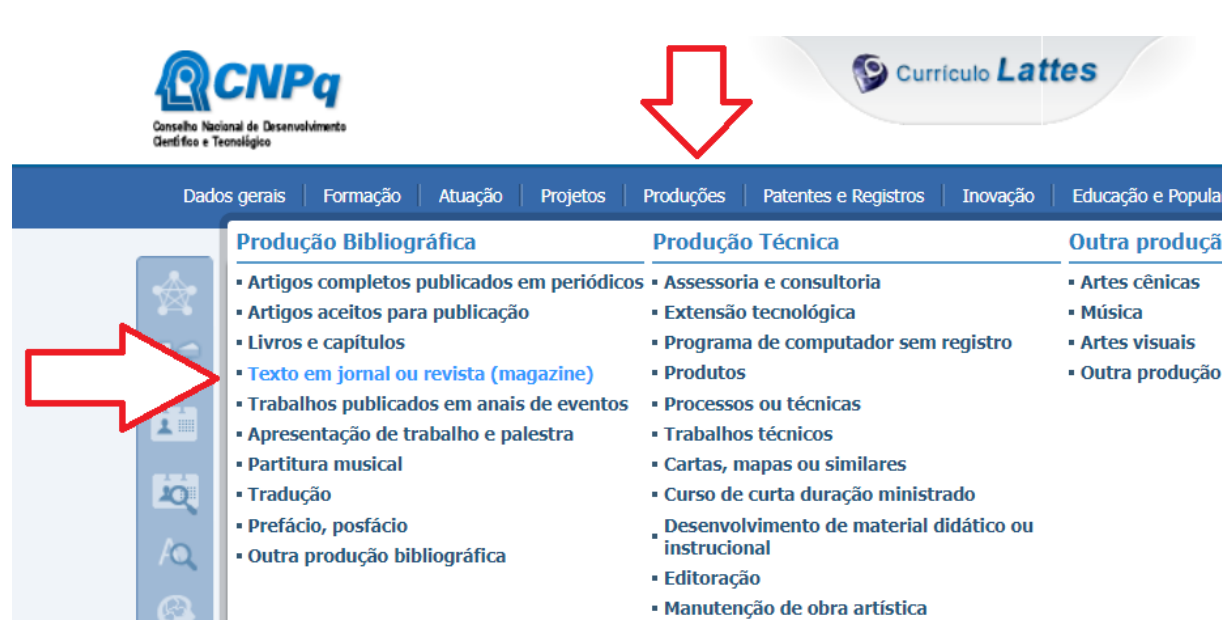

#### Em **Dados gerais, Natureza**, marcar a opção **Jornal de notícias ou Revista (Magazine)**

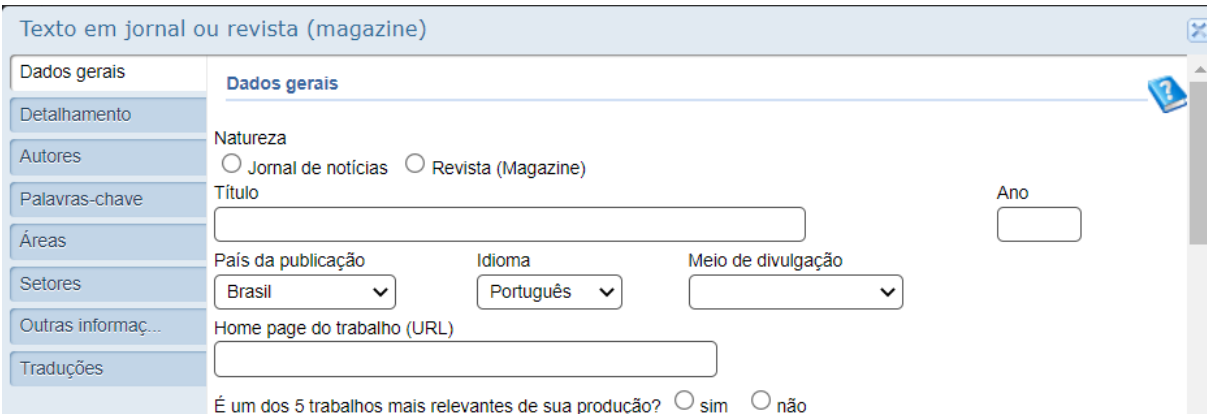

• Maguete

#### <span id="page-34-0"></span>**Texto em revista técnica**

- Item da Ficha de Avaliação: 2.4.1. Produtos técnico/tecnológico (Tipo: Produto bibliográfico; Subtipo: Artigo publicado em revista técnica)
	- 2.4.2. Produções mais relevantes
	- 3.2.2. Impacto social e cultural
	- 3.3.1. Internacionalização
	- 3.3.2. Inserção Local, Regional, Nacional

**PREENCHIMENTO DO CURRÍCULO LATTES**: Produções > Produção Bibliográfica > Outra produção bibliográfica

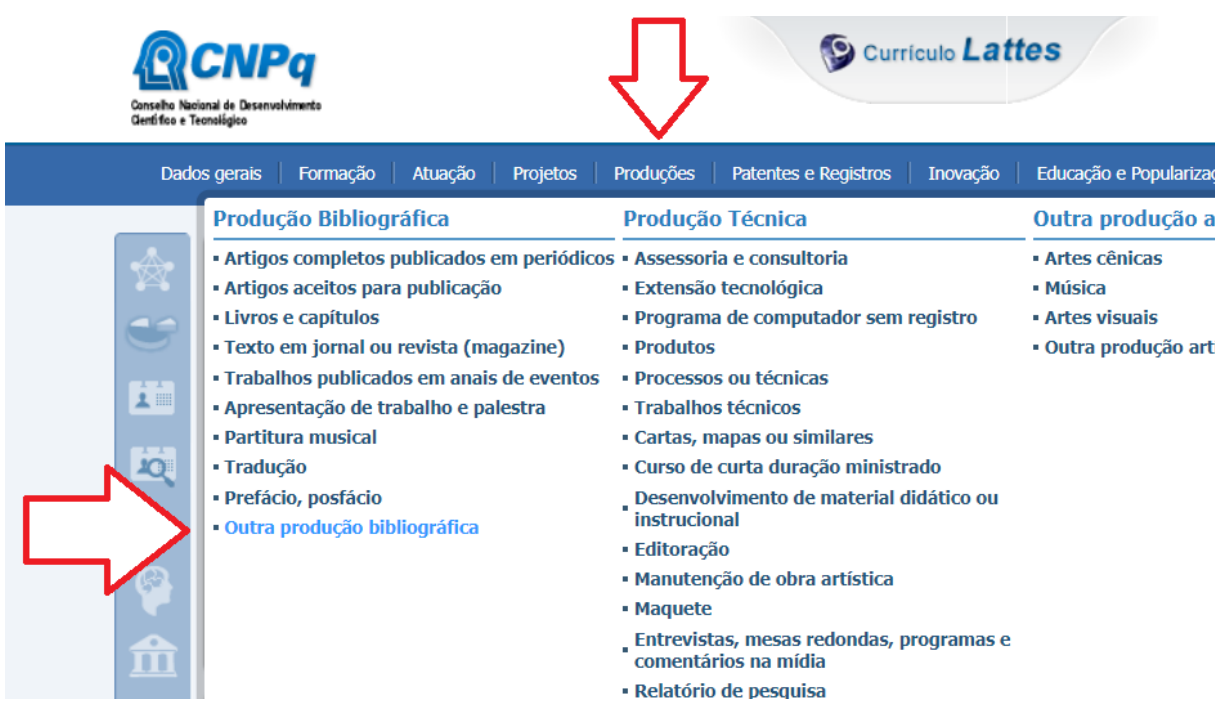

Em **Dados Gerais**, **Natureza**, escrever: "**Revista Técnica**" **No item acima a grafia deve ser exata e sem as aspas (!).**

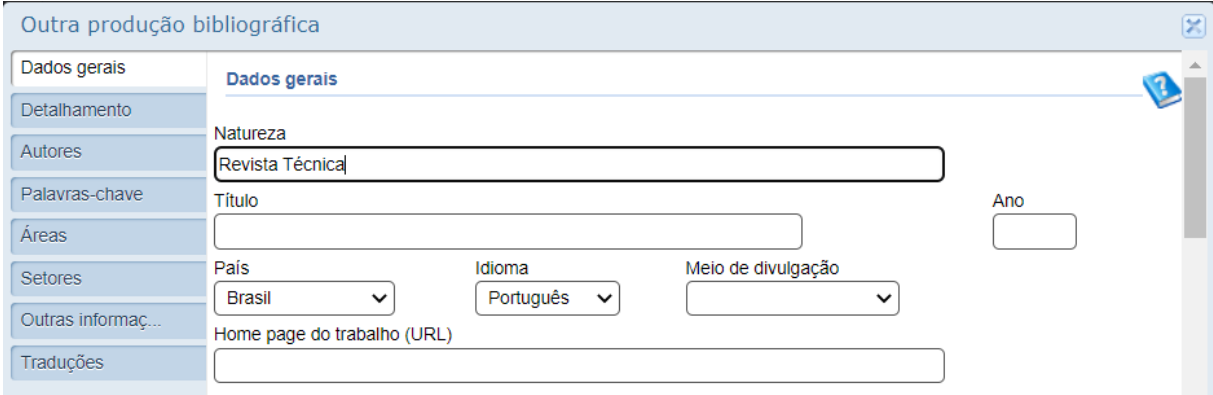

#### <span id="page-35-0"></span>**Tradução**

Item da Ficha de Avaliação: 2.4.1. Produtos técnico/tecnológico (Tipo: Tradução) 2.4.2. Produções mais relevantes

#### PREENCHIMENTO DO CURRÍCULO LATTES: Produções > Produção Bibliográfica > Tradução

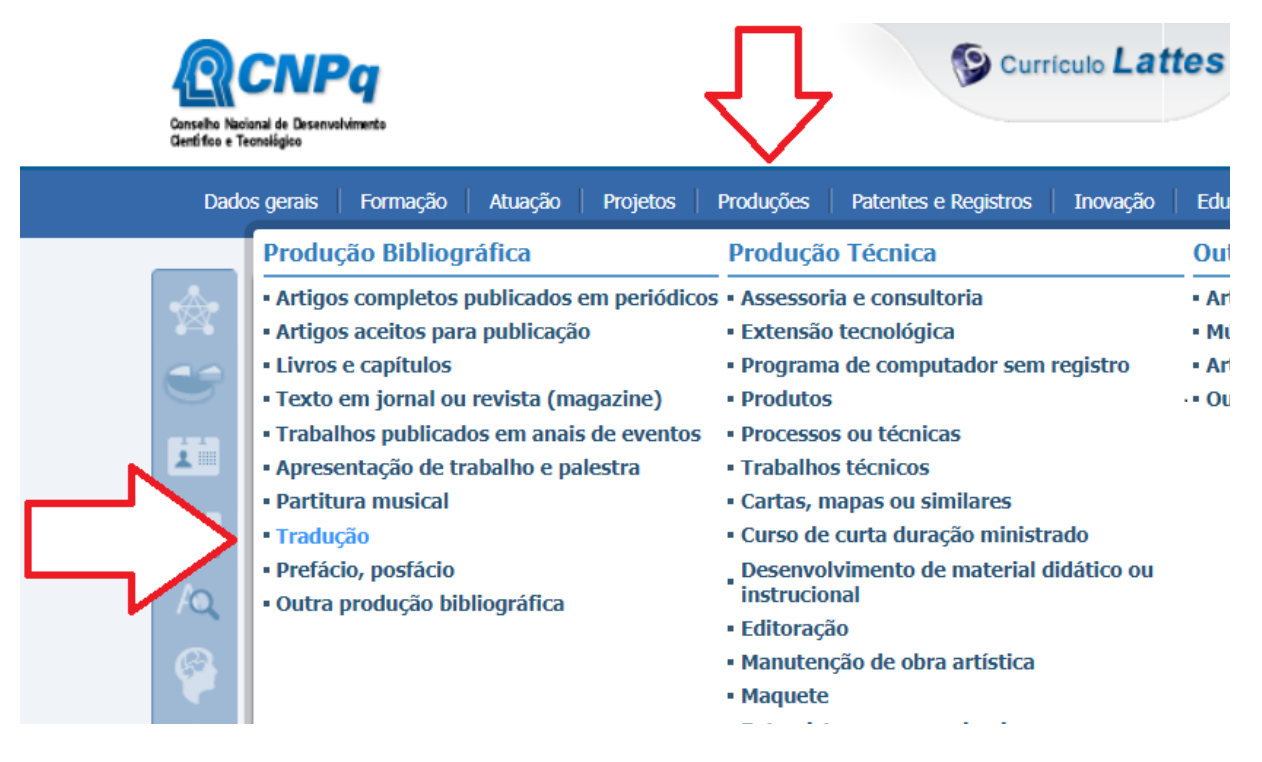

#### Em **Dados gerais, Natureza**, escolher: **Artigo, Livro ou Outra**

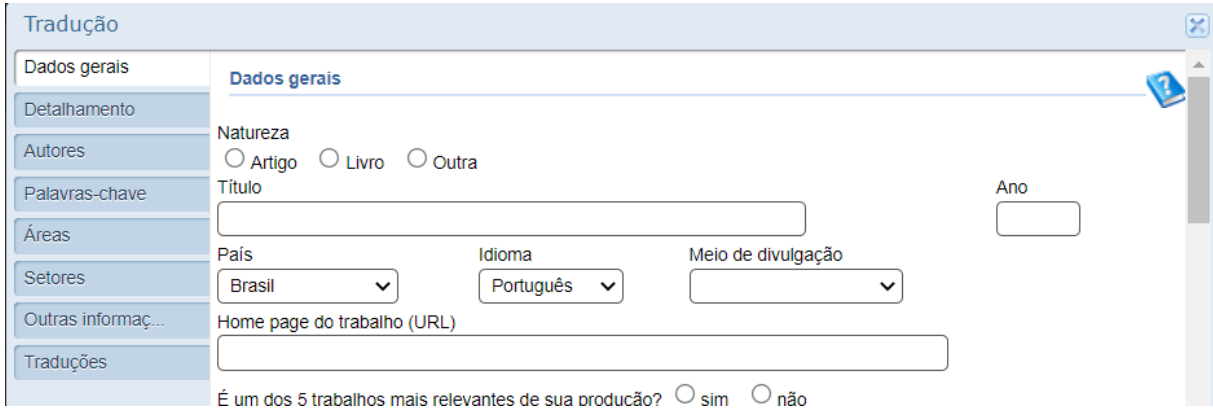

#### <span id="page-36-0"></span>**Prefácio, posfácio e apresentação**

Item da Ficha de Avaliação: 2.4.1. Produtos técnico/tecnológico (Tipo: Produto bibliográfico) 2.4.2. Produções mais relevantes

#### Atenção: Segundo a NBR 6029: 2006 da ABNT:

Posfácio: Matéria informativa ou explicativa, posterior à conclusão do texto que, de alguma forma, altere ou confirme o conteúdo do mesmo.

Prefácio, apresentação, prólogo ou advertência: Texto de esclarecimento, justificação, comentário ou apresentação, escrito pelo autor ou por outra pessoa. Normalmente chamado de "apresentação "quando escrito pelo próprio autor.

**PREENCHIMENTO DO CURRÍCULO LATTES**: Produções > Produção Bibliográfica > Prefácio, posfácio

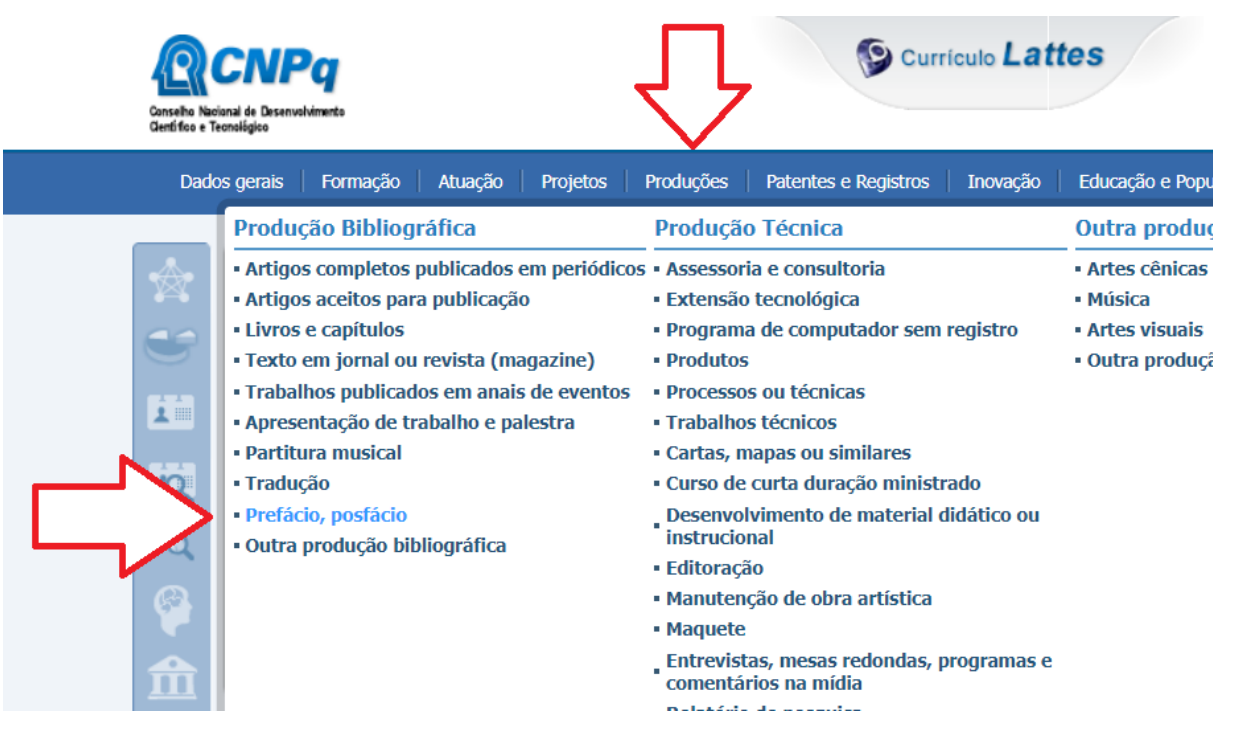

#### Em **Dados gerais, Tipo**, escolher: **Prefácio, Posfácio, Apresentação ou Introdução**

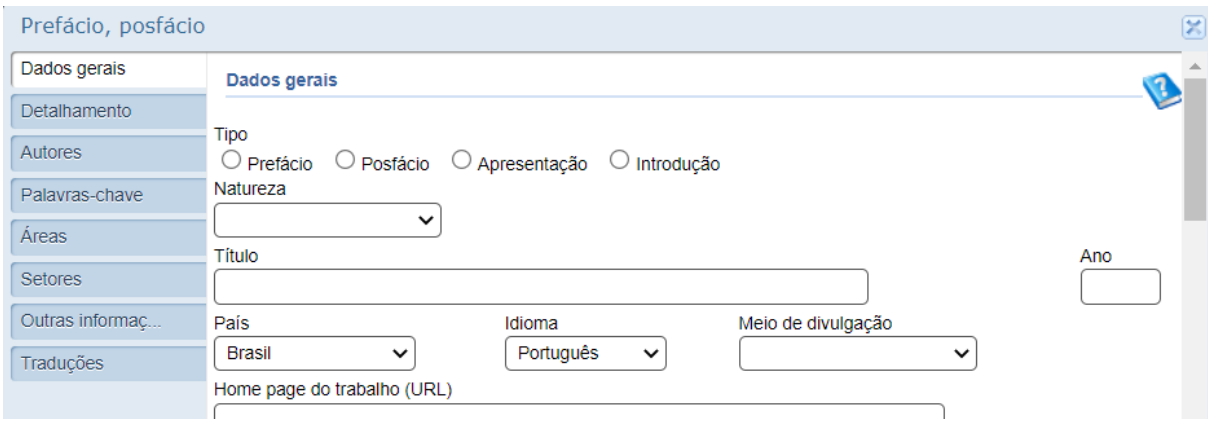

### <span id="page-37-0"></span>**Resenha**

Item da Ficha de Avaliação: 2.4.1. Produtos técnico/tecnológico (Tipo: Produto bibliográfico; Subtipo: Resenha) 2.4.2. Produções mais relevantes

### **PREENCHIMENTO DO CURRÍCULO LATTES**: Produções > Produção Bibliográfica > Outra produção bibliográfica

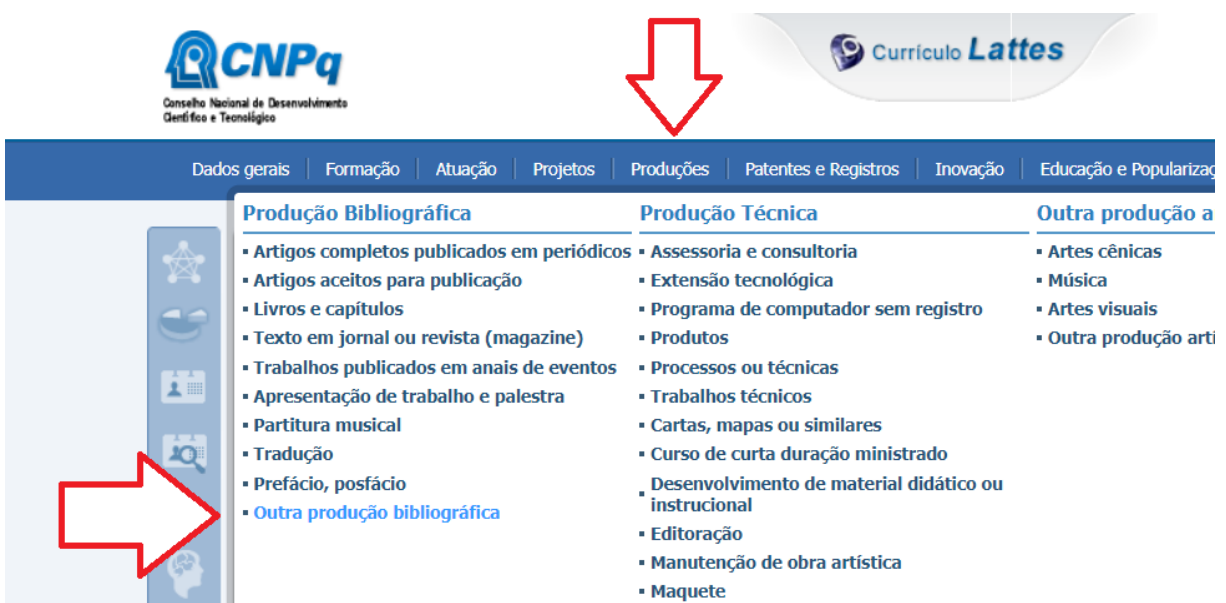

## Em **Dados Gerais**, **Natureza**, escrever: "**Resenha**" **No item acima a grafia deve ser exata e sem as aspas (!).**

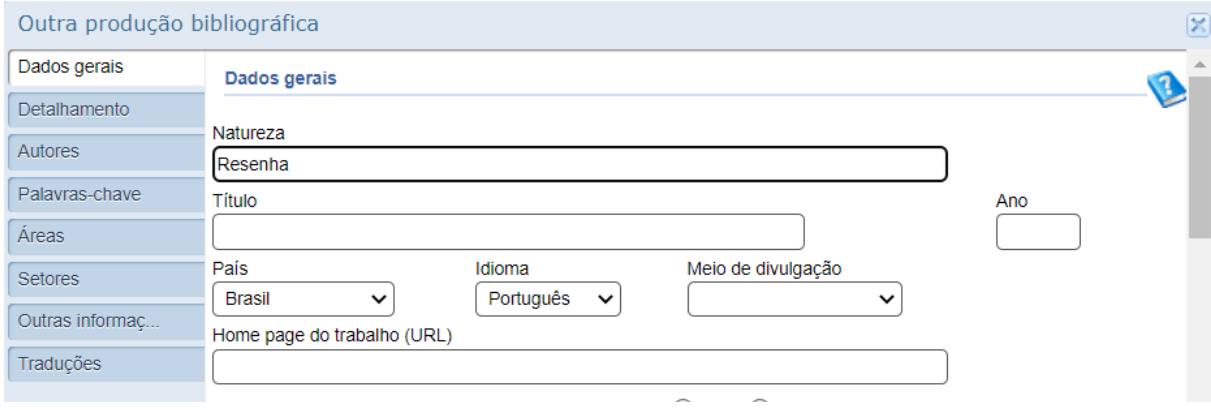

#### <span id="page-38-0"></span>**Taxonomia, ontologia e tesauro**

Item da Ficha de Avaliação: 2.4.1. Produtos técnico/tecnológico (Tipo: Produto bibliográfico; Subtipo: Taxonomia, Ontologias e Tesauros) 2.4.2. Produções mais relevantes

## **PREENCHIMENTO DO CURRÍCULO LATTES:** Produções > Produção Técnica > Outra produção técnica

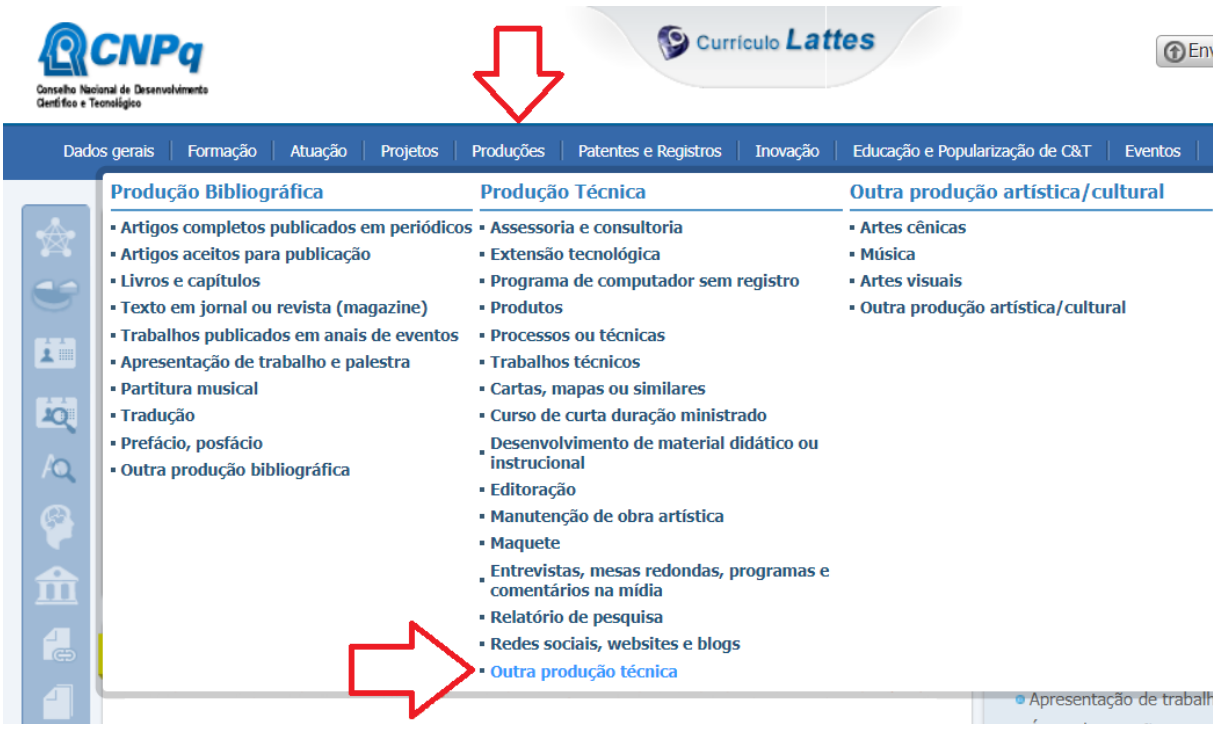

## Em **Dados gerais, Natureza**, escrever: "**Taxonomia, ontologias e tesauros" No item acima a grafia deve ser exata e sem as aspas (!).**

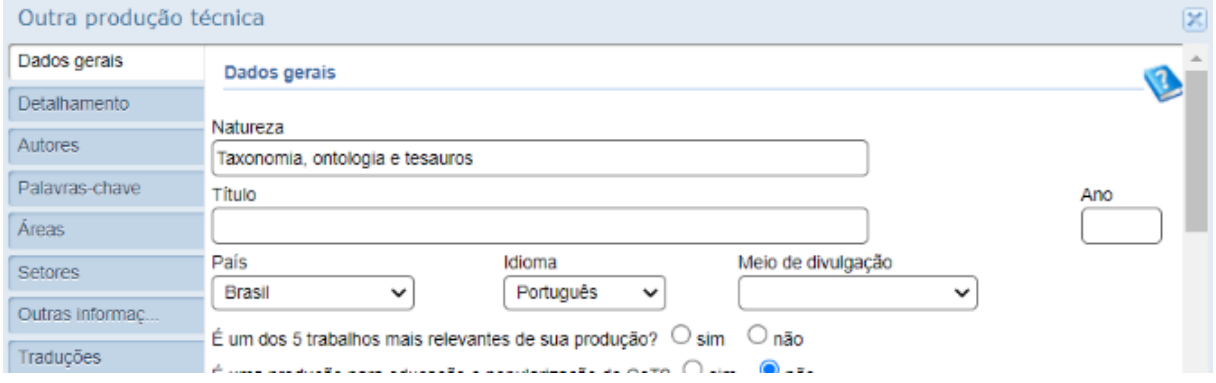

#### <span id="page-39-0"></span>**Relatório técnico conclusivo**

#### <span id="page-39-1"></span>**Assessoria e consultoria**

Item da Ficha de Avaliação: 2.4.1. Produtos técnico/tecnológico (Tipo: Relatório técnico conclusivo) 2.4.2. Produções mais relevantes

Aqui, registre preferencialmente as prestações de serviço (p.ex., EIA/RIMA etc...) Parecer de revista científica e de agência de fomento devem ser registrados em: Produções > Produção Técnica > trabalhos técnicos > Parecer (pg. 39 ou 40)

**PREENCHIMENTO DO CURRÍCULO LATTES:** Produções > Produção Técnica > Assessoria e consultoria

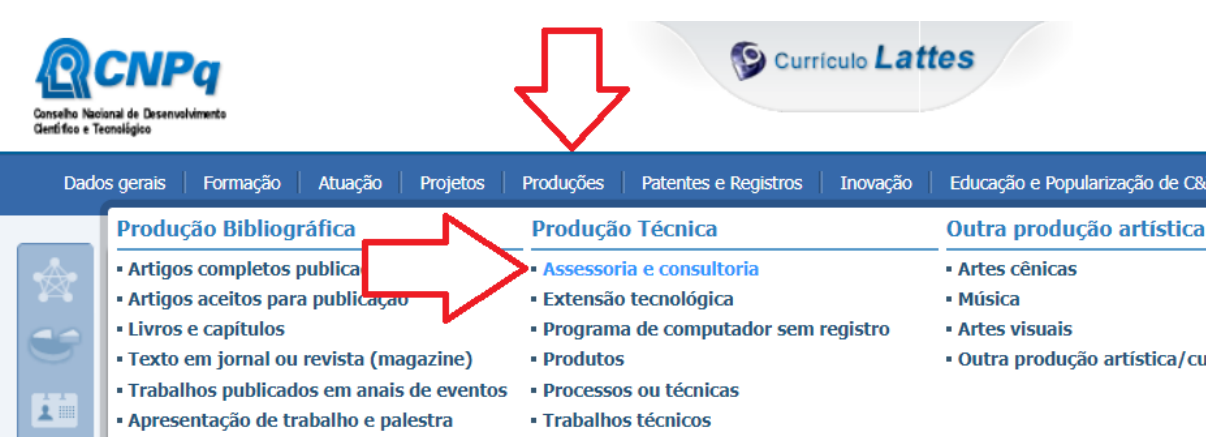

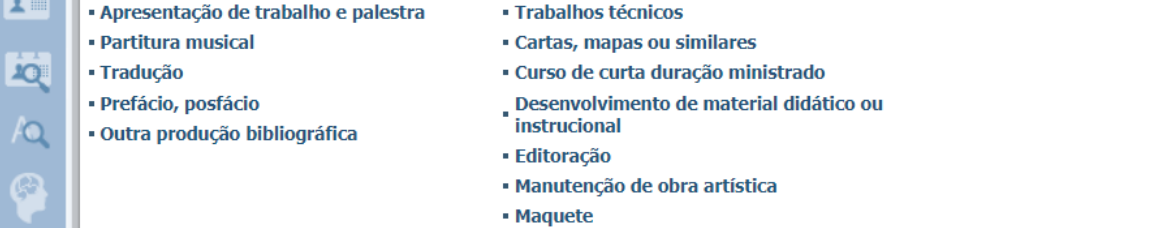

Em **Dados gerais, Natureza**, selecionar **Assessoria** ou **Consultoria**.

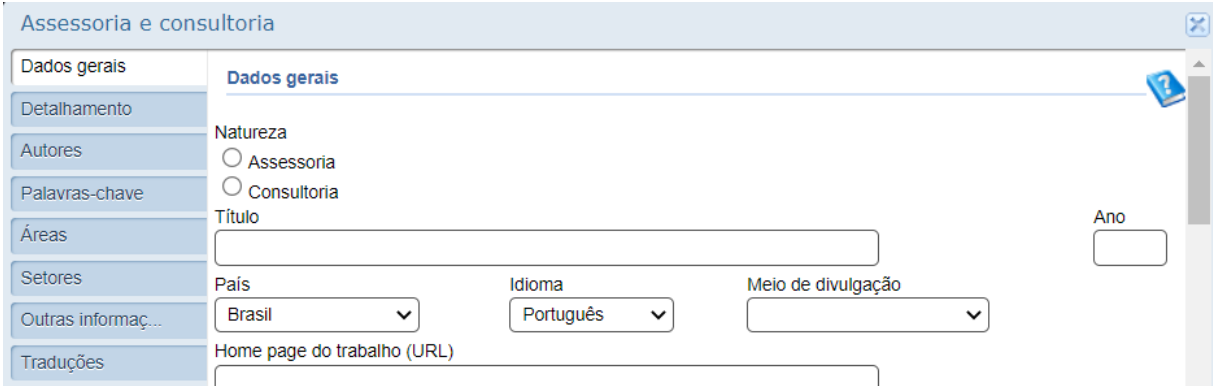

#### <span id="page-40-0"></span>**Parecer de artigo de revista**

Item da Ficha de Avaliação: 2.4.1. Produtos técnico/tecnológico (Tipo: Relatório técnico conclusivo) 2.4.2. Produções mais relevantes

#### **PREENCHIMENTO DO CURRÍCULO LATTES:** Produções > Produção Técnica > Trabalhos técnicos

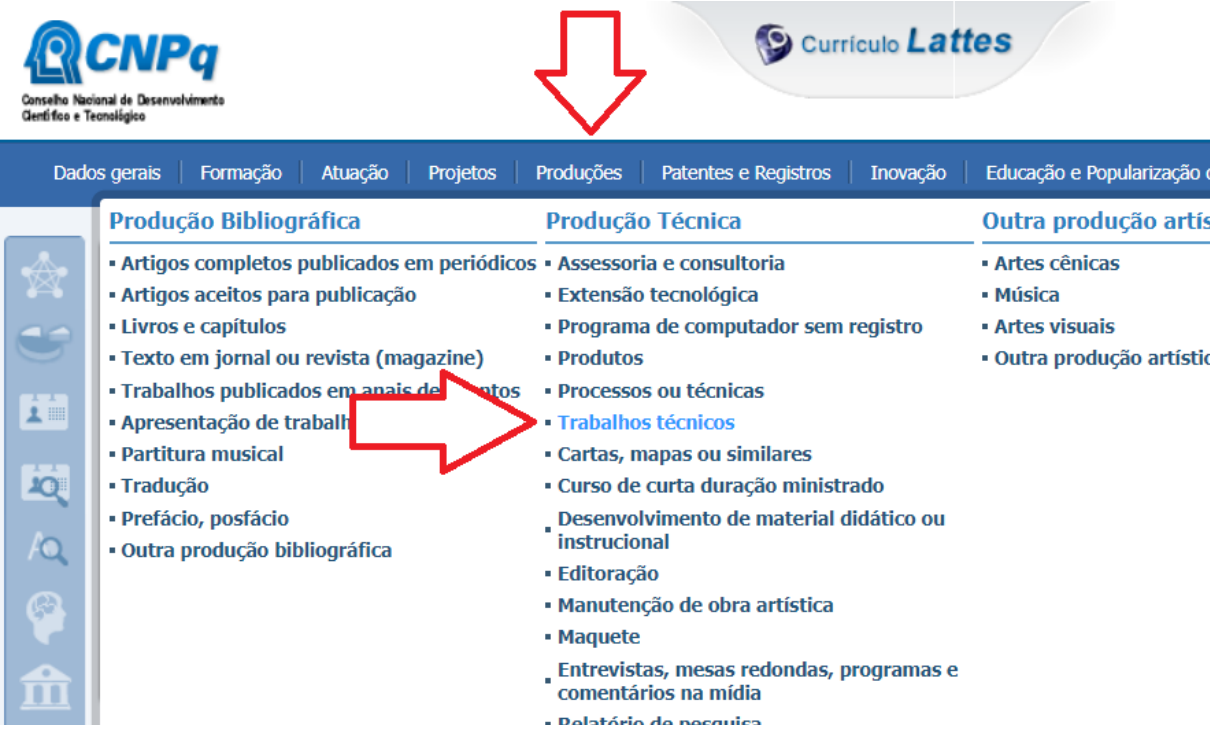

Em **Dados gerais, Natureza**, selecionar **Parecer**.

Em **Dados gerais, Título,** iniciar com o **ISSN** da revista ou periódico. Por exemplo: "0048-9697 Parecer para a revista Science of the Total Environment" Em **Detalhamento, Finalidade**, escrever: "**Parecer de artigo de revista" Nos itens acima a grafia deve ser exata e sem as aspas (!).**

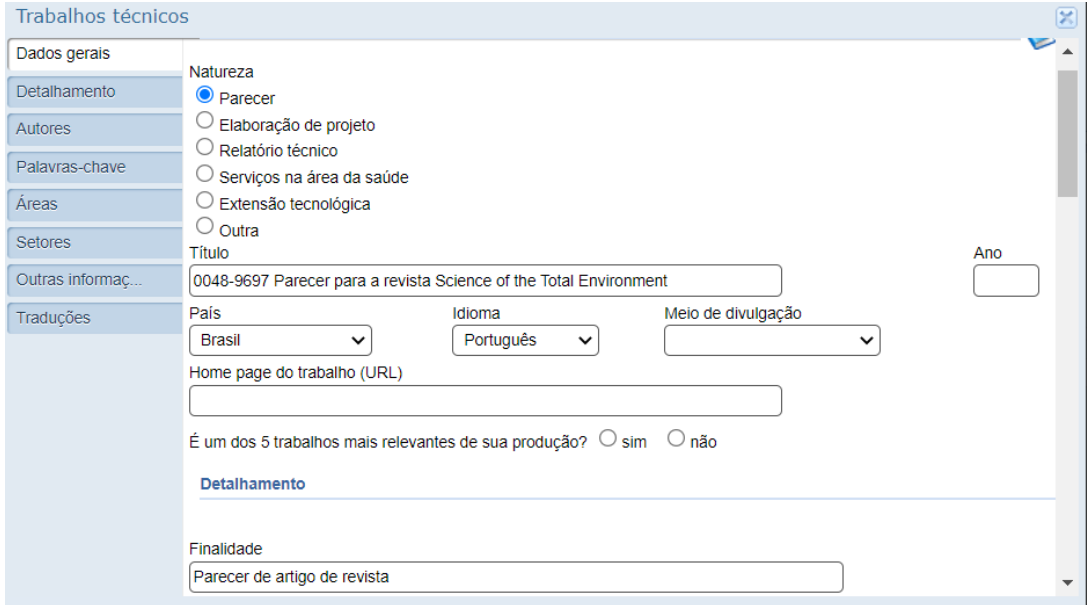

#### <span id="page-41-0"></span>**Parecer de agência de fomento**

Item da Ficha de Avaliação: 2.4.1. Produtos técnico/tecnológico (Tipo: Relatório técnico conclusivo) 2.4.2. Produções mais relevantes

## **PREENCHIMENTO DO CURRÍCULO LATTES:** Produções > Produção Técnica > Trabalhos técnicos

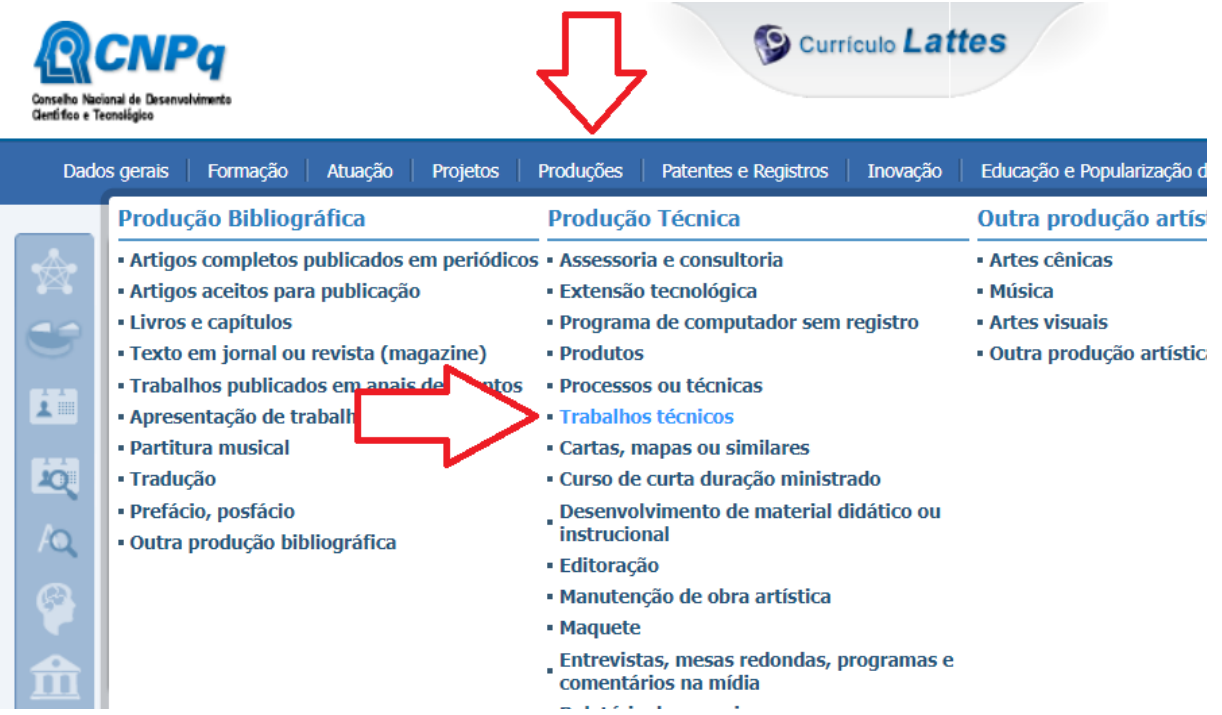

## Em **Dados gerais, Natureza**, selecionar **Parecer**. Em **Detalhamento, Finalidade**, escrever: "**Parecer de projeto de agência de fomento" No item acima a grafia deve ser exata e sem as aspas (!).**

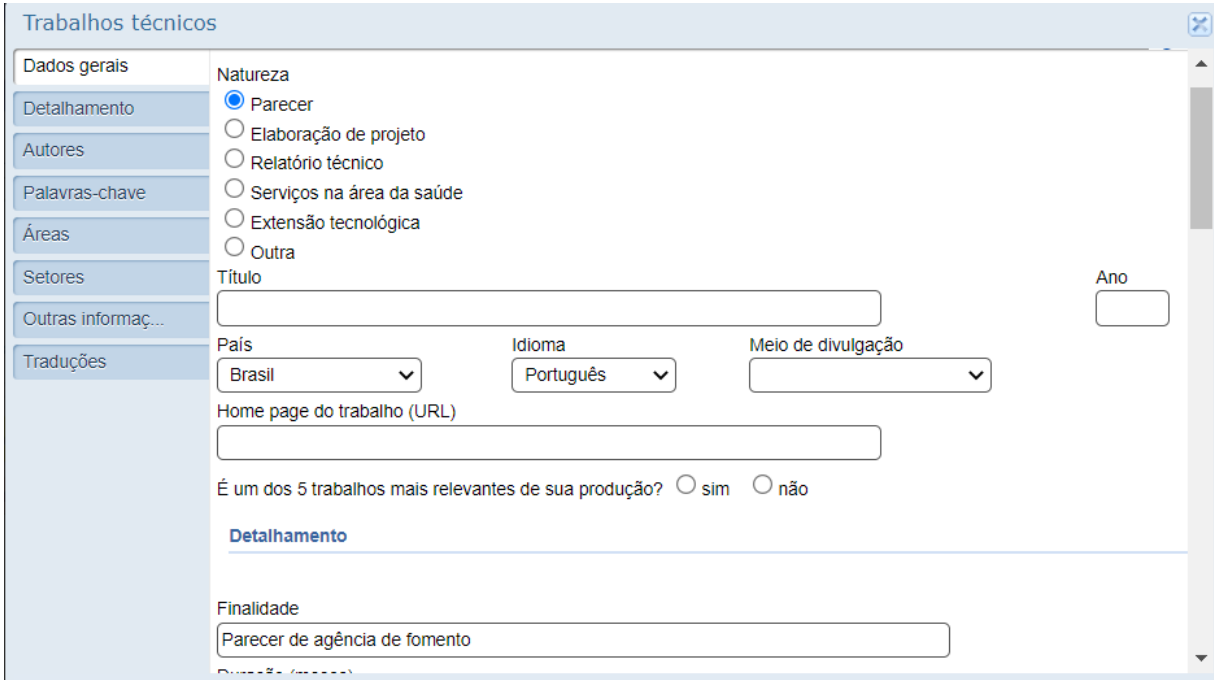

## <span id="page-42-0"></span>**Elaboração de projeto de pesquisa**

Item da Ficha de Avaliação: 2.4.1. Produtos técnico/tecnológico (Tipo: Relatório técnico conclusivo) 2.4.2. Produções mais relevantes

## **PREENCHIMENTO DO CURRÍCULO LATTES:** Produções > Produção Técnica > Trabalhos técnicos

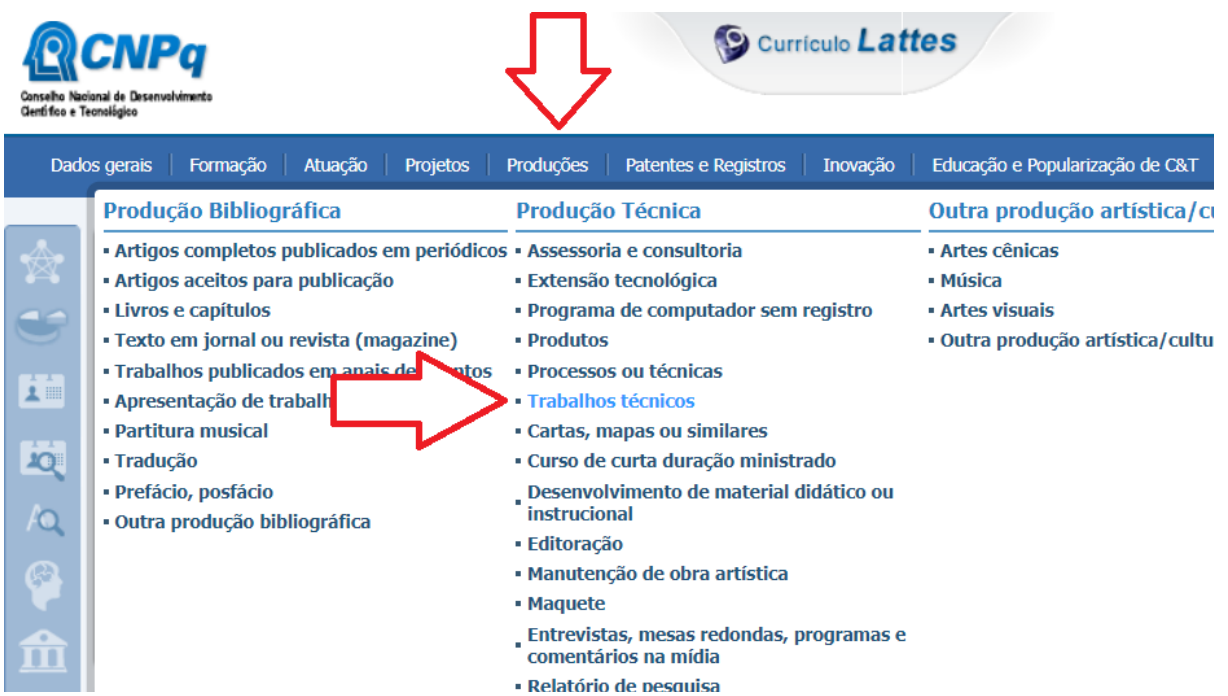

Em **Dados gerais, Natureza**, selecionar **Elaboração de projeto**.

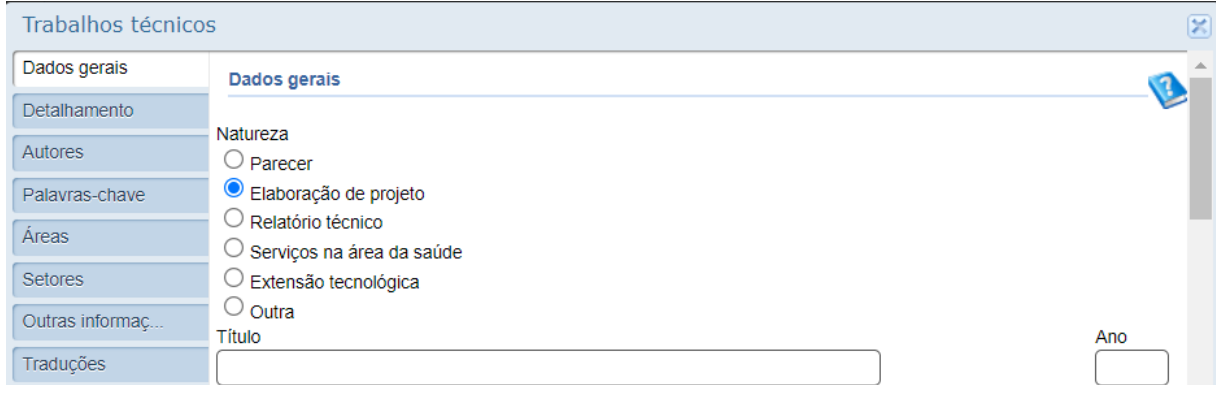

#### <span id="page-43-0"></span>**Relatório técnico de projeto, programa ou política**

Item da Ficha de Avaliação: 2.4.1. Produtos técnico/tecnológico (Tipo: Relatório técnico conclusivo) 2.4.2. Produções mais relevantes

#### **S** Currículo Lattes Atuação | Educação e Popularização de C&T Dados gerais | Formação Projetos Produções Patentes e Registros Inovação Produção Bibliográfica Outra produção artística/cult Produção Técnica · Artigos completos publicados em periódicos · Assessoria e consultoria · Artes cênicas · Artigos aceitos para publicação · Extensão tecnológica · Música · Livros e capítulos · Programa de computador sem registro · Artes visuais · Texto em jornal ou revista (magazine) · Produtos · Outra produção artística/cultural · Trabalhos publicados em anais de utos · Processos ou técnicas **LE** · Apresentação de traball · Trabalhos técnicos · Partitura musical · Cartas, mapas ou similares **JQ** · Tradução · Curso de curta duração ministrado · Prefácio, posfácio Desenvolvimento de material didático ou instrucional Ю · Outra produção bibliográfica · Editoração · Manutenção de obra artística • Maquete Entrevistas, mesas redondas, programas e comentários na mídia

## **PREENCHIMENTO DO CURRÍCULO LATTES**: Produções > Trabalhos Técnicos

#### Em **Dados gerais, Natureza**, selecionar **Relatório técnico**

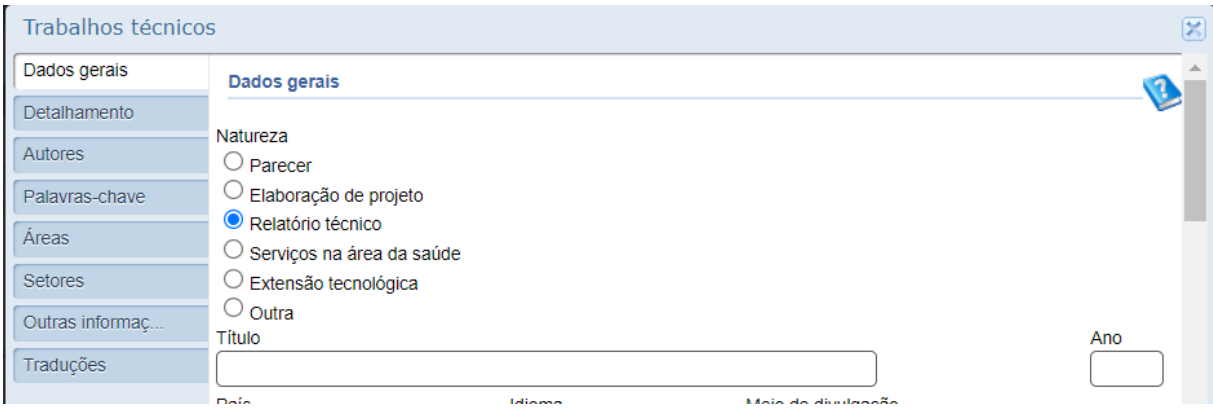

## <span id="page-44-0"></span>**Relatório de pesquisa aplicada**

Item da Ficha de Avaliação: 2.4.1. Produtos técnico/tecnológico (Tipo: Relatório técnico conclusivo) 2.4.2. Produções mais relevantes

## **PREENCHIMENTO DO CURRÍCULO LATTES**: Produções > Produção Técnica > Relatório de pesquisa

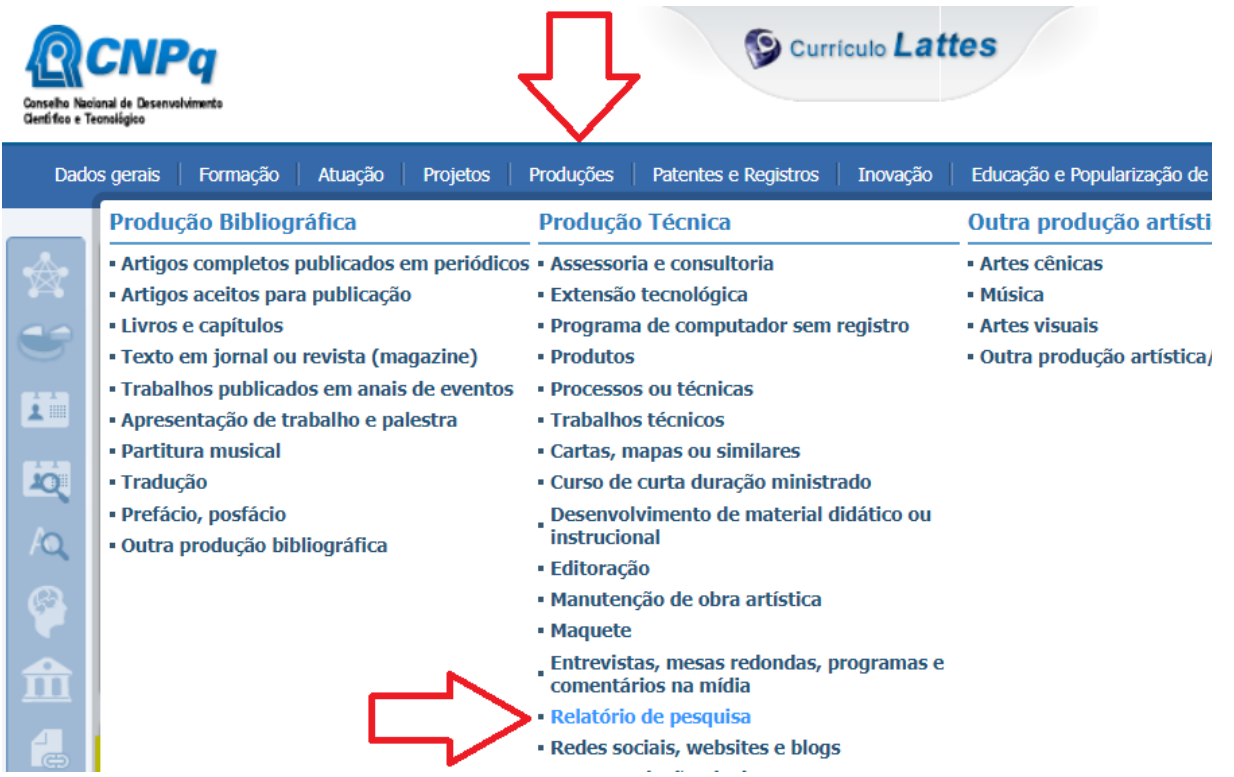

#### <span id="page-45-0"></span>**Nota técnica ou laudo técnico**

- Item da Ficha de Avaliação: 2.4.1. Produtos técnico/tecnológico (Tipo: Relatório técnico
	- conclusivo)
	- 2.4.2. Produções mais relevantes
	- 3.2.2. Impacto social e cultural
	- 3.3.2. Inserção Local, Regional, Nacional

## **PREENCHIMENTO DO CURRÍCULO LATTES:** Produções > Produção Técnica > Outra produção técnica

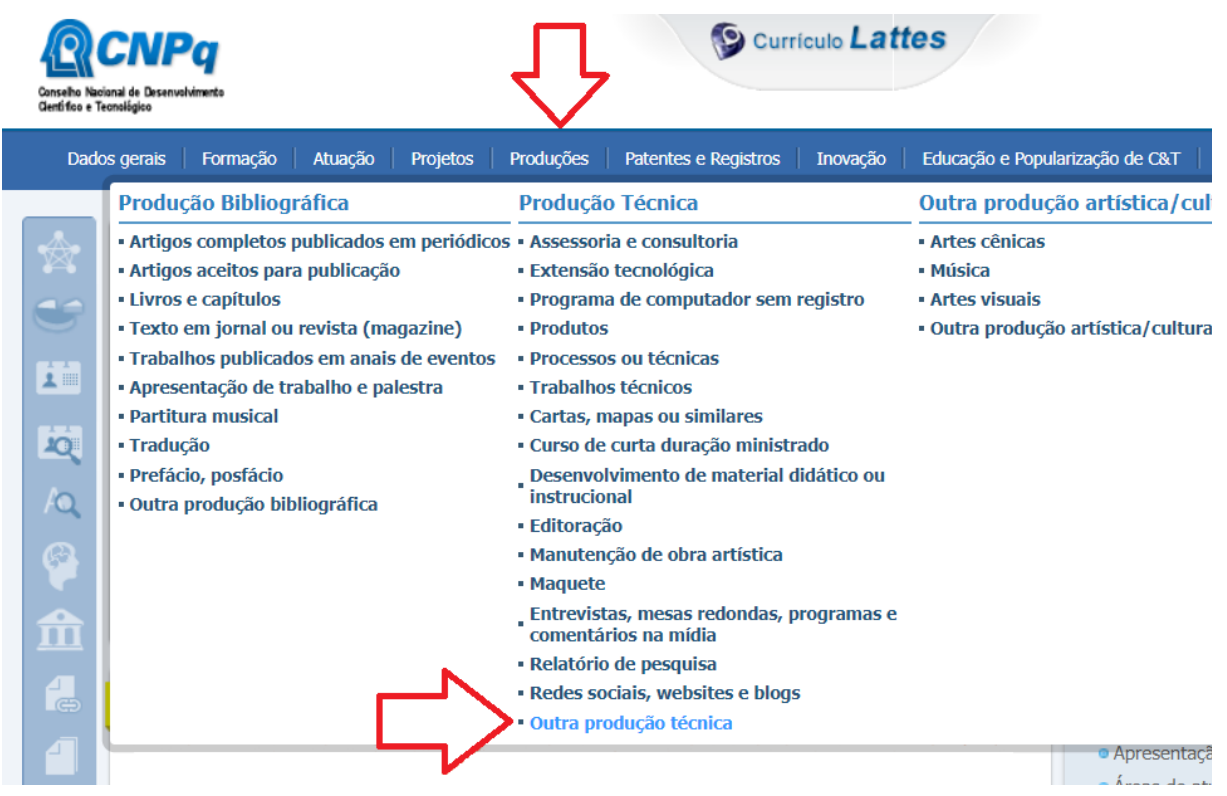

#### Em **Dados gerais, Natureza**, escrever: "**Nota técnica ou laudo técnico" No item acima a grafia deve ser exata e sem as aspas (!).**

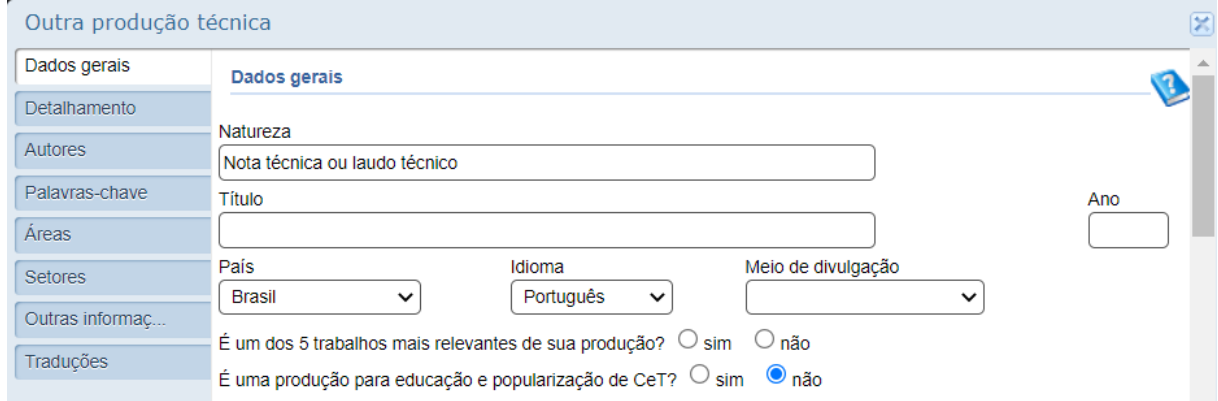

#### <span id="page-46-0"></span>**Carta, mapa e similar**

Item da Ficha de Avaliação: 2.4.1. Produtos técnico/tecnológico (Tipo: Carta, mapa ou similar) 2.4.2. Produções mais relevantes

## **PREENCHIMENTO DO CURRÍCULO LATTES:** Produções > Produção Técnica > Carta, mapa ou similar

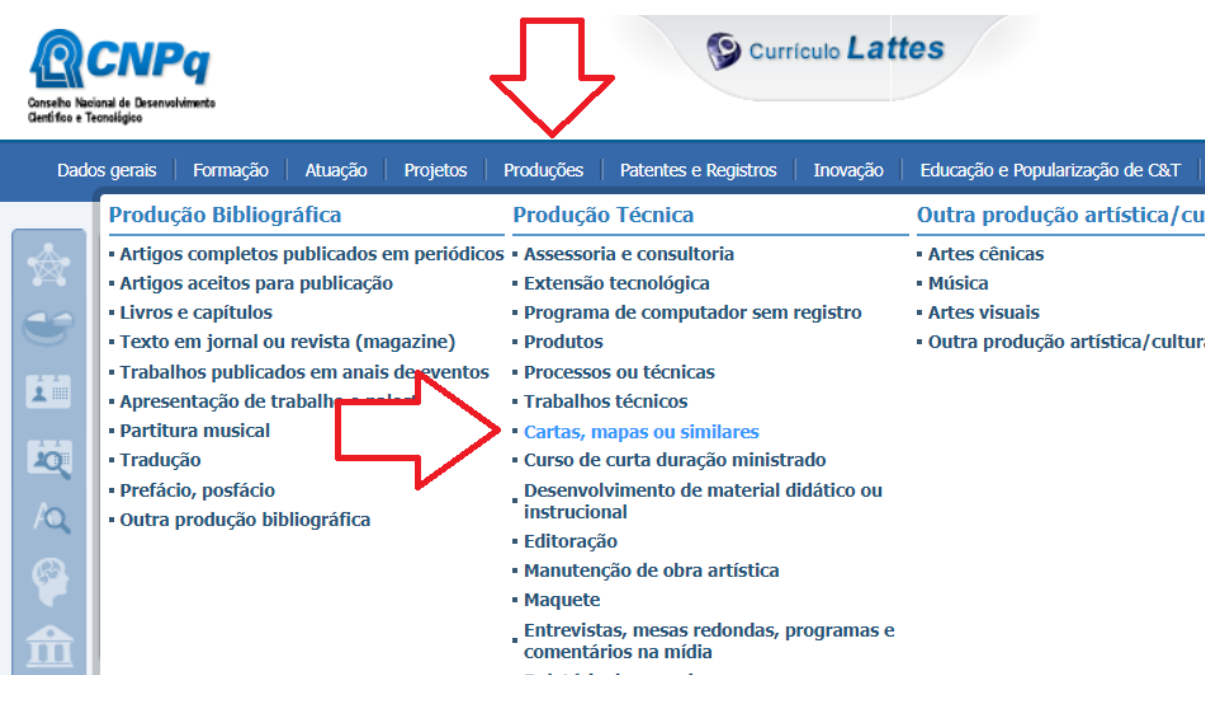

#### <span id="page-47-0"></span>**Elaboração de manuais e protocolos**

Item da Ficha de Avaliação: 2.4.1. Produtos técnico/tecnológico (Tipo: Manual/Protocolo) 2.4.2. Produções mais relevantes

## **PREENCHIMENTO DO CURRÍCULO LATTES:** Produções > Produção Técnica > Outra produção técnica

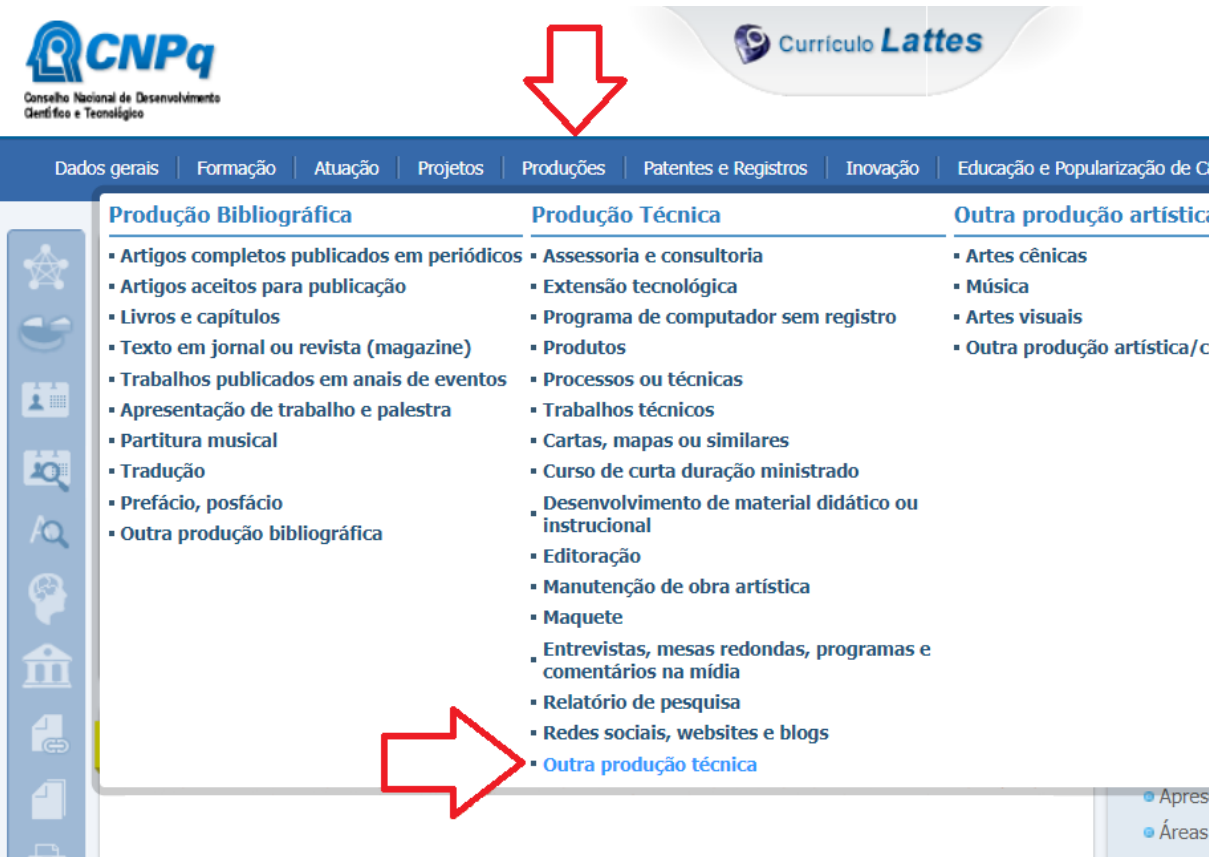

Em **Dados gerais, Natureza**, escrever: "**Manual ou protocolo" No item acima a grafia deve ser exata e sem as aspas (!).**

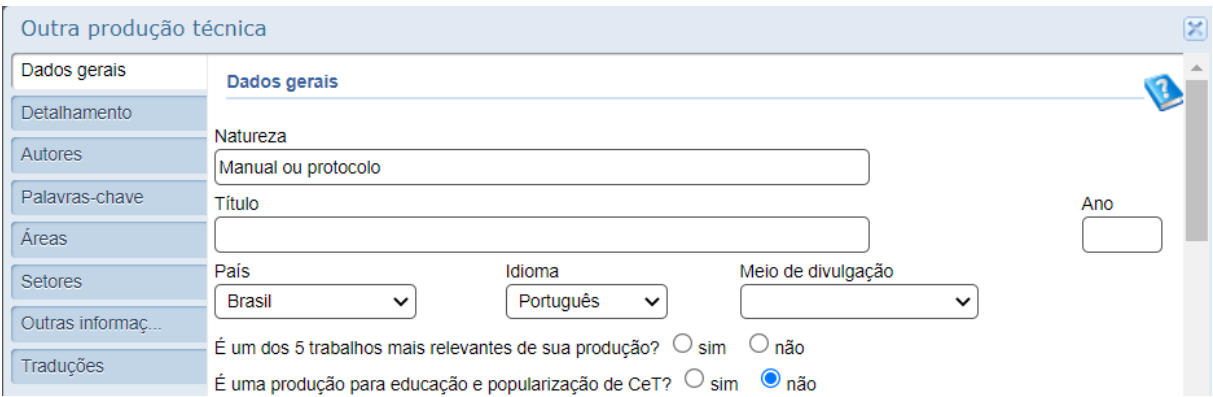

#### <span id="page-48-0"></span>**Norma ou marco regulatório**

Item da Ficha de Avaliação: 2.4.1. Produtos técnico/tecnológico (Tipo: Norma ou Marco regulatório) 2.4.2. Produções mais relevantes

**PREENCHIMENTO DO CURRÍCULO LATTES:** Produções > Produção Técnica > Outra produção técnica

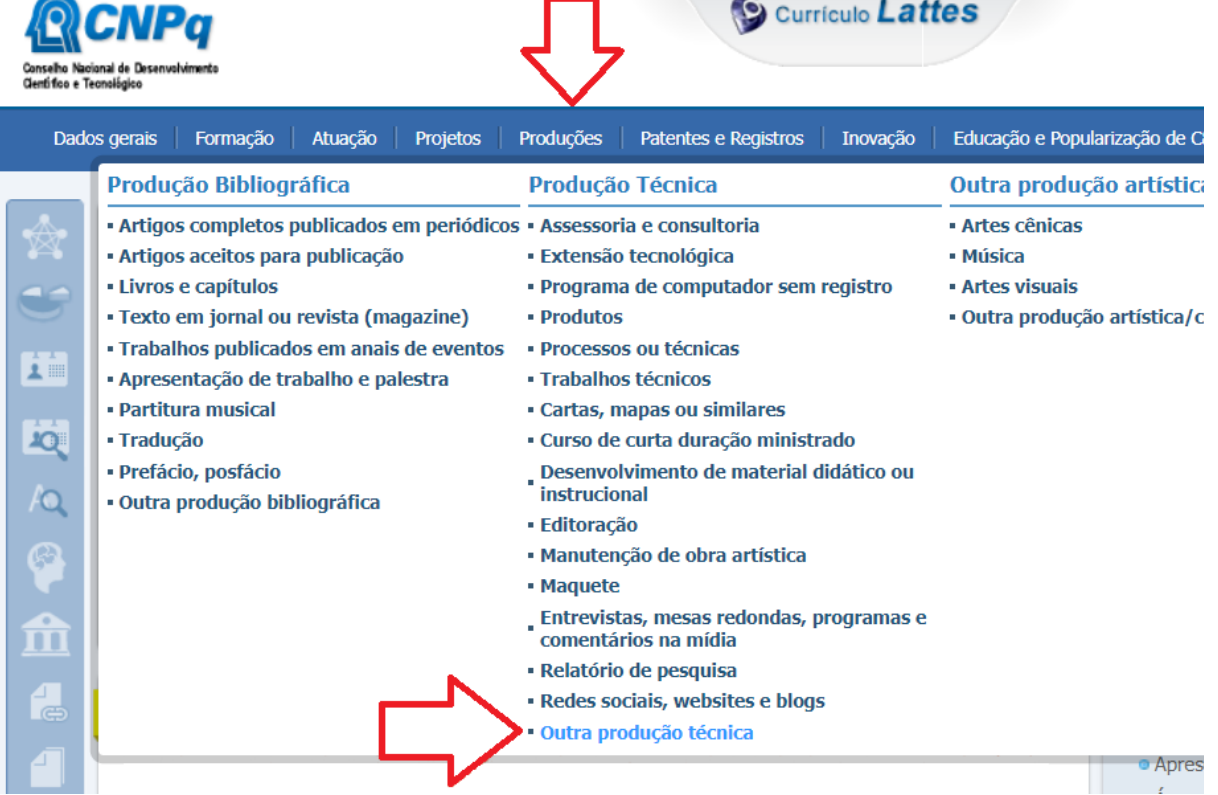

Em **Dados gerais, Natureza**, escrever: "**Norma ou marco regulatório" No item acima a grafia deve ser exata e sem as aspas (!).**

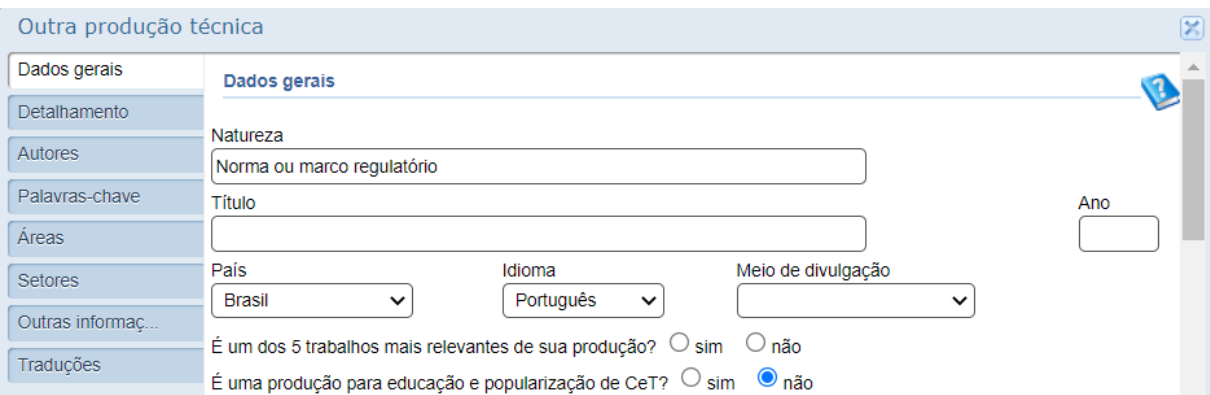

#### <span id="page-49-0"></span>**Base de dadostécnico-científica**

Item da Ficha de Avaliação: 2.4.1. Produtos técnico/tecnológico (Tipo: Base de dados técnicocientífica) 2.4.2. Produções mais relevantes

ATENÇÃO: na opção "Outra Produção Técnica" do Lattes não há a possibilidade de registro de "atividade em andamento" ou mesmo a "data de início" e a "data de término" da atividade. Dessa forma, caso a atividade dure mais do que um ano, **repita o registro para cada ano enquanto a atividade estiver ativa.**

**PREENCHIMENTO DO CURRÍCULO LATTES:** Produções > Produção Técnica > Outra produção técnica

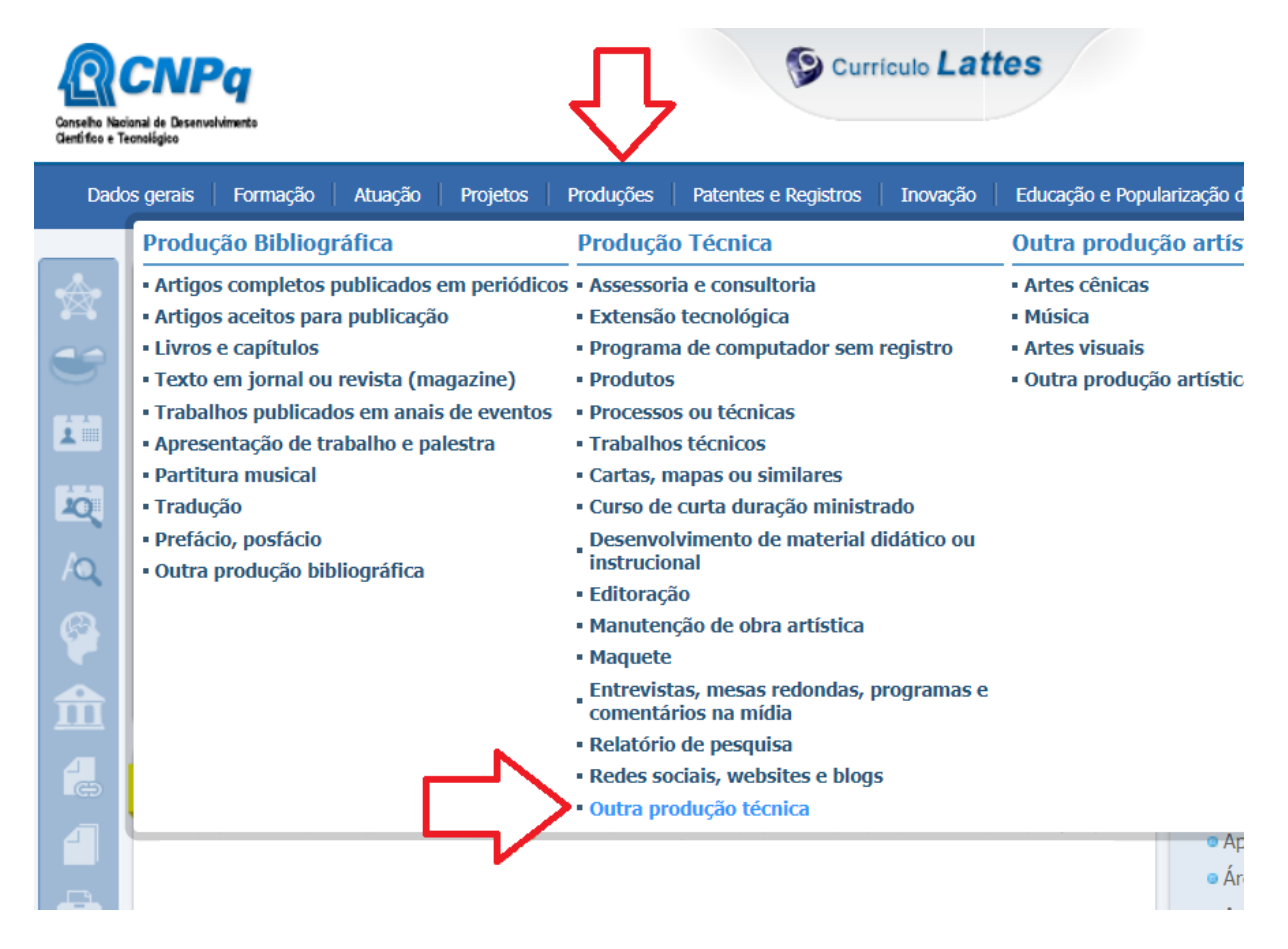

Em **Dados gerais, Natureza**, escrever: "**Base de dados técnico-científica" No item acima a grafia deve ser exata e sem as aspas (!).**

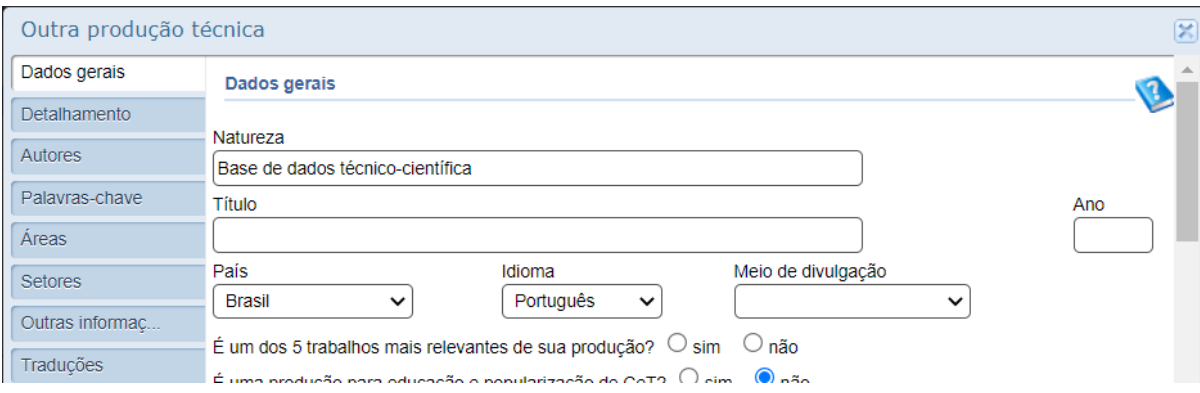

#### <span id="page-50-0"></span>**Acervo**

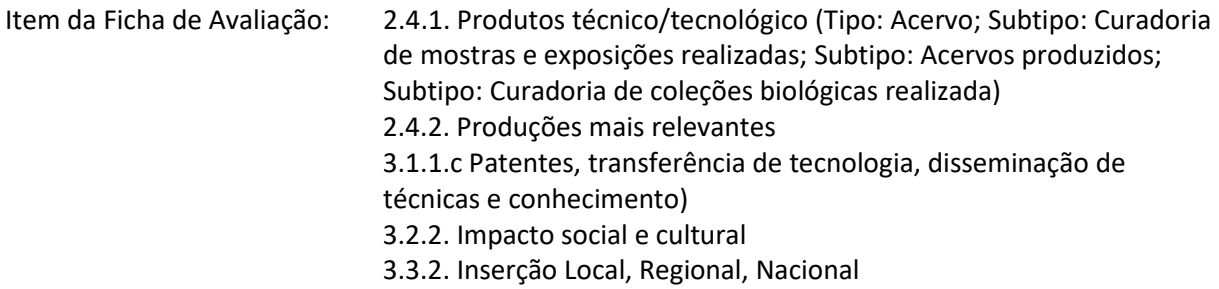

ATENÇÃO: na opção "Outras Produções Técnicas" do Lattes não há a possibilidade de registro de "atividade em andamento" ou mesmo a "data de início" e a "data de término" da atividade. Dessa forma, caso a atividade dure mais do que um ano, **repita o registro para cada ano enquanto a atividade estiver ativa.**

**PREENCHIMENTO DO CURRÍCULO LATTES:** Produções > Produção Técnica > Outra produção técnica

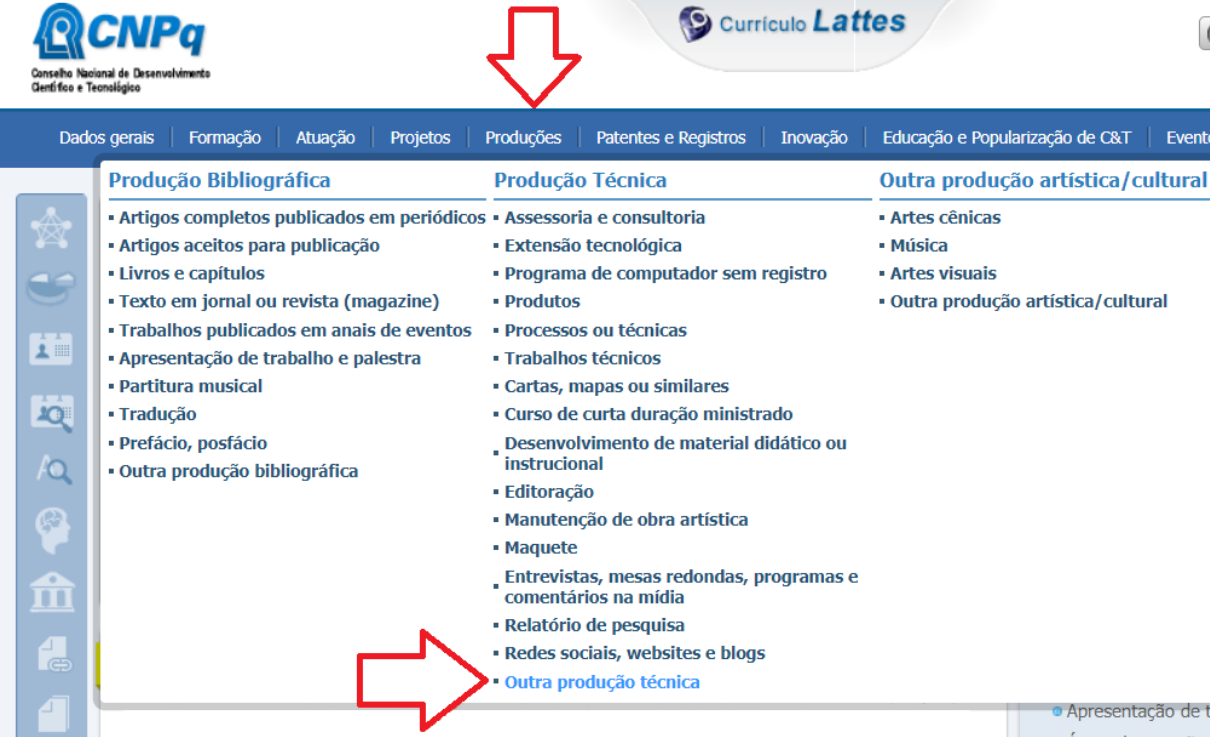

#### Em **Dados gerais, Natureza**, escrever: "**Acervo" No item acima a grafia deve ser exata e sem as aspas (!).**

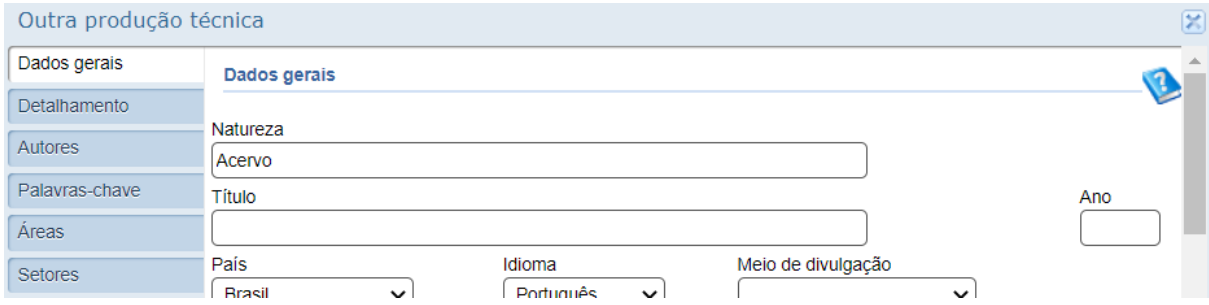

#### <span id="page-51-0"></span>**Empresa e organização social**

Item da Ficha de Avaliação: 2.4.1. Produtos técnico/tecnológico (Tipo: Empresa ou Organização social inovadora) 2.4.2. Produções mais relevantes

## **PREENCHIMENTO DO CURRÍCULO LATTES:** Produções > Produção Técnica > Outra produção técnica

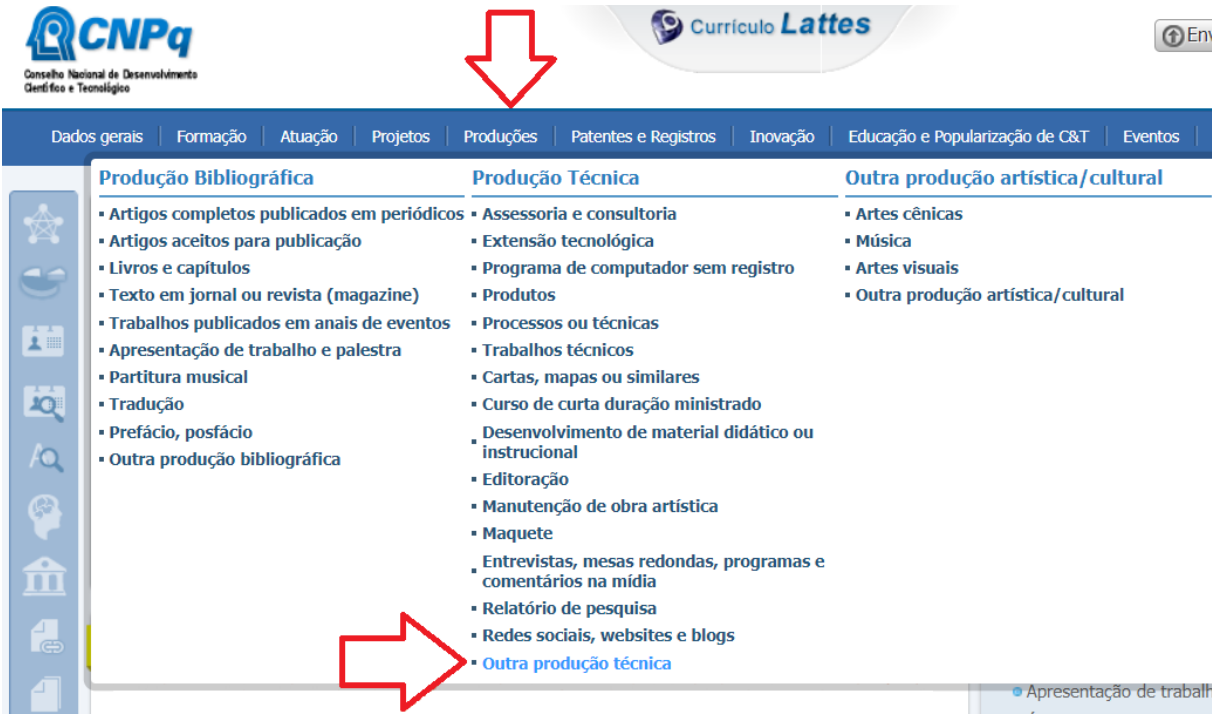

Em **Dados gerais, Natureza**, escrever: "**Empresa ou organização social inovadora" No item acima a grafia deve ser exata e sem as aspas (!).**

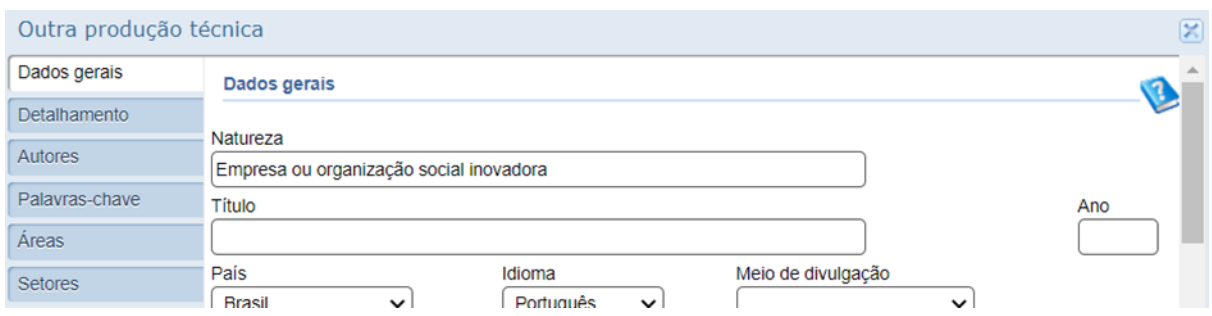

#### <span id="page-52-0"></span>**Tecnologia social**

Item da Ficha de Avaliação: 2.4.1. Produtos técnico/tecnológico (Tipo: Tecnologia social) 2.4.2. Produções mais relevantes

## **PREENCHIMENTO DO CURRÍCULO LATTES:** Produções > Produção Técnica > Outra produção técnica

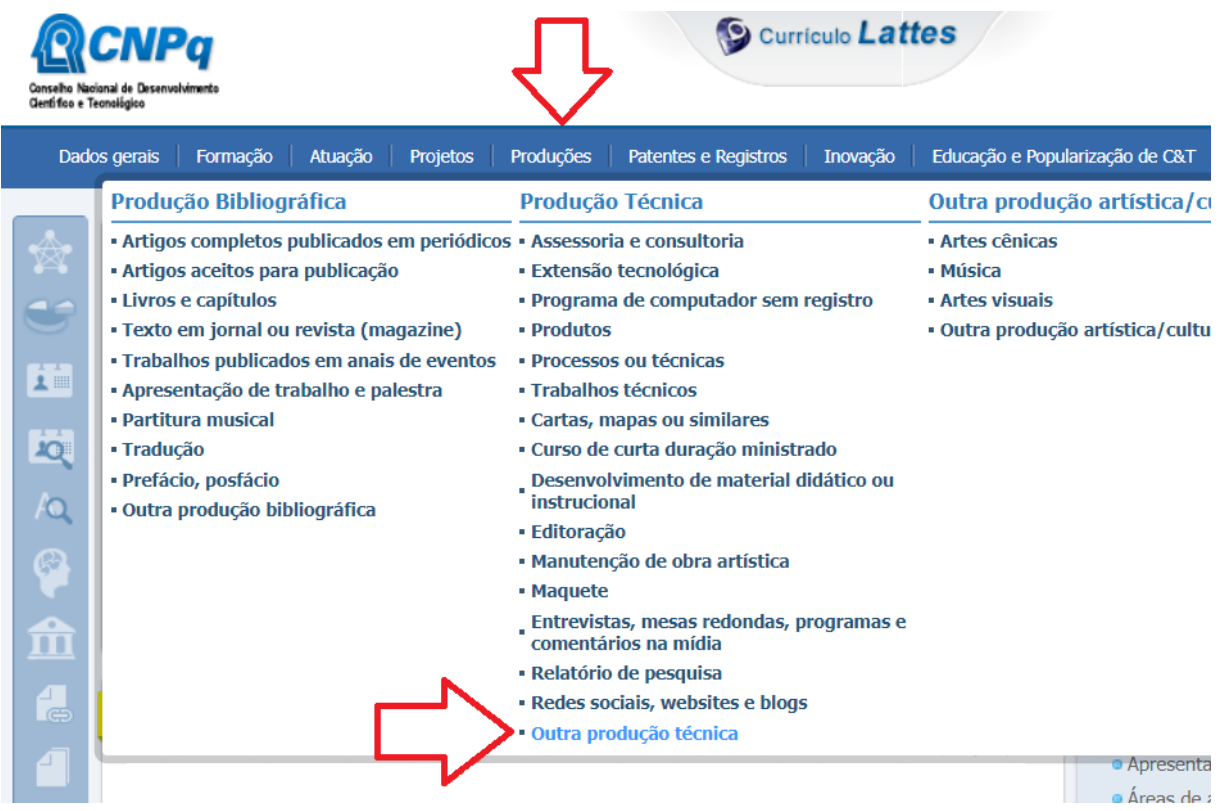

Em **Dados gerais, Natureza**, escrever: "**Tecnologia social" No item acima a grafia deve ser exata e sem as aspas (!).**

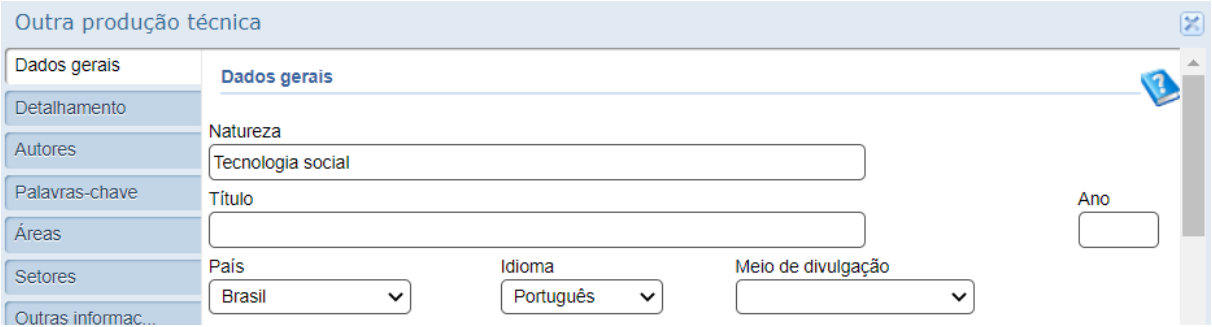

#### <span id="page-53-0"></span>**Software e aplicativo**

Item da Ficha de Avaliação: 2.4.1. Produtos técnico/tecnológico (Tipo: Software/Aplicativo) 2.4.2. Produções mais relevantes 3.1.1.c Patentes, transferência de tecnologia, disseminação de técnicas e conhecimento)

Há duas formas de fazer o registro de software/app que tem como base se é um produto com ou sem patente

#### **Software SEM registro:**

**PREENCHIMENTO DO CURRÍCULO LATTES:** Produções > Produção Técnica > Programa de

computador sem registro

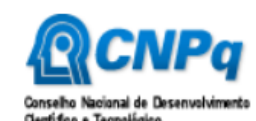

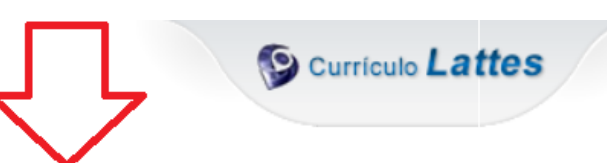

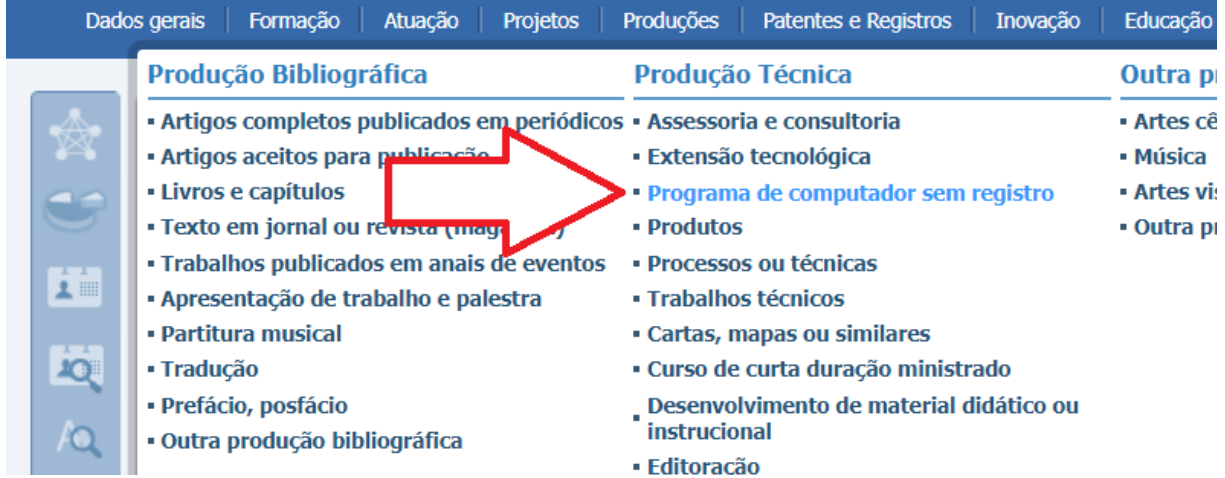

#### **Software COM registro:**

**PREENCHIMENTO DO CURRÍCULO LATTES:** Patentes e Registros > Programa de computador registrado

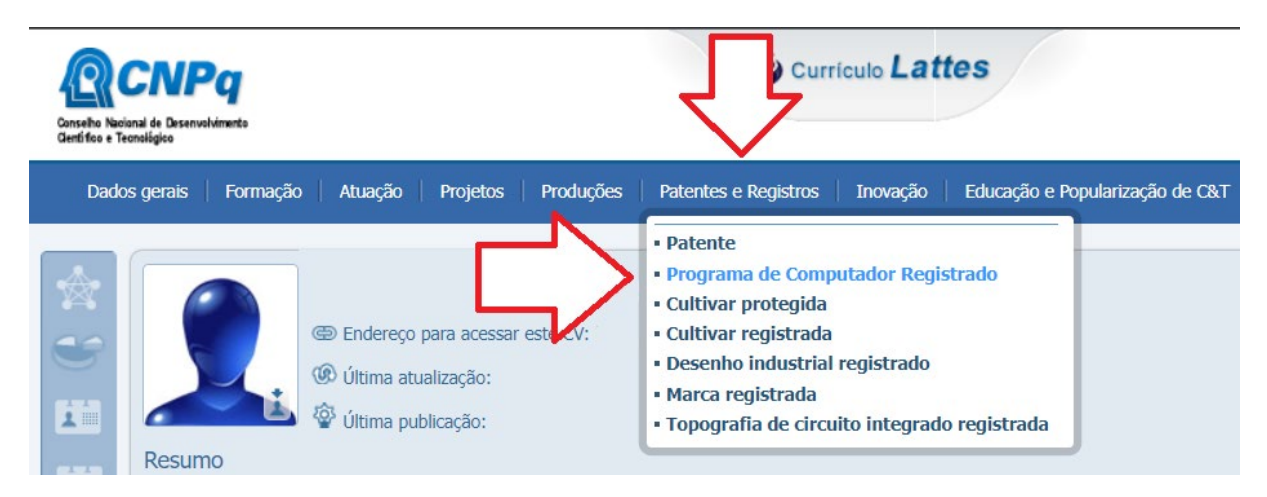

## <span id="page-54-0"></span>**Processos ou técnicas / Produto e processo em sigilo**

- Item da Ficha de Avaliação: 2.4.1. Produtos técnico/tecnológico (Tipo: Produtos/Processos em sigilo) 2.4.2. Produções mais relevantes
	- 3.1.1.c Patentes, transferência de tecnologia, disseminação de técnicas e conhecimento)

## **PREENCHIMENTO DO CURRÍCULO LATTES:** Produções > Produção Técnica > Processos ou técnicas

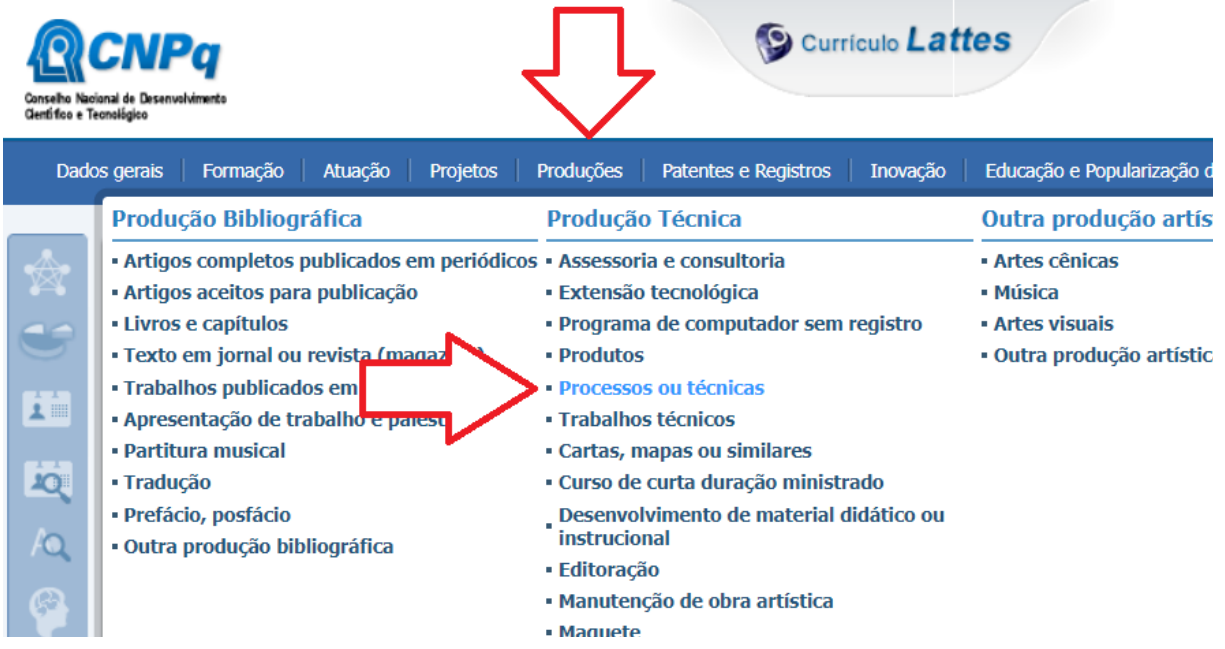

#### <span id="page-55-0"></span>**Produto não patenteável**

- Item da Ficha de Avaliação: 2.4.1. Produtos técnico/tecnológico (Tipo: Processo/Tecnologia e Produto/Material não patenteável) 2.4.2. Produções mais relevantes
	- 3.1.1.c Patentes, transferência de tecnologia, disseminação de técnicas e conhecimento)

## **PREENCHIMENTO DO CURRÍCULO LATTES:** Produções > Produção Técnica > Produtos

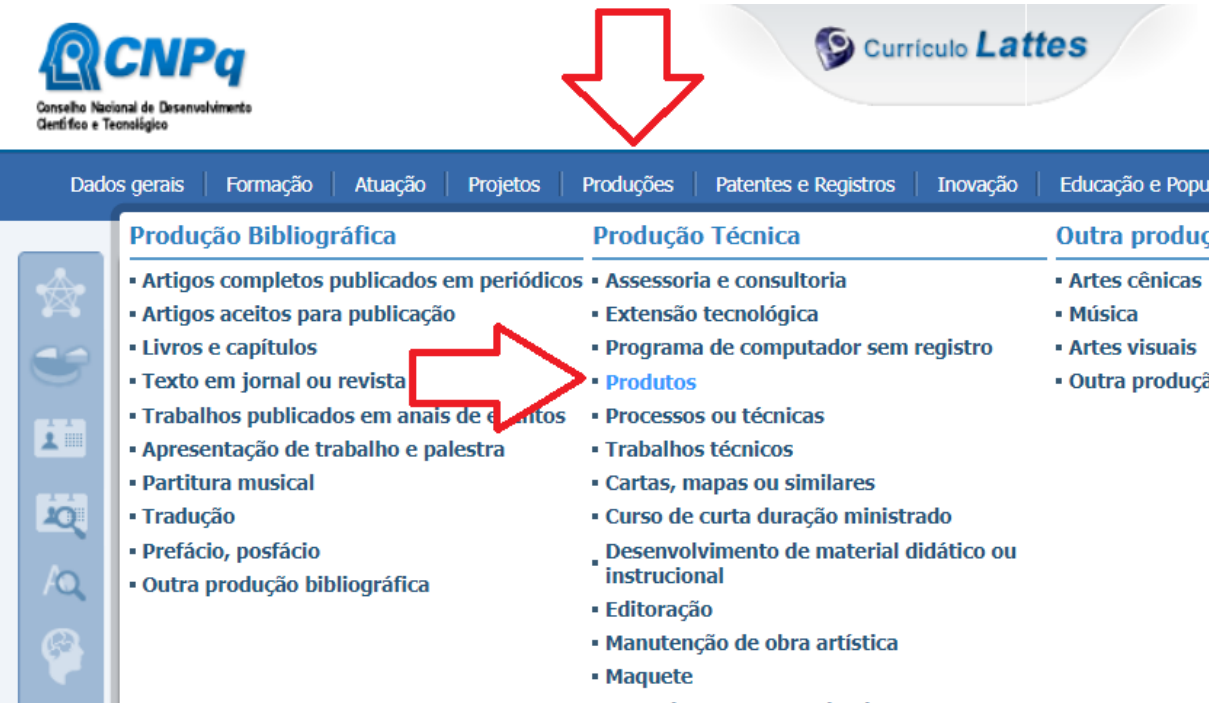

#### <span id="page-56-0"></span>**Patente**

Item da Ficha de Avaliação: 2.4.1. Produtos técnico/tecnológico (Tipo: Ativos de Propriedade Intelectual)

- 2.4.2. Produções mais relevantes
- 3.1.1.c Patentes, transferência de tecnologia, disseminação de técnicas e conhecimento)

## **PREENCHIMENTO DO CURRÍCULO LATTES:** Patentes e Registros > Patente

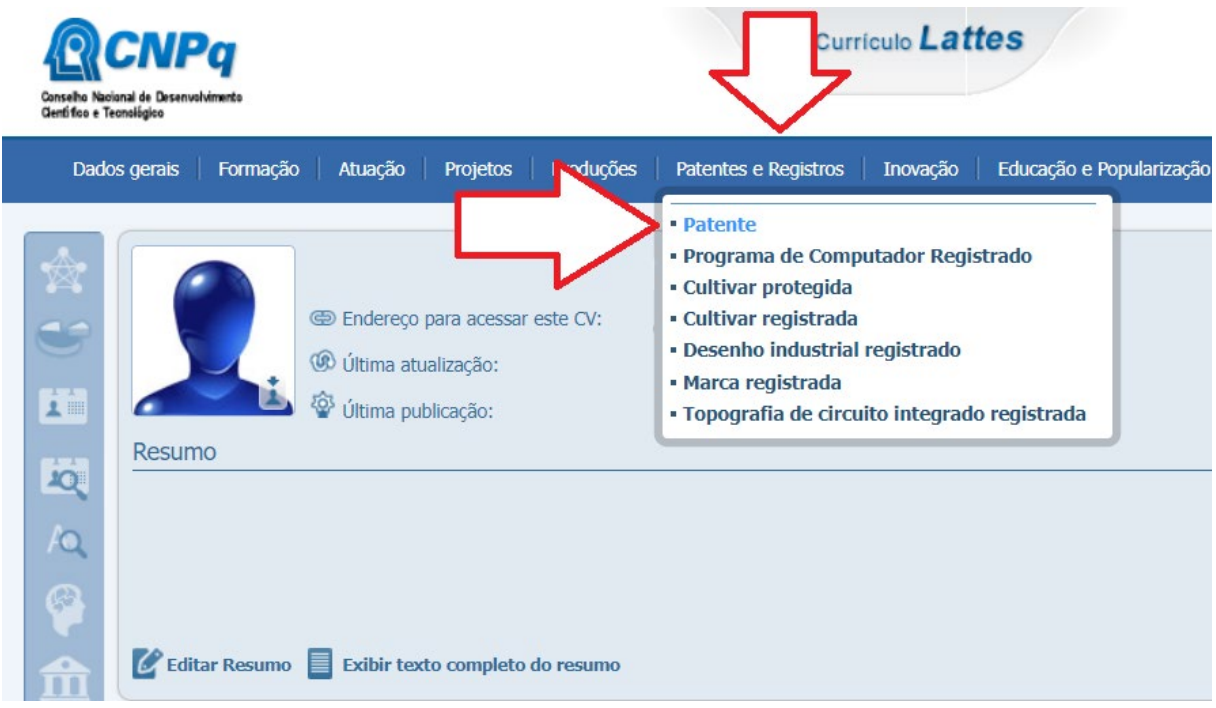

## <span id="page-57-0"></span>**Cultivar**

Item da Ficha de Avaliação: 2.4.1. Produtos técnico/tecnológico (Tipo: Cultivar) 2.4.2. Produções mais relevantes 3.1.1.c Patentes, transferência de tecnologia, disseminação de técnicas e conhecimento)

## **PREENCHIMENTO DO CURRÍCULO LATTES:** Patentes e Registros > Cultivar registrada

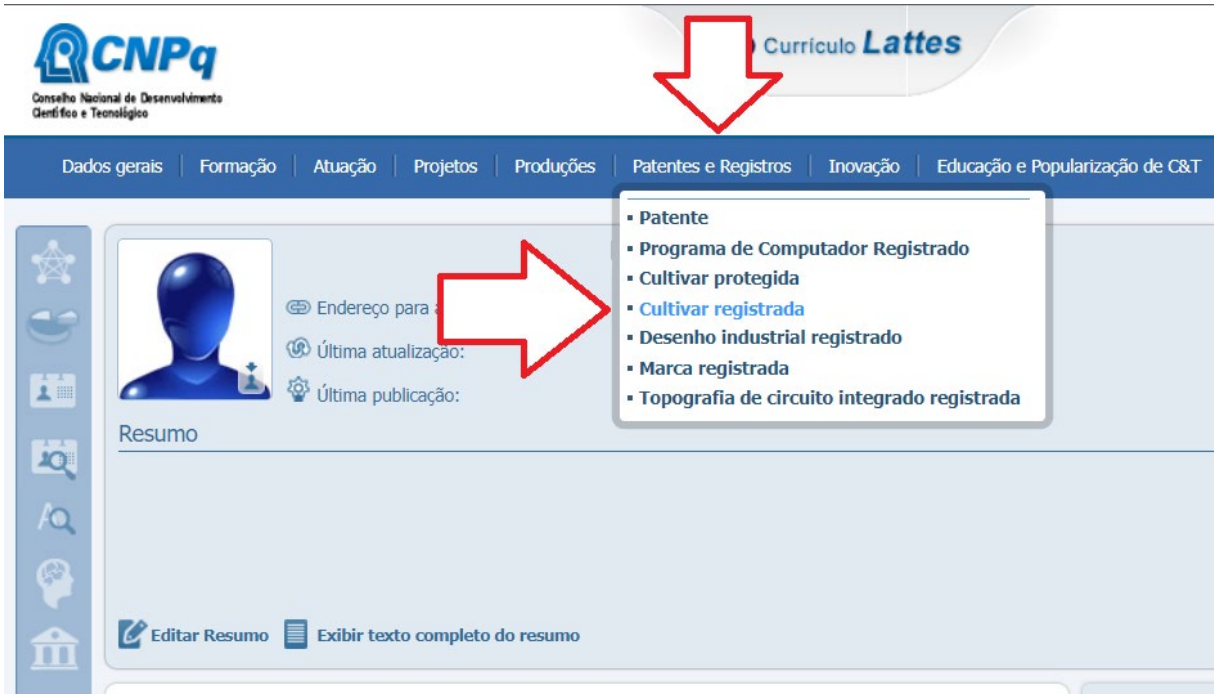

## <span id="page-58-0"></span>**Referências**

Schwartz, F.R.; Maia, T.A.; da Silva, T.E. 2019. Manual de preenchimento do currículo Lattes. Câmara dos Deputados, Centro de Formação, Treinamento e Aperfeiçoamento – CEFOR, Coordenação de Pós-Graduação. Brasília -DF. 49p.

Schwartz, F.R. 2021. Extrato Lattes[. https://github.com/Cefor/extratolattes.](https://github.com/Cefor/extratolattes) Acessado em 07/10/2021.